У сучасних інформаційних системах, заснованих на принципі передачі даних по радіоканалу, усе ширше використовуються елементи автоматизації. Це пов'язано з необхідністю передачі великих обсягів інформації, коли керування процесом передачі, приймання та оброблення вимагає швидкостей, на які не здатний оператор, що входить як складова до комплексу "людина–машина". Керуванню підлягає, в першу чергу, частота настроювання системи, від значення та стабільності якої залежать основні якісні характеристики інформаційної системи в цілому.

Створення складних керуючих пристроїв і систем базується на знанні основних теоретичних положень науки про проектування, що містить у собі цілий комплекс фундаментальних дисциплін: математику, фізику, електродинаміку дисципліни радіотехнічного напрямку: теорію електричних кіл і сигналів, схемотехніку аналогових і цифрових пристроїв, компонентну базу радіоелектроніки, радіоавтоматику, радіоприймальні, радіопередавальні пристрої, теорію радіотехнічних систем.

Проектування радіоелектронних пристроїв і систем завжди пов'язано з необхідністю проведення розрахунків. Сьогодні для проведення розрахунків у більшості випадків використовуються комп'ютери, оснащені спеціалізованим програмним забезпеченням для виконання обчислень. Одним з таких програмних пакетів є MathCAD, позитивними якостями якого є можливість запису математичних виразів у формі, звичної для ручного запису, здійснення розрахунків у символічній формі, а також широкі графічні можливості, що є важливим для забезпечення наочності подання та сприйняття результатів розрахунків.

У посібнику наведено основи аналізу пристроїв радіоавтоматики, розглянуто принципи побудови радіоавтоматичних систем на основі типових ланок. Досліджено характеристики і параметри типових ланок та схеми їх реалізації. Наведено теоретичні відомості про структуру і методи аналізу характеристик систем автоматичного підстроювання частоти з використанням згладжувальних фільтрів різних типів. Для побудови передавальних функцій та аналізу систем широко

застосовано операторний метод. Викладено основи згладжування функцій за допомогою фільтрів, які реалізують різні математичні алгоритми, а також викладено питання аналізу і розрахунку пристроїв радіоавтоматики, що входять до складу структури радіоприймальних пристроїв, з урахуванням можливостей використання в обчисленнях програмного пакета MathCAD. У додатку наведено основи операційного числення, властивості перетворення Лапласа та його розрахунок програмними засобами.

Представлено приклади розрахунків за допомогою програмного пакета MathCAD у формі сторінок – ілюстрацій обчислень та подання отриманих результатів. Завдяки наведеним прикладам студенти можуть самостійно вирішувати завдання, які описано на них, або виконувати завдання для самостійного виконання, наведені у кінці кожного розділу, що сприяє закріпленню теоретичних знань та набуттю навичок користування програмним пакетом.

Практично вся ілюстративна частина посібника також виконана за допомогою графічного додатка MathCAD. Опис та правила виконання основних операцій MathCAD представлений у додатку А.

Відзначимо, що MathCAD часто подає результати в громіздкій формі, що, однак, стає достатньо звичним і зрозумілим при регулярному звертанні до пакета при обчисленнях. Утім, це зауваження можна віднести взагалі до роботи на персональному комп'ютері, успішність якої базується на систематичності і регулярності в набутті і закріпленні навичок. Посібник призначений для студентів усіх спеціальностей напряму навчання "Радіотехніка" як допоміжна література для вивчення курсів "Радіоавтоматика", "Приймання та оброблення сигналів". Крім того, матеріал посібника в частині питань розрахунку характеристик радіоелектронних пристроїв за допомогою програмного пакета MathCAD буде корисним при вивченні курсу "Моделювання телекомунікаційних пристроїв та мереж".

Для освоєння матеріалу посібника читачу знадобляться знання деяких розділів курсів: "Вища математика", "Основи теорії кіл", "Генерування та формування сигналів", а також у повному обсязі – основного базового курсу підготовки фахівців з радіотехніки – "Сигнали та процеси в радіотехніці".

При підготовці посібника використано версії програмних пакетів MathCAD 2001 i Professional та MathCAD 14.

Автори висловлюють щиру подяку рецензентам посібника, критичні зауваження яких і допомога в усуненні недоліків, сприяли покращенню змісту посібника.

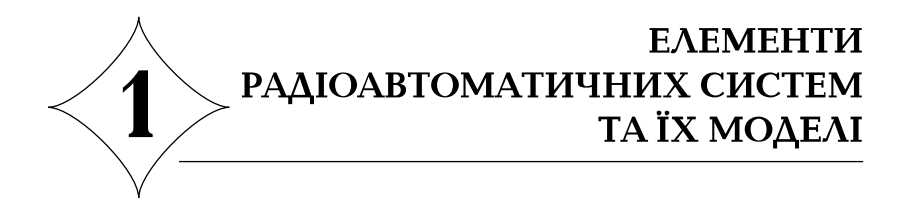

### **1.1. Основні поняття та визначення радіоавтоматики**

Системи радіоавтоматики є необхідною складовою частиною будь-якої сучасної радіотехнічної системи (РТС). Їх призначення полягає у забезпеченні функціонування РТС в умовах дії факторів зовнішнього середовища як природного, так і штучного походження, причому швидкість зміни умов функціонування і обсяги інформації, що необхідно обробляти у короткі проміжки часу, значно перевищують можливості людини-оператора, який керує процесом. В таких умовах функції обробки передаються автоматичним пристроям, а функцією людини стає лише прийняття остаточного рішення на основі результатів обробки інформації.

Процеси в системах радіоавтоматики відбуваються як результат автоматичного вимірювання і подальшого перетворення параметрів фізичних величин, що існують у формі вхідних сигналів, наприклад, напруги, струму, потужності, частоти, опору тощо. В результаті перетворення виникає вихідний сигнал, пов'язаний із вхідним певною функціональною залежністю. Це може бути або проста пропорційна залежність, коли в системі здійснюється лише зміна масштабу вхідного сигналу. Але в більшості випадків функціональна залежність між вхідним і вихідним сигналами є достатньо складною. Таким чином, у загальному випадку *математична модель* системи представляє собою диференційне рівняння (1.1), яке пов'язує між собою вхідний керуючий  $x(t)$  сигнал і вихідний керований сигнал  $y(t)$ :

$$
a_0 \frac{d^n y}{dt^n} + a_1 \frac{d^{n-1} y}{dt^{n-1}} + \dots + a_n y = b_0 \frac{d^m x}{dt^m} + b_1 \frac{d^{m-1} x}{dt^{m-1}} + \dots + b_m x \tag{1.1}
$$

Коефіцієнти *a<sub>i</sub>*, *b<sub>i</sub>* визначаються параметрами системи і в

стаціонарних лінійних системах є дійсними величинами.

Розв'язання рівняння (1.1) зазвичай є достатньо складним, тому для опису і аналізу систем використовують їх узагальнені характеристики. Для їх визначення застосуємо до рівняння (1.1) перетворення Лапласа  $L(\circ)$  і після нескладних перетворень отримуємо:

$$
(a_0p^n + a_1p^{n-1} + ... + a_n)Y(p) = (b_0p^n + b_1p^{n-1} + ... + b_n)X(p) + N(p),
$$
 (1.2)

де  $Y(p)$  та  $X(p)$  – зображення за Лапласом відповідно вихідної реакції системи та вхідного сигналу,  $N(p)$  – багаточлен, що відображає початкові умови.

Застосування перетворення Лапласа під час розрахунку радіоавтоматичних систем є практичною реалізацією операційного числення, основи та властивості якого наведено у додатку Б.

Якщо покласти  $N(p) = 0$ , то з (1.2) отримуємо *передавальну функцію* системи:

$$
T(p) = \frac{Y(p)}{X(p)} = \frac{b_0 p^m + b_1 p^{m-1} + \dots + b_m}{a_0 p^n + a_1 p^{n-1} + \dots + a_n},
$$
\n(1.3)

Функція *T*(*p*) дорівнює відношенню зображень за Лапласом відгуку системи до вхідного впливу і не залежить від вхідного впливу, а цілком визначається параметрами системи  $a_i$ ,  $b_i$ . Для неї має виконуватися співвідношення  $n > m$ , яке є умовою фізичної реалізовуваності (принципом причинності). За її виконанням для вихідного сигналу виконується умова  $y(t) = 0$  при  $t < 0$ . Використання передавальної функції для розрахунків систем є в основі *операційного числення*.

Заміняючи у формулі (1.3) комплексну змінну *p* на *j*ω, отримуємо вираз для *комплексного коефіцієнта передачі* системи  $K(j\omega)$ , який являє собою частотну залежність відношення комплексних амплітуд гармонічних коливань на виході і вході системи:

$$
K(j\omega) = \frac{\dot{Y}_m}{\dot{X}_m} = K(\omega)e^{j\varphi(\omega)}.
$$

У свою чергу частотні залежності модуля  $K(\omega) = |K(j\omega)|$  і

аргументу  $φ(ω) = arg K(jω)$  комплексного коефіцієнта передачі називаються відповідно *амплітудно-частотною* (АЧХ) і *фазочастотною*

характеристиками (ФЧХ) системи. В інженерній практиці часто використовуються логарифмічні одиниці та логарифмічні частотні характеристики (ЛАЧΧ)  $Λ(ω) = 20 \lg K(ω)$ . При побудові ЛАЧХ по осі абсцис частота відкладається також у логарифмічному масштабі. При цьому двократна зміна частоти – це зміна на октаву, а десятикратна – зміна на декаду.

Для опису динамічних параметрів систем вводяться часові характеристики – імпульсна  $g(t)$  та перехідна  $h(t)$ . Покладемо, що на вході системи діє сигнал у вигляді  $\delta$ -функції. Відгук системи  $g(t)$  в цьому випадку має назву *імпульсної характеристики* (в математиці – функції Гріна). Для її знаходження приймемо, що зображення за Лапласом δ -функції дорівнює 1. Тоді з (1.3) отримуємо:

$$
T(p) = G(p),\tag{1.4}
$$

тобто передавальна функція дорівнює зображенню імпульсної характеристики системи  $G(p)$ . Виконуючи зворотне перетворення Лапласа виразу (1.4) дійдемо висновку, що передавальна функція та імпульсна характеристика пов'язані перетворенням:

$$
g(t) = L^{-1}[T(p)],
$$
 (1.5)

у якому  $L^{-1}(\circ)$  — знак зворотного перетворення Лапласа функції у дужках.

 $\mathbf{\Pi}$ ерехідною характеристикою  $h(t)$  є реакція системи на одиничну функцію  $1(t)$ . Проводячи аналогічній аналіз, отримуємо зв'язок між імпульсною та перехідною характеристиками:

$$
g(t) = dh/dt. \tag{1.6}
$$

Перепишемо (1.3) у вигляді  $Y(p) = T(p)X(p)$  та здійснимо для нього зворотне перетворення Лапласа. У результаті отримаємо вираз:

$$
y(t) = \int_{0}^{t} g(\tau)x(t-\tau)d\tau, \qquad (1.7)
$$

що має назву інтеграла накладання, згідно якому відгук системи на довільний вхідний сигнал  $x(t)$  дорівнює конволюції вхідного сигналу з імпульсною характеристикою системи. Урахування в останньому виразі зв'язку імпульсної і перехідної характеристик (1.6), дозволяє отримати формулу інтеграла Дюамеля:

$$
y(t) = x(0)h(t) + \int_{0}^{t} h'(\tau)x(t-\tau)d\tau
$$
\n(1.8)

яка також використовується для розрахунків часових залежностей відгуків радіоавтоматичних систем на довільний зовнішній сигнал.

Таким чином, передавальна функція системи є основною характеристикою, з якої методами операційного числення або спектральним методом можна знайти частотні та часові характеристики лінійної системи будь-якої складності. Основи перетворення Лапласа, його властивості та приклади розрахунків з використання пакета MathCAD наведено у додатку Б.

## **1.2. Типові ланки радіоавтоматичних систем**

В аналізі складних систем широко використовується метод декомпозиції, за яким систему будь-якого ступеня складності можна уявити як сукупність елементарних кіл, що поєднані між собою певним чином та виконують основні функції перетворення сигналів. У радіоавтоматичних системах найчастіше використовуються дев'ять кіл, що мають назву типових ланок. Розглянемо їх схеми та основні характеристики. Зазвичай при моделюванні використовуються часові характеристики – перехідна та імпульсна, а також частотні – комплексний коефіцієнт передачі, АЧХ, ФЧХ, амплітудно-фазова характеристика.

*1. Безінерційна ланка.* До неї відноситься пристрій, який має передавальну функцію вигляду:

$$
T(p) = K_0, \tag{1.9}
$$

де  $K_0$  – стала величина, що є коефіцієнтом передачі. АЧХ та ФЧХ безінерційної ланки подаються виразами відповідно:

$$
K(\omega) = K_0. \tag{1.10}
$$

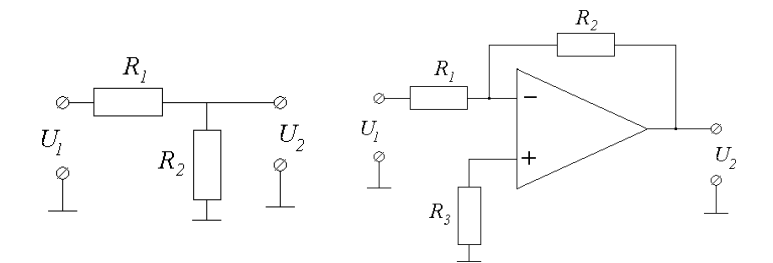

## **Рис. 1.1 – Схеми безінерційних ланок**

Згідно з (1.10) безінерційна ланка виконує функцію підсилення (масштабування) вхідного сигналу в нескінченному діапазоні частот 0 ≤ ≤∞ *f* , не змінюючи форми сигналу. Прикладами ланки є резистивний подільник та аперіодичний підсилювач (див. рис. 1.1).

Для першої схеми коефіцієнт передачі становить:

$$
K(\omega) = \frac{R_2}{R_1 + R_2},
$$
\n(1.11)

а для другої, у припущенні ідеального операційного підсилювача, для якого вхідні струми та напруга між входами дорівнюють нулю, з рівності  $U_1/R_1 = U_2/R_2$  отримується:

$$
K(\omega) = \frac{R_2}{R_1} \,. \tag{1.12}
$$

*2. Інерційна ланка.* До таких ланок відносяться пристрої, які мають передавальну функцію вигляду:

$$
T(p) = \frac{K_0}{1 + p\tau}.
$$
 (1.13)

Комплексний коефіцієнт передачі, АЧХ і ФЧХ визначаються за виразами:

$$
K(j\omega) = \frac{K_0}{1 + j\omega\tau},
$$
\n(1.14)

$$
K(\omega) = \frac{K_0}{\sqrt{1 + (\omega \tau)^2}},
$$
\n(1.15)

$$
\varphi(\omega) = -\arctg(\omega \tau) \tag{1.16}
$$

У частотному аналізі використовується також поняття *годографа* системи або АФЧ, яка являє собою лінію, яку описує кінець вектора комплексного коефіцієнта передачі на комплексній площині при зміненні частоти від нуля до нескінченності. Для побудови годографа можна скористатися як алгебраїчною, так і експонентною формами запису комплексного коефіцієнта передачі:

$$
K(j\omega) = K_0 \left[ \frac{1}{1 + (\omega \tau)^2} - j \frac{\omega \tau}{1 + (\omega \tau)^2} \right] = K(\omega) e^{j\varphi(\omega)}.
$$
 (1.17)

Прикладом інерційної ланки є  $RC$ -коло. Тут  $K_0 = 1$ , а перехідна та імпульсна характеристика записуються як:

$$
h(t) = 1 - e^{-t/\tau}, \qquad g(t) = e^{-t/\tau}.
$$
 (1.18)

*3. Інтегруюча ланка* (рис. 1.2, *а*)*.* Зробимо у виразі (1.13) припущення, що ωτ >>1 та знехтуємо одиницею у знаменнику. У результаті отримаємо передавальну функцію ланки:

$$
T(p) = \frac{K_0}{p\tau},\tag{1.19}
$$

яка має назву ідеального інтегратора.

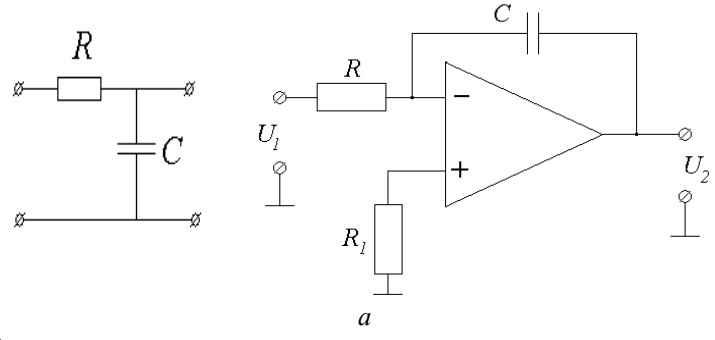

*h*(*t*)

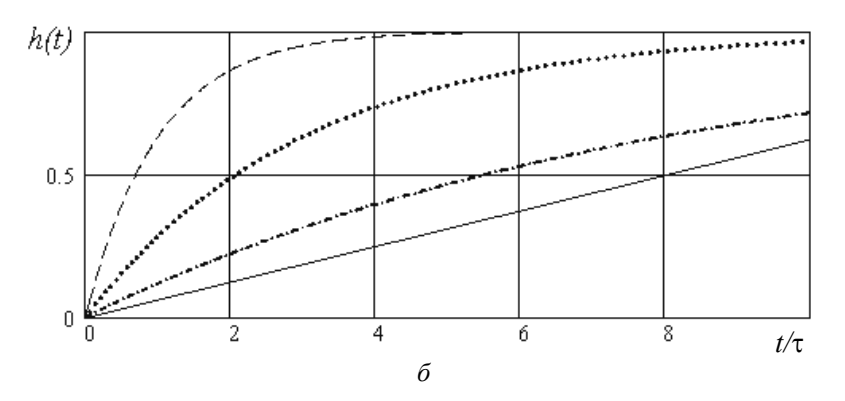

**Рис. 1.2 – Схема інтегратора (***а***), перехідні характеристики інерційної ланки та інтегратора (***б***)** 

Таким чином, інтегратор – це інерційна ланка з досить великою сталою часу τ, для якої коефіцієнт передачі та частотні характеристики відповідно виглядають як:

$$
K(j\omega) = \frac{K_0}{j\omega\tau},\tag{1.20}
$$

$$
K(\omega) = \frac{K_0}{\omega \tau}, \quad \varphi(\omega) = -\frac{\pi}{2}.
$$
 (1.21)

Рис. 1.2, *б* ілюструє перехідні характеристики інерційної ланки. Видно, як із зростанням сталої часу експонентна перехідна характеристика (1.18) прямує до вигляду лінійної функції.

*4. Диференціююча ланка.* Передавальна функція диференціюючої ланки:

$$
T(p) = K_0 p \tag{1.22}
$$

не відповідає умові фізичної реалізації. Частотні характеристики диференцюючої ланки:

$$
K(j\omega) = j\omega K_0, \qquad (1.23)
$$

$$
K(\omega) = \omega K_0, \quad \varphi(\omega) = \frac{\pi}{2}.
$$
 (1.24)

Схема, що за певних умов може виконувати функцію диференціювання вхідного сигналу, може бути побудована на основі операційного підсилювача (рис. 1.3). Тут комплексний коефіцієнт передачі становить  $K(j\omega) = j\omega RC$ .

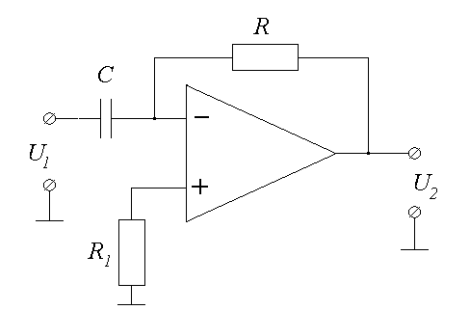

**Рис. 1.3 – Схема диференціюючої ланки на основі операційного підсилювача**

*5. Форсуюча ланка.* Вираз для передавальної функції форсуючої ланки

$$
T(p) = K_0(1 + p\tau)
$$
 (1.25)

показує, що для неї не виконується умова фізичної реалізації, оскільки порядок чисельника передавальної функції дорівнює одиниці, а знаменника – нулю, за виразом (1.3). Втім, за умов певних наближень схему форсуючої ланки на основі біполярного транзистора можна зобразити як на рис. 1.4. Отримаємо вираз для передавальної функції схеми, припустивши, що транзистор є ідеальним, тобто напругою базаемітер можна зневажити, прийнявши  $U_{\delta e} = 0$ , а коефіцієнт передачі струму емітера покласти α =1. Тоді струм в емітерному колі

$$
I_1 = \frac{U_{\text{ex}}}{R_1} (1 + pR_1C_1) ,
$$

а напруга на виході  $U_{\text{aux}} = I_1 R = \frac{U_{\text{aux}}}{R} (1 + pR_1 C_1)$ 1  $U_{\text{aux}} = I_1 R = \frac{U_{\text{ax}} R}{R_1} (1 + pR_1 C_1)$ , де позначено опір

$$
R = \frac{R_{\kappa} R_{\mu}}{R_{\kappa} + R_{\mu}}.
$$

12

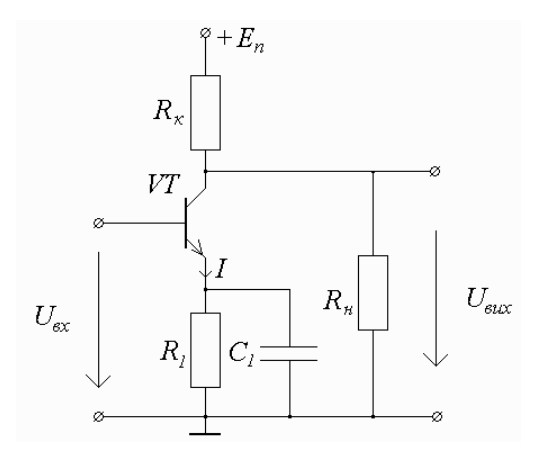

## **Рис. 1.4 – Схема форсуючої ланки на біполярному транзисторі**

У результаті отримуємо передавальну функцію схеми у вигляді:

$$
T(p) = \frac{U_{\text{aux}}}{U_{\text{ax}}} = I_1 R = \frac{R}{R_1} (1 + pR_1 C_1),
$$
 (1.26)

який збігається з (1.25), де  $K_0 = R/R_1$ ,  $\tau = R_1 C_1$ .

*6. Ланка запізнювання.* Передавальна функція цієї ланки:

$$
T(p) = e^{-p\tau}.
$$
\n<sup>(1.27)</sup>

Коефіцієнт передачі, АЧХ і ФЧХ (рис. 1.5)

$$
K(j\omega) = e^{-j\omega\tau},\tag{1.28}
$$

$$
K(\omega) = 1, \quad \varphi(\omega) = -\omega \tau \tag{1.29}
$$

вказують, що сигнал на виході не зазнає амплітудних спотворень, а лише затримується на величину τ, яка визначається кутом нахилу фазової характеристики:

$$
\tau = \left| \frac{d\varphi}{d\omega} \right|.
$$

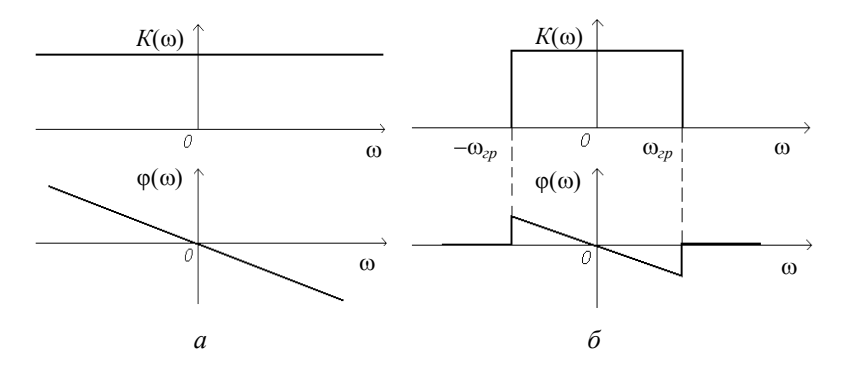

**Рис. 1.5 – Частотні характеристики ланки запізнювання**

Імпульсна характеристика ланки запізнювання є δ -функцією, зсунутою по осі часу на величину τ (рис. 1.5), тобто:

 $g(t) = \delta(t - \tau)$ .

Отримання однорідного коефіцієнта передачі і лінійної ФЧХ (1.29) у нескінченному частотному діапазоні неможливо, тому для реальних моделей введемо обмеження:

$$
K(j\omega) = \begin{cases} 1, & \omega \le |\omega_{op}|, \\ 0, & \omega < -\omega_{op}, \omega > \omega_{op}, \end{cases}
$$
(1.30)

тобто ланка запізнювання представляє собою ФНЧ, гранична частота якого становить  $\omega_{2p}$ .

Обмеження частотного діапазону коефіцієнта передачі, за (1.30) (рис. 1.5, *б*), призводить до збільшення тривалості імпульсної характеристики. Крім того, відгук системи перестає відповідати умові фізичної реалізації: *g*(*t*) =0 при *t* < 0 . На рис. 1.6 показано спотворення імпульсної характеристики ланки запізнювання при обмеженні частотного діапазону коефіцієнта передачі.

Як ланка запізнювання використовуються штучні лінії на основі *LC*-контурів із різними видами зв'язку та твердотільні лінії затримки. Широко відомим прикладом є лінія затримки телевізійного приймача, яка забезпечує затримку рядка при розгортанні кадру в стандарті телебачення SECAM.

*7. Коливальна ланка.* Для коливальної ланки передавальна функція:

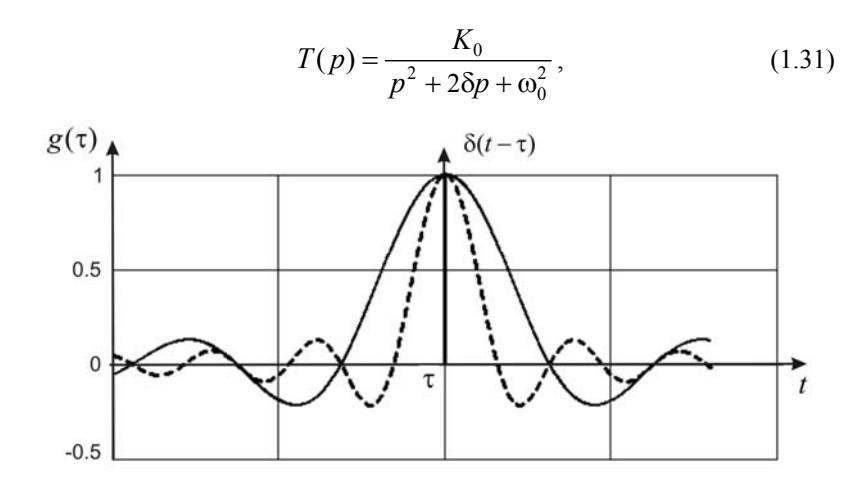

**Рис. 1.6 – Імпульсні характеристики ланки запізнювання**

звідки випливають частотні характеристики:

$$
K(j\omega) = \frac{K_0}{\omega_0^2 - \omega^2 + 2j\omega\delta},
$$
\n(1.32)

$$
K(\omega) = \frac{K_0}{\sqrt{\left(\omega_0^2 - \omega^2\right)^2 + 4\omega^2 \delta^2}},\tag{1.33}
$$

$$
\varphi(j\omega) = \arctg \frac{2\omega\delta}{\omega_0^2 - \omega^2} \,. \tag{1.34}
$$

Прикладом коливальної ланки є коливальний контур або резонансний підсилювач (рис. 1.7), для частотних характеристик яких введено параметри  $\delta = R/2L$  – загасання,  $ω_0 = 1/\sqrt{LC}$  – резонансна частота. Величина  $\omega_{\rm g} = \sqrt{\omega_{\rm 0}^2 - \delta^2}$  – є частотою вільних коливань.

Користуючись властивостями перетворення Лапласа, розрахуємо імпульсну характеристику коливальної ланки  $g(t)$ . З виразу (1.31) видно, що вигляд функції  $g(t)$  визначатиметься характером коренів характеристичного рівняння  $p^2 + 2\delta p + \omega_0^2 = 0$ . Для комплексно сполу-

чених коренів  $p_{1,2} = -\delta \pm j\omega_{\rm e}$  імпульсна характеристика являє собою коливальний процес з загасаючою амплітудою:

$$
g(t) = \frac{K_0}{\sqrt{\omega_0^2 - \delta^2}} e^{-\delta t} \sin \omega_0 t \,. \tag{1.35}
$$

Коливальна ланка являє собою коло першого порядку, тобто його передавальна функція може виглядати як:

$$
T(p) = \frac{K_0}{(p - p_1)(p - p_2)}.
$$
\n(1.36)

Це означає, що коливальну ланку можна уявляти як каскадне з'єднання двох інерційних ланок першого порядку.

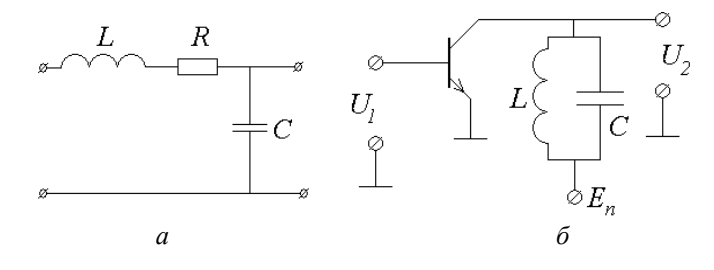

**Рис. 1.7 – Схеми коливальної ланки на основі контуру (***а***) і транзисторного резонансного підсилювача (***б***)** 

На MathCAD (сторінка 1) приведено приклади побудови годографів типових радіоавтоматичних ланок за допомогою програмного пакета MathCAD.

Розглянуті ланки виконують лінійні перетворення сигналів, тобто для них справедливі умови теореми накладання. Розглянемо також ланки, які виконують нелінійні перетворення.

*8. Помножувальна ланка.* Множення сигналів є однією з широко використовуваних операцій обробки в радіоавтоматичних системах. Вихідна функція помножувача визначається виразом:

$$
Y = K_0 X_1 X_2, \t\t(1.37)
$$

де  $K_0$  – коефіцієнт пропорційності.

## **MathCAD (сторінка 1)**

# **Годографи типових ланок радіоавтоматики**

## **1. Інерційна ланка:**

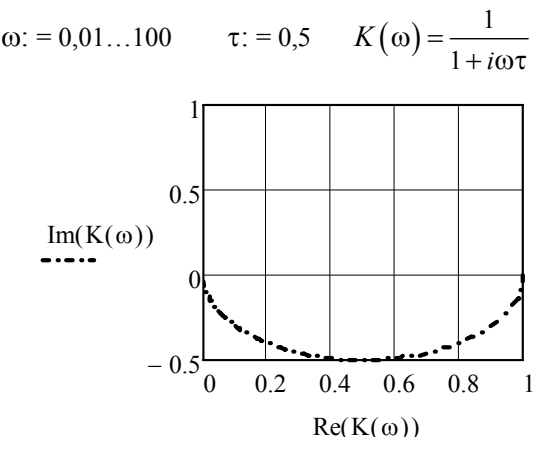

**2. Форсуюча ланка:** 

$$
K(\omega) = 1 + i\omega\tau
$$

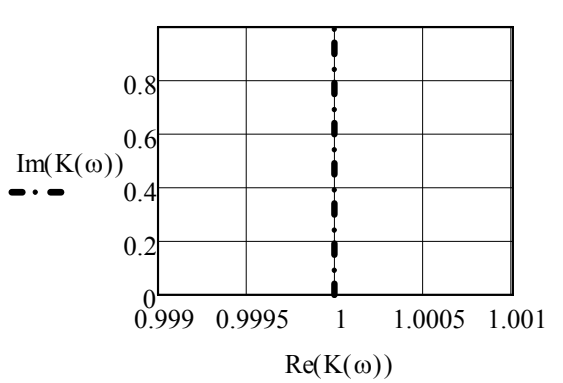

**3. Коливальна ланка:** 

$$
\omega 0: = 1...\delta: = 0.5 \qquad K(\omega) = \frac{1}{\omega 0^2 - \omega^2 + 2i\omega\delta}
$$

17

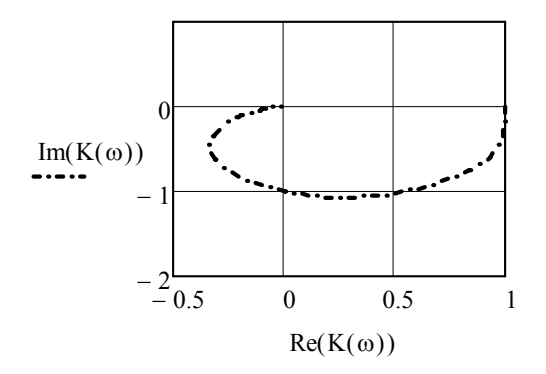

**4. Ланка запізнювання:** 

 $\tau$ : = 0,1 *K* (ω) = exp(-*i*ωτ)

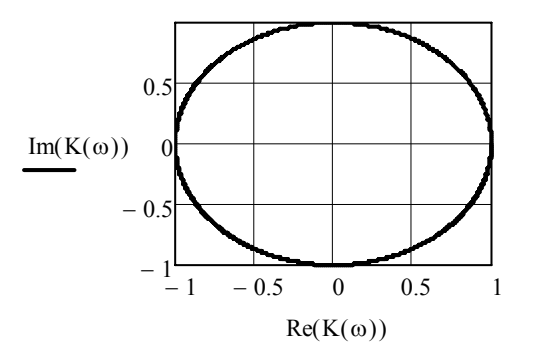

Операція множення може здійснюватися двома методами:

1) як результат прямого множення в лінійно-параметричних пристроях, в яких коефіцієнт передачі є пропорційним одному з співмножників  $K = K_0 X_1$ , а вихідний сигнал є функцією другого співмножника:  $Y = K X_2$ , що після підстановки в (1.37) дає в результаті добуток двох сигналів;

2) у помножувачах непрямого типу, де використовуються нелінійні елементи з квадратичною вольт-амперною характеристикою. Під дією напруги, що залежить від суми сигналів  $u = a(X_1 + X_2)$ , струм у колі нелінійного елемента з квадратичною ВАХ становитиме:

$$
i = i_0 + \alpha c (X_1 + X_2) + \beta c (X_1 + X_2)^2 + 2\beta c X_1 X_2, \quad (1.38)
$$

тобто містить складову, що пропорційна добутку сигналів *X*<sup>1</sup> та *X*<sup>2</sup> . Позбавитися зайвих складових суми (1.38) можна шляхом фільтрації або компенсації.

Помножувачі є обов'язковими елементами перетворювачів частоти в радіоприймальних пристроях та синтезаторах частоти некогерентного типу.

*9. Корелятор.* Функція обробки сигналів, виконувана корелятором виглядає як:

$$
z(\tau) = \int_{-\infty}^{\infty} x(t)y(t-\tau)dt.
$$
 (1.39)

Коливання  $x(t)$  та  $y(t)$  можуть бути як детермінованими сиг-

налами, так і стаціонарними випадковими процесами. В такому випадку, якщо середні значення процесів дорівнюють нулю, то кореляційний інтеграл (1.39) є пропорційним взаємно кореляційній функції сигналів  $x(t)$  та  $y(t)$ , тобто

$$
z(\tau) = R(\tau) = \overline{x(t)y(t-\tau)} = \sigma_x \sigma_y r(\tau), \qquad (1.40)
$$

де відповідно  $\sigma_x$  та  $\sigma_y$  – дисперсії, а  $r(\tau)$  – коефіцієнт кореляції вхідних сигналів.

Формула (1.39) показує, що корелятор має складатися з помножувальної та інтегруючої ланок (рис. 1.8):

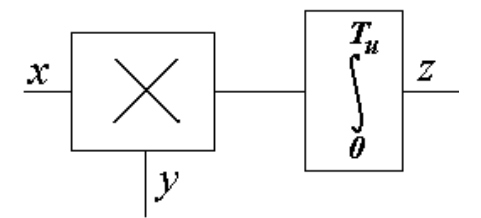

**Рис. 1.8 – Структурна схема корелятора**

На практиці інтегрування здійснюється протягом скінченного інтервала, тривалість якого визначається часом існування сигналу, інтервалом кореляції або часом, що відведений для його обробки. В такому випадку корелятор виконує функцію інтегрування добутку сигналу у скінченних межах, і формула (1.39) виглядає як:

$$
z(\tau) = \int_{0}^{T_H} x(t)y(t-\tau)dt.
$$
 (1.41)

Вираз (1.39) являє собою конволюцію функцій  $x(t)$  та  $y(t)$ , і згідно з властивостями перетворення Лапласа, передавальна функція корелятора є добутком передавальних функцій співмножників:

$$
T(p) = T_x(p)T_y(p). \tag{1.42}
$$

Звідси отримаємо також вирази для частотних характеристик:

$$
K(\omega) = K_x(\omega)K_y(\omega), \quad \varphi(\omega) = \varphi_x(\omega) + \varphi_y(\omega). \tag{1.43}
$$

Корелятори є основними елементами кореляційних радіоприймачів радіолокаційних систем.

## **1.3. Дискримінатори радіоавтоматичних систем**

Імпульсна та перехідна характеристики відтворюють особливості перехідних режимів систем і мають назву динамічних характеристик. Для опису усталеного режиму використовуються статичні характеристики, які пов'язують вихідну величину системи з вхідною:

$$
y = f(x).
$$

Найбільш поширеними є сім видів статичних характеристик радіоавтоматичних ланок, зображених на рис. 1.9. Як видно, статичні характеристики є непарними функціями, для яких  $f(-x) = -f(x)$ .

Лінійна характеристика відповідає ідеальній системі, в якій лінійна відповідність між вхідним та вихідним сигналами спостерігається в необмеженому діапазоні вхідної функції (рис. 1.9, *а*). Кут нахилу характеристики визначається коефіцієнтом передачі системи  $tg \alpha = K_0$ . Ефект насичення активних елементів, або штучне введення в схему обмежувачів амплітуди призводить до форми характеристики з обмеженням (рис. 1.9, *б*). Тут вершини вхідного коливання відсікаються на рівні  $x ≥ x_0$ , який задає поріг обмеження.

Характеристика із зоною нечутливості (рис. 1.9, *в*) відповідає системі, в якій області малих амплітуд сигналів відповідає нульовий коефіцієнт передачі. Поєднання характеристик із обмеженням і зоною нечутливості призводить до появи функції виду, зображеному на рис. 1.9, *г*.

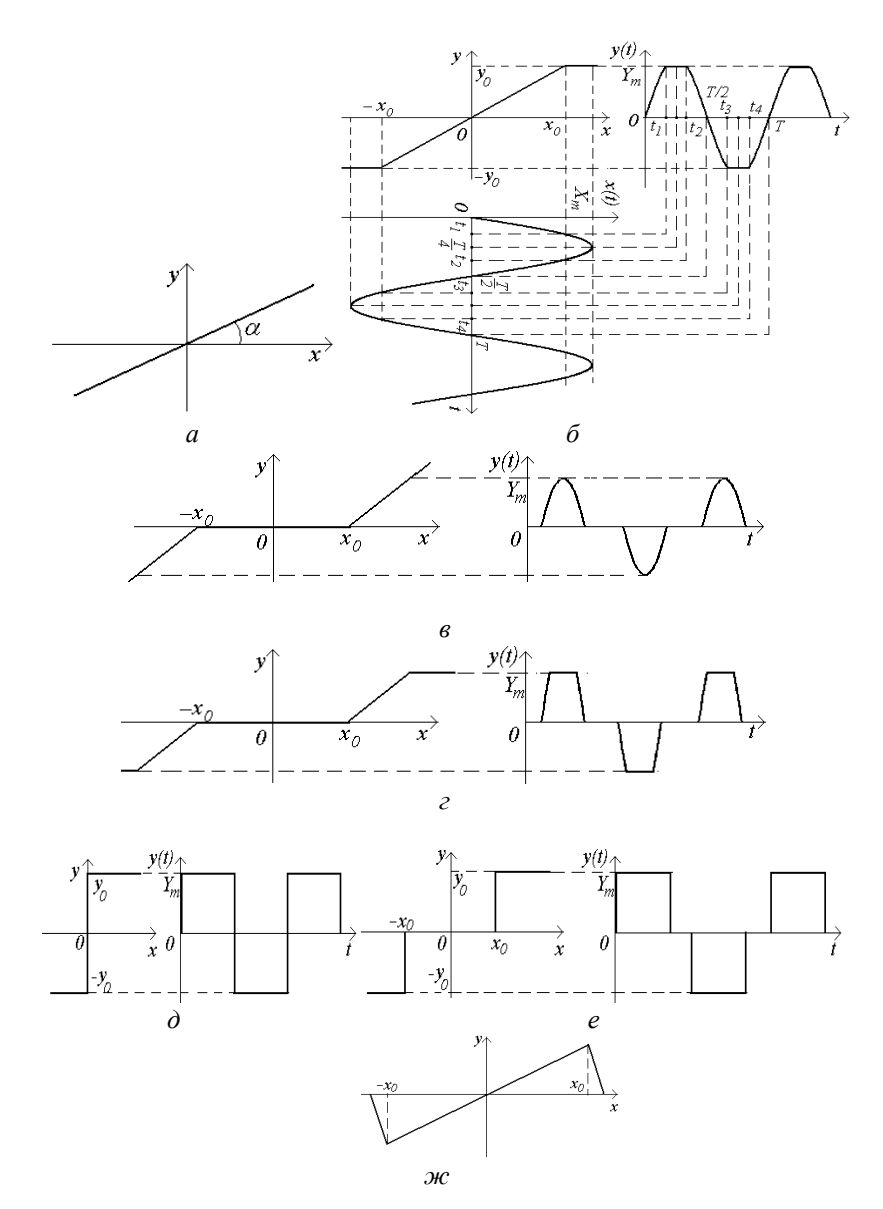

**Рис. 1.9 – Статичні характеристики систем радіоавтоматики:**  *а* **– лінійна;** *б* **– з обмежуванням;** *в* **– із зоною нечутливості;**  *г* **– з обмеженням і зоною нечутливості;** *д* **– релейна;**  *е –* **релейна із зоною нечутливості;** *ж* **– дискримінаторна** 

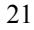

Якщо для характеристики (рис. 1.9, *б*) зробити граничний перехід  $K_0$  → ∞, то прийдемо до релейної характеристики (рис. 1.9, *д*), яка відповідає системі з двома стійкими станами (тригерна система).

Системи, яким відповідає релейна характеристика із зоною нечутливості (рис. 1.9, *е*), характеризуються трьома стійкими

Такі системи використовуються в сучасних цифрових пристроях обробки інформації. Видно також, що в таких системах при будьяких формах вхідних сигналів формуються імпульсні послідовності.

В системах автоматичного підстроювання частоти (розд. 3), широко використовуються вимірювачі, характеристики яких мають вигляд дискримінаторних (рис. 1.9, *ж*), а самі пристрої, що ними відтворюються називаються частотними дискримінаторами.

Найпростіша схема дискримінатора будується на основі двох коливальних контурів з ідентичними загасаннями *d* (рис. 1.10).

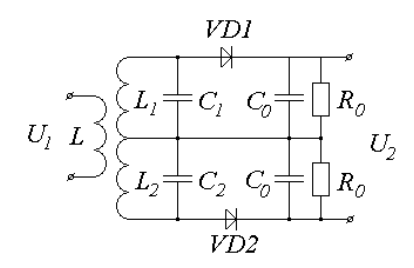

**Рис. 1.10 – Частотний дискримінатор на розстроєних контурах в схемі частотного детектора**

Резонансні частоти контурів відрізняються від частоти  $f_0$  на величину Δ*f* у більшу та меншу сторони:

$$
f_{\kappa 1} = \frac{1}{2\pi\sqrt{L_1C_1}} = f_0 - \Delta f,
$$
  

$$
f_{\kappa 2} = \frac{1}{2\pi\sqrt{L_2C_2}} = f_0 + \Delta f.
$$

Амплітуда вихідної напруги дискримінатора становить:

$$
U_{m2} = K U_{m1} \left( \frac{1}{\sqrt{1 + \xi_1^2}} - \frac{1}{\sqrt{1 + \xi_2^2}} \right),
$$
 (1.44)

де *Um*1 – амплітуда вхідної напруги, *K* – коефіцієнт трансформації індуктивно зв'язаних котушок;

$$
\xi_1 = \xi - \xi_0 = \frac{1}{d} \left( \frac{f}{f_0 - \Delta f} - \frac{f_0 - \Delta f}{f} \right),
$$
  

$$
\xi_2 = \xi + \xi_0 = \frac{1}{d} \left( \frac{f}{f_0 + \Delta f} - \frac{f_0 + \Delta f}{f} \right) - y \text{Sara Juheni poscropoювання}
$$

кожного з контурів.

MathCAD (сторінка 2) ілюструє побудову графіка статичної характеристики дискримінатора на розстроєних коливальних контурах.

# **MathCAD (сторінка 2)**

**Дискримінаторна характеристика:** 

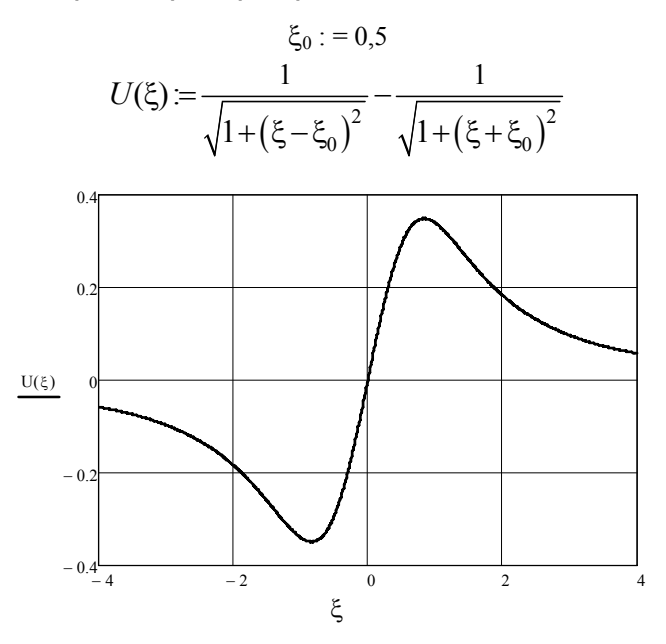

**1.4. Види з'єднань ланок у радіоавтоматичних системах**

Для виконання більш складних функцій, ніж показано вище, радіоавтоматичні системи складаються з типових ланок, які поєднуються різними способами. Розглянемо основні способи з'єднання ланок у системах.

*1. Послідовне* **(***каскадне***)** *з'єднання.* Схему послідовного з'єднання подано на рис. 1.11.

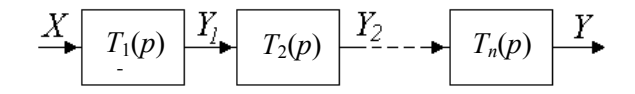

**Рис. 1.11 – Схема послідовного з'єднання ланок**

За визначенням передавальної функції лінійної системи, у даному випадку отримуємо:

$$
T(p) = \frac{Y(p)}{X(p)} = \frac{Y(p)}{Y_{n-1}(p)} \cdot \frac{Y_{n-1}(p)}{Y_{n-2}(p)} \cdot \frac{Y_1(p)}{X(p)} = T_1(p)T_2(p) \cdot \dots \cdot T_n(p), \tag{1.45}
$$

тобто передавальна функція системи дорівнює добутку передавальних функцій окремих ланок. АЧХ також визначатиметься як доданок, а ФЧХ як сума відповідних характеристик складових послідовної системи:

$$
\varphi(\omega) = \varphi_1(\omega) + \varphi_2(\omega) + \dots + \varphi_n(\omega) = \sum_{i=1}^n \varphi_i(\omega).
$$
 (1.47)

Логарифмічна АЧХ системи:

$$
\Lambda(\omega) = 20 \lg K(\omega), \tag{1.48}
$$

також визначатиметься як сума логарифмічних АЧХ окремих ланок:

$$
\Lambda(\omega) = \Lambda_1(\omega) + \Lambda_2(\omega) + \dots + \Lambda_n(\omega) = \sum_{i=1}^n \Lambda_i(\omega), \quad (1.49)
$$

що значно полегшує розрахунки і побудову графіків характеристик послідовного з'єднання.

*2. Паралельне* **(***багатоканальне***)** *з'єднання.* При паралельному з'єднанні вхідний сигнал подається на вхід кожної з складових ланок, а вихідні сигнали підсумовуються (рис. 1.12).

Для такого визначення:

$$
Y(p) = Y_1(p) + Y_2(p) + ... + Y_n(p) ,
$$

24

тобто передавальна функція паралельного з'єднання дорівнює сумі передавальних функцій окремих ланок:

$$
T(p) = \frac{Y(p)}{X(p)} = T_1(p) + T_2(p) + ... + T_n(p) = \sum_{i=1}^n T_i(p), \quad (1.50)
$$

а комплексний коефіцієнт передачі сумі коефіцієнтів передачі:

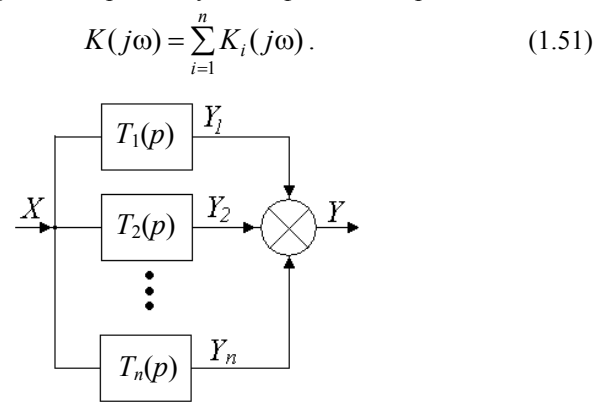

**Рис. 1.12 – Схема паралельного з'єднання ланок**

Щоб отримати вирази для АЧХ і ФЧХ, треба знайти реальну та уявну частини  $K(j\omega)$ , тобто:

$$
K(j\omega) = P(\omega) + jQ(\omega). \tag{1.52}
$$

Тоді частотні характеристики запишемо як:

$$
K(\omega) = \sqrt{P^2(\omega) + Q^2(\omega)},
$$
\n(1.53)

$$
\varphi(\omega) = \arctg \frac{Q(\omega)}{P(\omega)}.
$$
\n(1.54)

*3. З'єднання із зворотним зв'язком.* Визначимо характеристики з'єднання ланок, при якому вихідний сигнал подається на вхід через коло зворотного зв'язку (рис. 1.13). У результаті на вході ланки прямої передачі  $T_1(p)$  існує сигнал:

$$
E(p) = X(p) + Y_1(p) = X(p) + T_2(p)Y(p), \qquad (1.55)
$$

25

який має назву сигналу непогодженості або сигналу помилки. Вихідне коливання дорівнює:

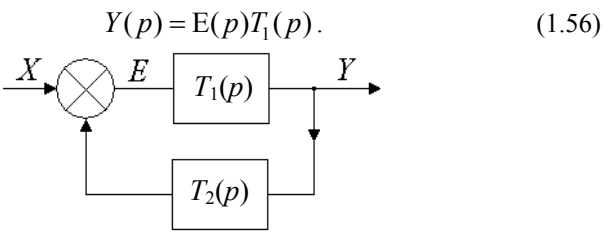

**Рис. 1.13 – Схема з'єднання ланок із зворотним зв'язком**

Виключаючи з (1.55) та (1.56) сигнал помилки, отримуємо:

$$
Y(p) - T_1(p)T_2(p)Y(p) = T_1(p)X(p),
$$

звідки фундаментальний вираз для передавальної функції системи із зворотним зв'язком має вигляд:

$$
T(p) = \frac{Y(p)}{X(p)} = \frac{T_1(p)}{1 - T_1(p)T_2(p)}.
$$
\n(1.57)

Розрахунок було проведено для випадку, коли сигнал помилки (1.55) дорівнює сумі сигналів, що відповідає системі із позитивним зворотним зв'язком. Якщо ж сигнал помилки є різницею:

$$
E(p) = X(p) - T_2(p)Y(p),
$$
 (1.58)

то в системі має місце від'ємний зворотний зв'язок, а передавальна функція має вигляд:

$$
T(p) = \frac{T_1(p)}{1 + T_1(p)T_2(p)}.
$$
\n(1.59)

Коефіцієнт передачі системи із зворотним зв'язком виражається як:

$$
K(j\omega) = \frac{K_1(j\omega)}{1 - K_1(j\omega)K_2(j\omega)}.
$$
 (1.60)

Добуток коефіцієнтів передачі у знаменнику (1.60) визначає коефіцієнт передачі розімкненої системи або петльовий коефіцієнт передачі:

$$
K_p(j\omega) = \frac{Y_1(j\omega)}{X(j\omega)} = K_1(j\omega)K_2(j\omega).
$$
 (1.61)

Якщо  $K_2(j\omega) = 1$ , то в системі має місце *жорсткий* зворотний зв'язок, для якого:

$$
K_g(j\omega) = \frac{K_1(j\omega)}{1 - K_1(j\omega)}.
$$
\n(1.62)

АЧХ та ФЧХ знаходяться відомим способом через реальну та уявну частини комплексного коефіцієнту передачі.

Вираз (1.62) встановлює зв'язок між коефіцієнтами передачі розімкненої і замкненої системи. Важливим параметром систем із замкненим зворотним зв'язком є коефіцієнт передачі сигналу помилки:

$$
K_{\varepsilon}(j\omega) = \frac{E(j\omega)}{X(j\omega)}.
$$
\n(1.63)

Підставимо сюди вираз для сигналу помилки (1.55) та врахуємо (1.60), що дає

$$
K_{\varepsilon}(j\omega) = 1 + K_2(j\omega)K(j\omega)
$$
 (1.64)

або для жорсткого зворотного зв'язку

$$
K_{\varepsilon}(j\omega) = 1 + K_{g}(j\omega). \tag{1.65}
$$

З наведеного розгляду видно, що типові ланки також можна уявити як з'єднання елементарних кіл. Наприклад, згідно з (1.23), форсуюча ланка може розглядатися як паралельне включення ланки запізнювання і безінерційної ланки з коефіцієнтом передачі  $K(\omega) = 1$  з наступним поданням сигналу до безінерційної ланки з  $K(\omega) = K_0$ . З'єднання типових ланок у різних комбінаціях дозволяють створити системи, поведінка яких описується складними функціями. Так, в колах прямого та зворотного зв'язку використовуються послідовне або паралельне з'єднання, крім того в системах використовуються багатоконтурні кола зворотного зв'язку.

### **1.5. Стійкість радіоавтоматичних систем**

За визначенням система називається нестійкою, якщо її відгук на обмежений вплив є нескінченною функцією. Наявність у системі зворотного зв'язку є достатньою умовою для виникнення нестійкості. Розглянемо характеристичне рівняння замкненої системи з позитивним зворотним зв'язком:

$$
K_1(j\omega)K_2(j\omega) = 1, \t(1.66)
$$

яке випливає з виразу для комплексного коефіцієнта передачі (1.57). Перепишемо (1.66) у вигляді алгебраїчного рівняння степеня *n* :

$$
a_0 p^n + a_1 p^{n-1} + \dots + a_n = a_0 (p - p_1)(p - p_2) \cdots (p - p_n) = 0. \tag{1.67}
$$

Наявність коренів рівняння  $p_i$  у правій напівплощині є умовою нестійкості системи.

Таким чином, загальний метод оцінки стійкості полягає в розв'язанні характеристичного рівняння та аналізі його коренів. Однак, існує ряд методів, які дозволяють оцінити стійкість без розв'язання характеристичного рівняння. Такі методі мають назву *критеріїв стійкості*. Розглянемо деякі з них.

*1. Алгебраїчний критерій Рауса–Гурвіца* визначає стійкість системи за результатами аналізу коефіцієнтів рівняння (1.67). Перш ніж проводити аналіз, визначають відповідність системи необхідній умові стійкості, яка полягає у позитивності всіх коефіцієнтів характеристичного рівняння:

$$
a_i > 0. \tag{1.68}
$$

Після цього формується матриця Гурвіца:

$$
||a|| = \begin{vmatrix} a_1 & a_3 & a_5 & \dots & 0 \\ a_0 & a_2 & a_4 & \dots & 0 \\ 0 & a_1 & a_3 & \dots & 0 \\ \dots & \dots & \dots & \dots & \dots \\ 0 & 0 & 0 & \dots & a_n \end{vmatrix}.
$$
 (1.69)

Правило її формування таке: по головній діагоналі записуються коефіцієнти за спадними індексами, починаючі з (*n* −1) -го. Над кожним елементом записуються коефіцієнти за збільшенням індексу, а під кожним – за зменшенням. Для визначення стійкості необхідно розрахувати детермінанти Гурвіца, які будуються шляхом послідовного ви-

креслення рівного числа рядків та стовпців у лівому куті матриці. Користуючись цим правилом, з (1.69) отримуємо детермінанти:

$$
\Delta_1 = a_1, \quad \Delta_2 = \begin{vmatrix} a_1 & a_3 \\ a_0 & a_2 \end{vmatrix}, \quad \Delta_3 = \begin{vmatrix} a_1 & a_3 & a_5 \\ a_1 & a_2 & a_4 \\ 0 & a_1 & a_3 \end{vmatrix},
$$

$$
\Delta_n = \begin{vmatrix} a_1 & a_3 & a_5 & \dots & 0 \\ a_0 & a_2 & a_4 & \dots & 0 \\ 0 & a_1 & a_3 & \dots & 0 \\ \dots & \dots & \dots & \dots & \dots \\ 0 & 0 & 0 & \dots & a_n \end{vmatrix}.
$$

Згідно з критерієм, система є стійкою, якщо за умови  $a_0 > 0$ всі детермінанти Гурвіца є також позитивними:  $\Delta_i > 0$ . Якщо детермінант найвищого порядку дорівнює нулю

$$
\Delta_n = 0 \,, \tag{1.70}
$$

то система знаходиться на межі стійкості. Розкриваючи детермінант  $\Delta_n$  за останнім стовпцем отримуємо рівняння  $a_0 \Delta_{n-1} = 0$ , з якого випливають два висновки: 1) якщо  $a_0 = 0$ , то система є умовно стійкою; 2) якщо  $\Delta_{n-1} = 0$ , то система знаходиться на межі коливальної стійкості. При цьому, розраховуючи рівняння ∆<sub>n−1</sub> = 0, з критерію Рауса–Гурвіца можна визначити параметри системи, за яких вона знаходиться на межі стійкості.

*2. Частотні критерії Михайлова* і *Найквіста* базуються на аналізі амплітудно-фазових характеристик систем.

29

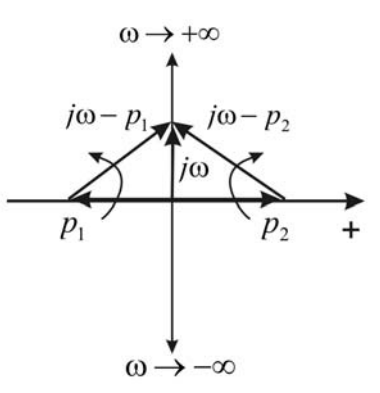

**Рис. 1.14 – Характеристичний вектор системи із зворотним зв'язком**

Згідно з критерієм Михайлова побудуємо характеристичний вектор, формула якого отримується з  $(1.67)$  шляхом заміни  $p \rightarrow j\omega$ :

$$
Z(j\omega)=R(\omega)+jI(\omega)=a_0(j\omega-p_1)(j\omega-p_2)\cdots(j\omega-p_n)=0, (1.71)
$$

а на комплексній площині (рис. 1.14) показані співмножники характеристичного вектора.

Видно, що, коли корінь характеристичного рівняння знаходиться в лівій напівплощині (корінь  $p_1$ ), то при зміні частоти від −∞ до ∞ вектор  $(j\omega - p_i)$  повертається на кут  $\pi$ . Для коренів, що розташовані в правій напівплощині (корінь p<sub>2</sub>), вектор обертатиметься в протилежну сторону, тобто на кут −π . Нехай *m* коренів розташовано в лівій напівплощині, тоді в правій їх буде (*n − m*). При зміні частоти від −∞ до ∞ аргумент характеристичного вектора зміниться на величину Δ  $\arg_{-\infty < \omega < \infty}$   $Z(j\omega)$   $=(n-m)\pi - m\pi = (n-2m)\pi$ . Для стійкої системи *m* = 0 , а значить кут повороту вектора складатиме величину:

$$
\Delta \underset{0 < \omega < \infty}{\arg} \left[ Z(j\omega) \right] = \frac{n\pi}{2} \,. \tag{1.72}
$$

В останньому виразі враховано, що годограф характеристич-

ного рівняння є симетричним відносно дійсної осі:  $Z(j\omega) = Z(-j\omega)$ . Це дозволяє під час побудови годографа змінювати частоту тільки в діапазоні від 0 до ∞ .

Критерій Михайлова визначає, що система буде стійкою, якщо при зміні частоти від 0 до ∞ годограф характеристичного вектора, починаючись з точки на позитивній дійсній напівосі, обходить послідовно в позитивному напрямку *n* квадрантів комплексної плоскості. Якщо за певного значення частоти  $\omega = \omega_{kn}$  вектор проходить через початок координат, то система знаходиться на межі стійкості. У цьому випадку дійсна і уявна частини характеристичного вектора дорівнюють нулю, тобто отримуємо систему рівнянь:

$$
\begin{cases}\nR(\omega_{\kappa p}) = 0 \\
I(\omega_{\kappa p}) = 0\n\end{cases}
$$
\n(1.73)

з яких визначатимуться граничні параметри системи на межі стійкості.

*3. Критерій Найквіста* дозволяє визначити стійкість з аналізу частотних характеристик розімкненої системи. З характеристичного рівняння (1.60) випливає, що точка на комплексній площині з координатами  $(1, j0)$  є особливою при побудові годографа. За критерієм Найквіста, система, стійка у розімкненому стані, буде стійкою також і у замкненому стані, якщо її годограф не охоплює точку на комплексній площині з координатами (1, *j*0).

*Запас стійкості системи***.** Протягом періоду роботи системи параметри її складових елементів змінюються з часом внаслідок різних фізичних та хімічних процесів у матеріалах елементів (старіння, кристалізація, електричні пробої тощо). Такі ефекти можуть призвести до порушення умов стійкості та виникненню нестійкості і самозбудженню системи. Запобігти цьому можна, якщо під час проектування системи закладати певний *запас стійкості.* 

Запас стійкості визначають на двох частотах: частоті зрізу, на якій АХЧ системи дорівнює 1, тобто рівняння для її визначення має вигляд  $K(\omega_{kn}) = 1$ , і критичній частоті, на якій ФЧХ приймає значення −π, тобто знаходиться з рівняння  $\varphi(\omega_m) = -\pi$ . У такому сенсі розрізнюють запас стійкості за підсиленням, який показує, у скільки разів треба змінити коефіцієнт підсилення розімкненої системи, щоб вона дійшла до межі стійкості:

$$
\alpha = \frac{1}{K_p(\omega_{\kappa p})},\tag{1.74}
$$

та запас стійкості за фазою, який показує наскільки треба змінити аргумент розімкненого коефіцієнта підсилення, щоб дійти частоти зрізу:

$$
\Delta \varphi = \pi - \varphi(\omega_{_{3p}}). \tag{1.75}
$$

Визначення запасу стійкості за амплітудно-фазовими характеристиками потребує побудови годографа, що зазвичай є громіздким та незручним. Таке ж визначення можна здійснити за допомогою логарифмічних частотних характеристик розімкненої системи  $K_n(j\omega)$ . Якщо годограф  $K_n(j\omega)$  не має точок перетину з дійсною віссю зліва від точки з координатами (-1, *j*0), то для стійкості системи необхідно і достатньо виконання умови  $\omega_{kp} < \omega_{sp}$ .

Графіки логарифмічних частотних характеристик, за якими можна оцінити стійкість системи, зображено на рис. 1.15.

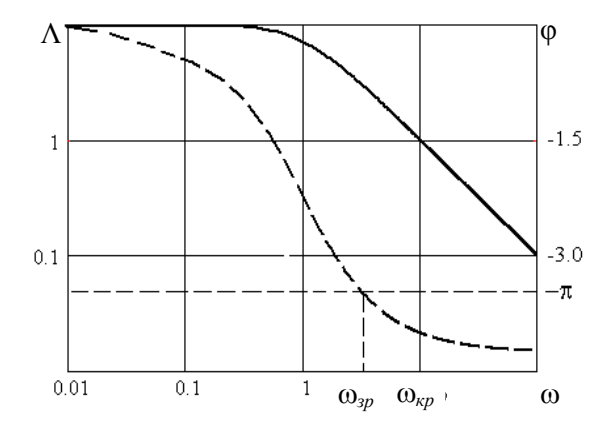

**Рис. 1.15 – Логарифмічні частотні характеристики нестійкої системи (ЛАЧХ – суцільна, ФЧХ – пунктир,** ω*кр зр* > ω **)** 

На практиці стійкість вважається забезпеченою за умов, якщо запас за підсиленням становить не менше двох, а за фазою – від 0,5 до 1 рад. При використанні для аналізу стійкості логарифмічних АЧХ, необхідно, щоб її нахил в області поблизу частоти зрізу складав – 20 дБ/октаву.

### **Контрольні питання і завдання**

1. Навести та пояснити узагальнену структурну схему процесу керування.

2. Пояснити результат впливу шумів на точність процесу керування в радіотехнічній системі.

3. Зобразити схему транзисторного аперіодичного підсилювача, його АЧХ і ФЧХ. Пояснити умови відповідності підсилювача безінерційній ланці.

4. Довести самостійно формулу для коефіцієнта передачі схеми на операційному підсилювачі.

5. Пояснити умови відповідності інерційної ланки на основі *RC*-кола інтегруючій ланці. Зобразити перехідні характеристики при підвищенні сталої часу.

6. Зобразити статичні характеристики систем радіоавтоматики. Побудувати графіки перетворень сигналів для різних видів характеристик при подачі на вхід гармонійного сигналу. Пояснити, за яких умов в пристрої з характеристикою з обмежуванням можна сформувати прямо- та трикутні імпульси.

7. Розрахувати сигнал на виході помножувальної ланки при дії на входах гармонійних коливань з частотами: a)  $ω_1$ ,  $ω_2$ ; 6)  $ω_1 = ω_2$ .

8. Сформулювати теорему про характер коренів рівняння із дійсними коефіцієнтами. Які види коренів можуть бути в рівняннях 3- та 4-го порядку?

9. Показати на комплексній площині можливі місця розташування коренів рівнянь 3- та 4-го порядку. Пояснити характер системи при відповідному розташуванні коренів.

10.Сформулювати необхідну умову стійкості системи. Сформулювати критерії стійкості. Охарактеризувати стійкість системи відповідно кореням характеристичного рівняння.

11.Проаналізувати за критерієм Рауса–Гурвіца стійкість системи, передавальна функція якої у розімкненому стані визначається формулою:

$$
T(p) = K_0 \frac{1 + p\tau_2}{(1 + p\tau_1)(1 + p\tau_3)}.
$$

Визначити для системи умови стійкості та величину критичного коефіцієнта передачі.

12.Для завдання 10 розрахувати запаси стійкості за підсиленням і за фазою.

13.Для системи з розімкненою передавальною функцією:

$$
T_p(p) = K_0 \frac{1}{p(1 + p\tau_1)(1 + p\tau_2)}
$$

скласти структурну схему, записати вираз для передавальної функції у замкненому стані та оцінити стійкість за критерієм Михайлова, якщо її параметри становлять  $K_0 = 116$  с<sup>-1</sup>,  $\tau_1 = 570$  мс,  $\tau_2 = 10$  мс.

14.Дати визначення критичної частоти і частоти зрізу. Пояснити принцип оцінки стійкості та визначення запасу стійкості системи за допомогою логарифмічних частотних характеристик.

15.Для системи з передавальною функцією п. 13 визначити комплексний коефіцієнт передачі, записати і побудувати графіки логарифмічних частотних характеристик. Визначити запас стійкості системи.

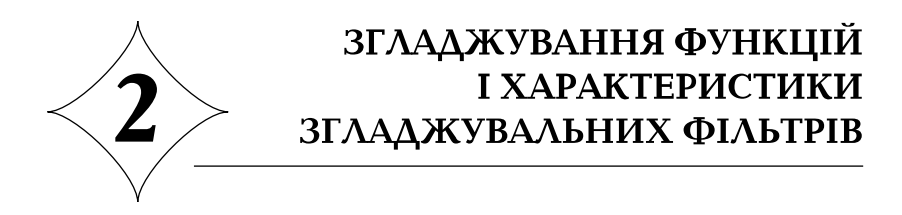

## **2.1. Основні поняття згладжування функцій**

Під час аналізу більшості фізичних систем, які використовують різні принципи передачі, приймання та оброблення електричних сигналів, не враховуються ефекти, зв'язані з дискретною природою електричних зарядів. У таких системах поняття струм, заряд, напруга, опір та ін. відносяться до сукупності елементарних зарядів, яким можна приписати певне значення не тільки в даний момент часу, а і на визначеному проміжку часу, аж до того, що вважати деяку величину сталою. Така можливість викликана тим, що внесок окремого елементарного заряду у величину струму або напруги на опорі настільки незначний, що їм можна знехтувати з будь-яким технічно виправданим ступенем точності. У загальному випадку це обумовлено проявом загального термодинамічного принципу, властивого так званим макроскопічним системам, а саме: окремі малі флуктуації процесу якби нівелюються, *згладжуються*, даючи в середньому деяку оцінку явища.

Таким чином, згладжування – це ефект усереднення вхідного впливу, властивий будь-якій макроскопічній фізичній системі. При відносно грубому "макроскопічному" розгляданні явищ можливо ігнорування деталями, що викликані окремими флуктуаціями досліджуваного процесу.

Принциповий наслідок згладжування з позицій математики полягає в тому, що вхідні впливи (для яких у радіотехніці вводиться поняття сигналу), площі (тобто інтенсивності) яких рівні між собою, а миттєві значення малі або дорівнюють нулю за межами досить короткого інтервала, викликають, як правило, однаковий ефект. Приклад таких сигналів наведено на рис. 2.1. Якщо розглядати, наприклад, електричний струм, то не важливо, яку форму мають зображені імпульси струму, тобто сумарний заряд  $\int_0^t |i(t)| dt$ 0  $\int |i(t)| dt$  в усіх випадках буде приблизно

однаковим. Так саме і у разі теплового ефекту: кількість тепла, що

виділяється в навантаженні імпульсами струму різної форми, які показані на рис. 2.1, буде кожного разу приблизно такою самою.

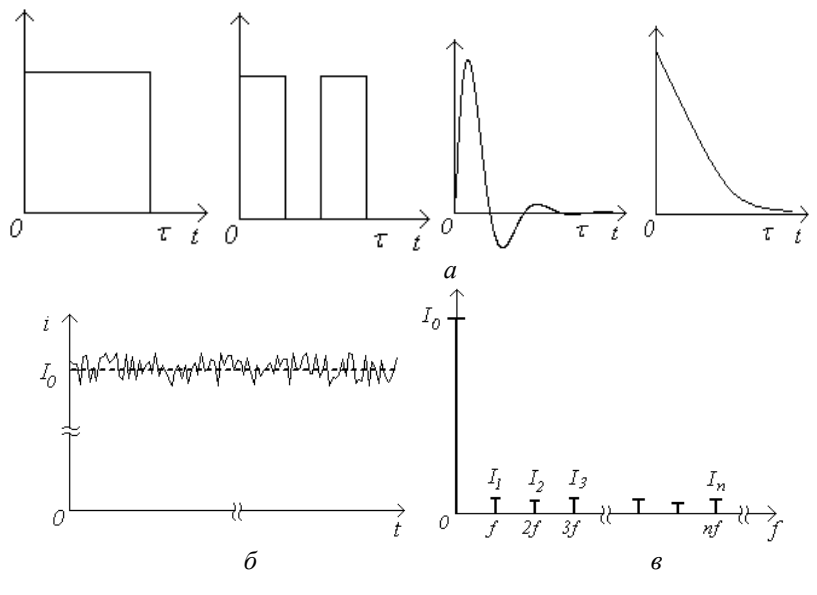

**Рис. 2.1 – Сигнали рівної площі (***а***), сталий струм із середнім значенням** *І***0 (***б***) та його спектр (***в***)** 

У випадку неперервного процесу розглянемо вимірювання сталого струму. Згідно із законом Ома, величина струму, що вимірюється приладом, у будь-який момент часу є усередненим значенням заряду, обумовленого випадковим числом електронів, які проходять скрізь перетин провідника в одиницю часу  $i = envS$  (рис. 2.1,  $\delta$ ) зі швидкістю  $v$ .

Відзначимо важливішу статистичну закономірність: чим більшою є густина частинок в електронному потоці, тим більше є підстави, щоб знехтувати внеском кожного окремого імпульсу в загальну величину струму. Спектральною мовою це означає можливість знехтування усіма гармонійними компонентами спектра струму на фоні великої сталої складової спектра.

У загальному випадку згладжування припускає фільтрацію високочастотної частини спектра сигналу. Крайнім випадком такої обробки в радіотехнічних пристроях є придушення пульсацій на виході випрямлячів змінного струму з метою виділення винятково сталої складової і максимально можливого придушення всіх гармонійних складових спектра сигналу. Таке перетворення здійснюється з застосуванням

фільтрів нижніх частот (ФНЧ), верхня гранична частота яких повинна бути нижче, ніж перша гармоніка спектра (як правило 50 Гц, 115 Гц та 400 Гц – частоти змінного струму в промисловій або інших технічних установках, а також 20–100 кГц – у перетворювачах напруги). Крім того, фільтри повинні мати мінімальне загасання в смузі пропускання для забезпечення найбільшого коефіцієнта корисної дії (ККД).

Іншим прикладом більш тонкої обробки сигналу є згладжування випадкового процесу за допомогою фільтра Калмана, метою якого є одержання мінімальної дисперсії процесу на виході на основі результатів вимірів сигналу в поточний момент і оцінки в попередній момент часу. Така обробка здійснюється з використанням обчислювального пристрою, який реалізує алгоритм оптимальної фільтрації Калмана–Б'юсі.

Дуже часто задачі згладжування зовсім різних процесів вирішуються за допомогою однакових пристроїв. До таких пристроїв можна віднести пасивні або активні *RC-*фільтри різних порядків. У цьому випадку важливо установити чітку залежність між характерними параметрами процесів, які згладжуються, і параметрами фільтра (у першу чергу, сталої часу *RC*).

Під час розробки і побудови системи, у якій здійснюється згладжування якої-небудь часової залежності або даних вимірів і обчислень, необхідно оцінити якість отриманих оцінок. В імпульсних системах, приміром, за наявності завад зміни параметрів імпульсів випадкові, тому найкраща оцінка вимірюваного параметра вимагає вибору певного критерію якості оцінки. У залежності від умов задачі критерії якості можуть бути різними, а оцінка, найкраща з точки зору одного критерію, не завжди виявляється настільки ж хорошою при інших критеріях. У будь-якому випадку процедура формування оцінки полягає в усередненні випадкових змін оцінюваної величини за визначений проміжок часу, а перетворення, що забезпечує одержання усередненої оцінки, називається *згладжуванням* випадкового процесу.

Формальною мовою постановка задачі згладжування виглядає так: нехай на вході системи діє адитивна суміш сигналу і завади, яка має назву спостереження:

$$
z(t) = x(t) + n(t), \qquad (2.1)
$$

де  $x(t)$  та  $n(t)$  – сигнал та завада на вході системи, відповідно.

Дія завади  $n(t)$  унеможливлює безпосередню реєстрацію сиг-

налу  $x(t)$ . Система характеризується лінійним оператором  $L^t$ , роль якого полягає у розділенні сигналу і завади. Результат дії оператора на *z t*( ) має назву оцінки:

$$
r(t) = L^t \left[ x(t) + n(t) \right]. \tag{2.2}
$$

Якщо процедура такого розділення виконується із запізненням оцінки сигналу  $x(t)$  на фіксований час  $\tau$ , тобто

$$
x(t-T) = L^t z(t), \qquad (2.3)
$$

то процедура обробки має назву згладжування.

# **2.2. Згладжування випадкового процесу за допомогою оператора поточного середнього**

Найбільш просте і широко застосовуване згладжування амплітуд випадкового процесу здійснюється усередненням значень процесу на заданому інтервалі часу, що змінює своє місце розташування на осі часу, – так зване *ковзне згладжування,* що реалізується лінійним оператором поточного середнього. Формула для такого згладжування має вигляд:

$$
\eta(t) = \frac{1}{\tau} \int_{t-\frac{\tau}{2}}^{t+\frac{\tau}{2}} \xi(x) dx , \qquad (2.4)
$$

якщо інтервал згладжування τ розташований симетрично щодо поточного моменту *t* , або

$$
\eta(t) = \frac{1}{\tau} \int_{t-\tau}^{t} \xi(x) dx , \qquad (2.5)
$$

якщо інтервал згладжування розташований несиметрично відносно поточного моменту *t* .

Структуру лінійної системи, що реалізує поточне усереднення, можна визначити, якщо (2.5) переписати у вигляді формули:

$$
\eta(t) = \frac{1}{\tau} \int_{0}^{t} \left[ \xi(x) - \xi(x - \tau) \right] dx, \tag{2.6}
$$

яка показує, що операція поточного усереднення полягає в алгебраїчному підсумовуванні значень процесу  $ξ(t)$  в моменти часу  $t$  i  $t - τ$  з

наступним інтегруванням отриманої різниці. Тут проміжок часу τ якби "ковзає" по реалізації загладжуваного процесу, звідки і випливає назва операції обробки. Така система має назву згладжувального фільтра
(рис. 2.2). З виразу (2.6) випливає також, що такий фільтр складається з інерційної та інтегруючої ланок.

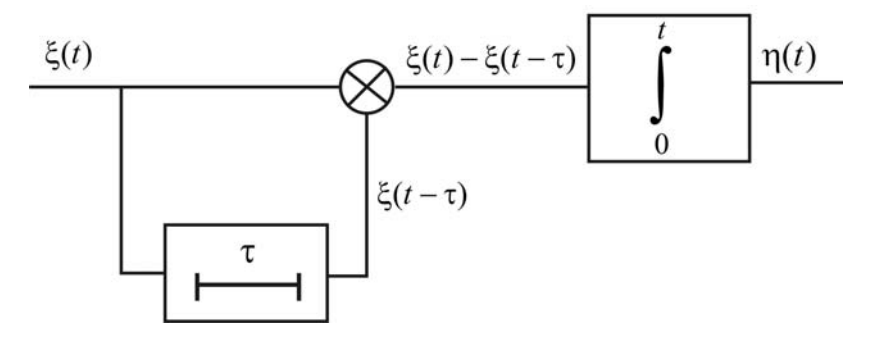

**Рис. 2.2 – Структурна схема лінійної системи, що реалізує операцію поточного усереднення**

Розрахуємо імпульсну характеристику системи, для чого підставимо в (2.5) сигнал у вигляді  $\delta(t)$ . У результаті простих перетворень отримуємо наступний вираз:

$$
g(t) = \frac{1}{\tau} \int_{0}^{t} [\delta(x) - \delta(x - \tau)] dx = \frac{1}{\tau} [1(t) - 1(t - \tau)],
$$
 (2.7)

відповідно з яким імпульсна характеристика лінійної системи, що реалізує операцію поточного усереднення, має форму прямокутного імпульсу (рис. 2.3):

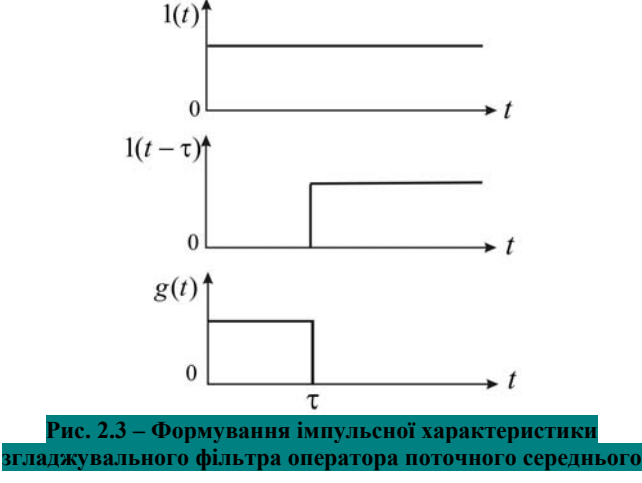

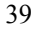

$$
g(t) = \begin{cases} \frac{1}{\tau}, & 0 \le t \le \tau \\ 0, & t < 0, \quad t > \tau. \end{cases} \tag{2.8}
$$

Передавальна функція згладжувальної системи знаходиться за допомогою прямого перетворення Лапласа функції  $g(t)$ :

$$
T(p) = \frac{1}{p\tau} \left( 1 - e^{-p\tau} \right),\tag{2.9}
$$

а вираз для частотної характеристики виходить після заміни  $p \rightarrow j\omega$ у формулі (2.9):

$$
K(j\omega) = \frac{\sin\frac{\omega\tau}{2}}{\frac{\omega\tau}{2}}e^{j\frac{\omega\tau}{2}}.
$$
 (2.10)

Як видно з виразу (2.9) оператор поточного середнього реалізується паралельним з'єднанням безінерційної ланки та ланки запізнювання та послідовним включенням інтегруючої ланки.

Площа квадрата модуля частотної характеристики такої системи дорівнює:

$$
\int_{0}^{\infty} |K(\omega)|^2 d\omega = \frac{1}{2\tau}.
$$

Отже, якщо на вході такої системи діє білий шум з рівномірною спектральною щільністю, то величина потужності вихідного шуму буде така ж, як і у випадку ідеального ФНЧ із граничною частотою:

$$
f_{zp}=\frac{1}{2\tau}.
$$

Як видно з виразу (2.5), при поточному усередненні значення функції ξ на інтервалі інтегрування входять у формулу з однаковими вагами. У загальному ж випадку згладжування припускає нерівнозначне врахування попередніх і наступних величин сигналу при обчисленні значення в поточний момент часу, тобто має місце певне "зважування" величин. У ряді моделей згладжування при усередненні значення функції входять у формулу для усереднення з тим меншою вагою, наскільки далі знаходиться момент часу  $t - \tau$  від поточного моменту часу  $t$ . При цьому вагові функції  $w(t)$  можуть бути різними: важливо, щоб при зростанні величини τ функція  $η(t)$  монотонно прагнула до 0, чим

забезпечується стійкість процесу згладжування. Як вагові функції найчастіше використовуються експонента і функція Гауса, що буде розглянуто далі. Крім того, умова фізичної реалізації вимагає, щоб у розрахунках поточного значення процесу використовувалися виключно попередні точки, тобто вихід системи не може випереджати вхідне діяння (в цьому полягає принцип каузальності радіотехнічної системи).

### **2.3. Оцінка якості згладжування**

Якість згладжування зазвичай оцінюється за величиною відношення усереднених квадратів оцінюваного параметра після і до застосування оператора згладжування:

$$
K_{\text{321}} = \frac{\left[\eta(t)\right]^2}{\left[\xi(t)\right]^2} = \frac{\sigma_{\eta}^2}{\sigma_{\xi}^2},\tag{2.11}
$$

де  $\sigma_{\xi}^{2}$  і  $\sigma_{\eta}^{2}$  – відповідно дисперсії відхилень оцінюваного параметра до і після згладжування.

Якщо врахувати, що при згладжуванні випадковий процес піддається лінійному перетворенню, то на підставі формули (2.5) дисперсію процесу на виході згладжувальної системи можна записати як:

$$
\sigma_{\eta}^{2}(t,\tau) = \frac{1}{\tau^{2}} \int_{0}^{t+\tau} B_{\xi}(x_{1},x_{2}) dx_{1} dx_{2}, \qquad (2.12)
$$

де  $B_{\varepsilon}(t_1, t_2)$  – автокореляційна функція процесу на вході.

Формула (2.12) показує, що дисперсія згладженого процесу, а так саме і ефективність згладжування, є функціями інтервала згладжування τ .

Розглянемо ефекти згладжування на прикладі імпульсних випадкових процесів. Так, нехай згладжувальний процес є стаціонарним пуасонівським потоком імпульсів довільної форми і випадкової тривалості, який характеризується автокореляційною функцією експонентного вигляду:

$$
B_{\xi}(t_1, t_2) = B_{\xi}(\tau) = \sigma_{\xi}^2 e^{-\beta|\tau|}.
$$
 (2.13)

Підставляючи (2.13) у (2.10) та інтегруючи, отримаємо після простих перетворень:

$$
\sigma_{\eta}^{2}(\tau) = \frac{2\sigma_{\xi}^{2}}{\beta^{2}\tau^{2}} (1 + \beta\tau + e^{-\beta\tau}).
$$
 (2.14)

Коефіцієнт згладжування (2.11) буде виражений за формулою:

$$
K_{327} = \frac{2}{\beta^2 \tau^2} (1 + \beta \tau + e^{-\beta \tau}).
$$
 (2.15)

Вибравши інтервал згладжування з умови βτ >>1, отримуємо наближений вираз для дисперсії (2.14):

$$
\sigma_{\eta}^{2}(\tau) \approx \frac{2\sigma_{\xi}^{2}}{\beta\tau}
$$
 (2.16)

і коефіцієнта згладжування

$$
K_{\text{327}} \approx \frac{2}{\beta \tau} \,. \tag{2.17}
$$

Вирази (2.11), (2.15) і (2.17) показують, що згладжування буде тим ефективнішим, чим меншою буде дисперсія процесу після згладжування, у порівнянні з дисперсією до згладжування, тобто  $\sigma_n^2 < \sigma_{\xi}^2$ . Звідси одержуємо  $K_{3/2}$  < 1, що дає в нашому прикладі (2.17) умову  $\tau > 2/\beta$ .

Відомо, що стала часу однозначно пов'язана із смугою пропускання співвідношенням  $\Delta F \sim 1/\tau$ . В радіоприймальних пристроях та системах радіоавтоматики використовують поняття оптимальної смуги пропускання, при якій забезпечується мінімальне значення середньоквадратичної помилки, тобто вихідної дисперсії сигналу.

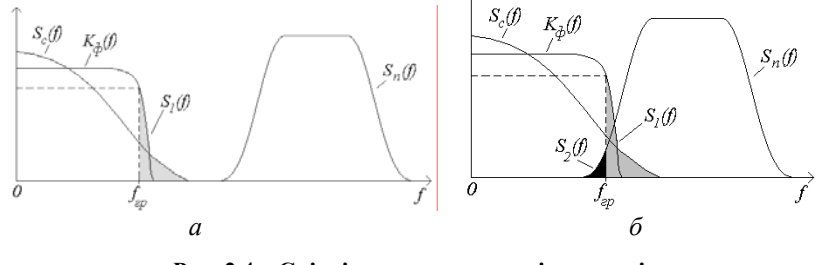

**Рис. 2.4 – Співвідношення спектрів сигналів і некорельованих (***а***) та корельованих завад (***б***)** 

У випадку некорельованих сигналів та завад вибір форми частотної характеристики згладжувального фільтра здійснюється таким

чином, щоб спектр завади не потрапляв у смугу пропускання фільтра (рис. 2.4, *а*). Якщо сигнал і завада корельовані, тобто їх спектри частково перекриваються і з'являється взаємна спектральна густина (рис. 2.4, *б*), фільтр не в змозі повністю розділити сигнал і заваду, а значить частина енергії завади потрапляє на вихід, що є причиною помилки.

Як видно, енергія сигналу і енергія завади залежатимуть від смуги пропускання *fгр* по-різному. Із зростанням величини *fгр* частина спектральної густини сигналу  $S_1(f)$ , яка не потрапляє до смуги пропускання, убуває, а значить і зменшиться величина помилки

$$
\sigma_c = \int_{f_c}^{\infty} \left| S_c(f) \right|^2 K(f) df.
$$

З іншого боку, з рис. 2.4, б випливає, що частина спектральної густини завади  $S_2(f)$ , яка виявляється в смузі пропускання фільтра, збільшується із зростанням  $f_{\text{ep}}$ , збільшуючи помилку:

$$
\sigma_n = \int_0^{f_c} \left| S_n(f) \right|^2 K(f) df.
$$

Таким чином, існує таке оптимальне значення величини смуги пропускання, при якому помилка, обумовлена сигналом і завадою  $\sigma_c + \sigma_n$  приймає найменше значення. Метод розрахунку оптимальної смуги пропускання приведено у додатку В. Крім цього, смуга пропускання системи повинна бути узгоджена зі спектром сигналу, чим також досягається зниження коефіцієнта шуму.

Величина β характеризує інтервал кореляції випадкового процесу з кореляційною функцією (2.13). Таким чином, дійдемо висновку: згладжування буде тим ефективніше, чим більшим буде час згладжування в порівнянні з інтервалом кореляції згладжувального процесу.

З рис. 2.2 випливає, що в схемі, яка виконує операцію поточного усереднення, необхідно мати віднімальний пристрій, лінію затримки і інтегратор. Виключення з формули (2.9) доданка  $e^{-p\tau}$  дозволяє позбутися у схемі лінії затримки, чим суттєво спростити згладжувальний пристрій. Для цього можна скористатися розкладанням експоненти в ряд або у ланцюговий дріб. Так, уявимо:

$$
e^{-p\tau} = 1 - \frac{2p\tau}{2 + p\tau + \frac{(p\tau)^2}{6 + \frac{(p\tau)^2}{10 + \dots}}}
$$
 (2.18)

Підставляючи (2.18) у вираз для передавальної функції (2.12) і обмежуючи довільно число ланок дробу, отримаємо вираз:

$$
T(p) = \frac{2}{2 + p\tau + \frac{(p\tau)^2}{6 + \frac{(p\tau)^2}{10 + \dots}}} = \frac{A_m(p)}{B_n(p)},
$$
(2.19)

де  $m, n = 0, 1, 2...$ ,  $m < n$ .

Тут поліноми  $A_m(p)$  та  $B_n(p)$  розраховуються за допомогою рекурентних співвідношень:

$$
A_m(p) = 2(2m-1)A_{m-1}(p) + (p\tau)^2 A_{m-2}(p), \qquad (2.20)
$$

$$
B_n(p) = 2(2n-1)B_{m-1}(p) + (p\tau)^2 B_{m-2}(p).
$$
 (2.21)

Перші два значення поліномів дорівнюють відповідно

$$
A_1(p) = 2 \ , \ A_2(p) = 12 \ , \tag{2.22}
$$

$$
B_1(p) = 2 + p\tau, B_2(p) = 12 + 6p\tau + (p\tau)^2.
$$
 (2.23)

Отримані вирази дозволяють знайти апроксимацію передавальної функції згладжувального фільтра для різних *n* у вигляді:

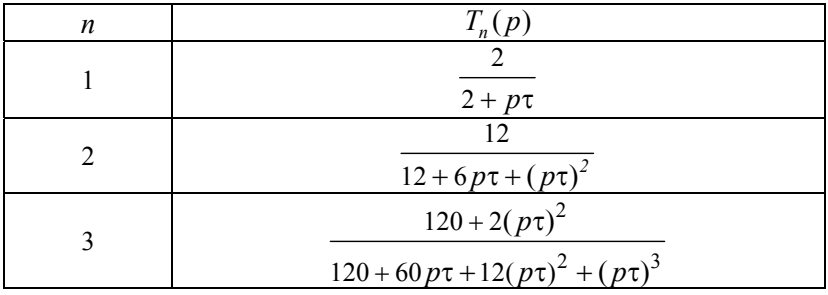

За допомогою зворотного перетворення Лапласа знайдемо апроксимацію імпульсної характеристики згладжувального фільтра, (для поліномів  $T_1(p)$ ,  $T_2(p)$  та  $T_3(p)$  обчислення виконані у програмі MathCAD за допомогою оператора символьних обчислень **Symbolics**) (див. MathCAD сторінка 3).

Розрахунок зворотного перетворення Лапласа здійснюється наступним чином.

*Спосіб 1***:**

– вводиться вираз передавальної функції;

– курсором виділяється змінна перетворення Лапласа **р**;

– у меню **Symbolics** виконуються команди **Transform – Inverse Laplace;** 

– отримується результат зворотного перетворення Лапласа.

*Спосіб 2***:**

- вводиться вираз передавальної функції;
- курсором виділяється увесь вираз передавальної функції;
- на екран виводиться вікно символьних обчислень **Symbolics;**

– у вікні символьних обчислень натискається команда **invlaplace,**  у результаті чого на екрані з'являється кодове слово (**keyword**) із вільною позначкою вводу після коми **invlaplace, ▄;** 

– у позначці вводу ▄ вводиться змінна перетворення Лапласа **р** (або будь-яка інша, відносно якої розв'язується рівняння);

– у стрічці команд на панелі меню натискається  $\boxed{\equiv}$  команда (**Calculate**);

– на екрані після знака символьного присвоювання  $\rightarrow$ з'являється результат у вигляді функції, яка є зворотним перетворенням Лапласа вихідного виразу.

На жаль, MathCAD не завжди у змозі виконати символьні розрахунки. Так, для функції  $T_3(p)$  безпосереднє застосування наведеної вище методики не дає очікуваної відповіді. У цьому випадку розрахунок виконується, спираючись на властивості перетворення Лапласа. Відомо, якщо функція-зображення має вигляд раціонального дробу:

$$
F(p) = \frac{A(p)}{B(p)} = \frac{a_0 p^m + a_1 p^{m-1} + \dots + a_{m-1} p + a_m}{p^n + b_1 p^{n-1} + \dots + b_{n-1} p + b_n},
$$

то оригінал  $f(t)$  може бути розрахований за допомогою теореми роз-

кладання за формулою  $f(t) = L^{-1}[F(p)]$  $\mathcal{L}(t) = L^{-1}[F(p)] = \sum_{i=1}^{n} \frac{A(p_i)}{B'(p_i)} e^{p_i t}$  $f(t) = L^{-1}[F(p)] = \sum_{i=1}^{n} \frac{A(p_i)}{B'(p_i)} e^{i\theta}$  $= L^{-1}[F(p)] = \sum_{i=1}^{N} \frac{P(P_i)}{B'(p_i)} e^{p_i t}.$ 

Тут  $p_i$  – корені рівняння  $B(p) = 0$ , які мають назву полюсів функції-зображення. Таким чином, теорема розкладання дозволяє уявити шукану функцію  $f(t)$  як сукупність експонентних функцій. Тепер за допомогою пакета MathCAD визначимо полюси  $F(p)$ , а потім скористаємося теоремою розкладання для того, щоб знайти оригінал імпульсної характеристики:

$$
g(t) = L^{-1}[T_3(p)] = L^{-1}\left[\frac{A_1}{p-p_1} + \frac{A_2}{p-p_2} + \frac{A_3}{p-p_3}\right],
$$

де  $p_1$ ,  $p_2$ ,  $p_3$  – полюси передавальної характеристики, символом  $L^{-1}$  позначено зворотне перетворення Лапласа.

# **MathCAD (сторінка 3)**

# **1. Розрахунок перетворення Лапласа через меню Simbolics:**

**Передавальна функція Імпульсна характеристика**

$$
\frac{2}{2+p\tau} \qquad 2 \frac{\exp\left(-2\frac{t}{\tau}\right)}{\frac{12}{12+6p\tau+(p\tau)^2}} \qquad 4 \exp\left(-3\frac{t}{\tau}\right) \cdot \frac{3^{\frac{1}{2}}}{\tau} \cdot \sin\left(3\frac{t}{\tau}\right) \cdot \frac{t}{\tau}
$$
\n
$$
\frac{120+2(p\tau)^2}{120+60p\tau+12(p\tau)^2+(p\tau)^3}
$$
\ninvalaplace

\n
$$
\left[\frac{(120+2p^2\tau^2)}{(120+60p\tau+12p^2\tau^2+p^3\tau^3)}, p, t\right]
$$

**2. Розрахунок перетворення Лапласа за допомогою вікна команд:** 

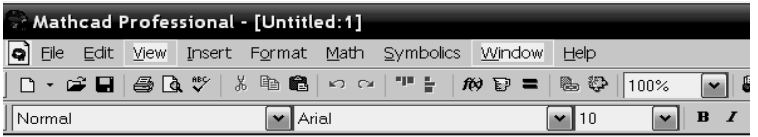

2. Розрахунок перетворення Лапласа за допомогою вікна команд

12  
\n
$$
\frac{12}{12 + 6p \cdot \tau + (p \cdot \tau)^{2}}
$$
 **invlaplace**,  $p \rightarrow 4 \cdot \exp\left(-3 \cdot \frac{t}{\tau}\right) \cdot 3 \frac{1}{\tau} \cdot \sin\left(3 \frac{t}{2} \cdot \frac{t}{\tau}\right)$   
\n**Symbolic**  
\n
$$
\rightarrow \longrightarrow \text{Modifiers that}
$$
\n
$$
\xrightarrow{\text{complex assume} \quad \text{slow} \quad \text{simply}} \longrightarrow \text{Modifies}
$$
\n
$$
\xrightarrow{\text{complete} \quad \text{system} \quad \text{conver}}
$$
\n
$$
\xrightarrow{\text{cubic} \quad \text{surface} \quad \text{for} \quad \text{trivaplace}}
$$
\n
$$
\xrightarrow{\text{irzian} \quad \text{inivvariance}} \text{tri} \rightarrow \text{tri} \rightarrow \text{tri} \rightarrow \text{tri} \rightarrow \text{tri} \rightarrow \text{tri}
$$

Розрахунок полюсів наведено на MathCAD (сторінка 4), а оригінал імпульсної характеристики знаходимо, користуючись правилами, що наведені у додатку Б.

## **MathCAD (сторінка 4)**

## **Розрахунок полюсів передавальної функції**

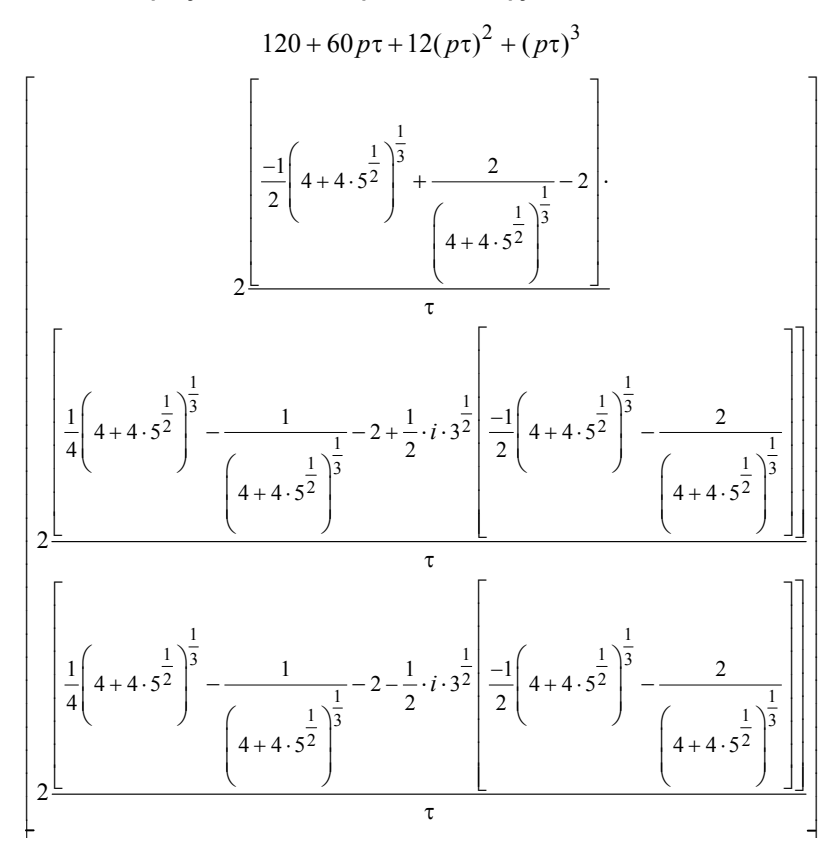

У результаті отримуємо формулу для імпульсної характеристики схеми, яка виконує операцію поточного усереднення у такому вигляді:

$$
g(t) = \frac{1}{\tau} \left[ 12,316 e^{-4,466\frac{t}{\tau}} - \left( 10,316 \cos 3,509 \frac{t}{\tau} - 1,351 \sin 3,509 \frac{t}{\tau} \right) e^{-3,678\frac{t}{\tau}} \right]
$$

Символьний розрахунок коренів лінійного алгебраїчного рівняння здійснюється наступним чином.

### *Спосіб 1*:

– вводиться рівняння;

– курсором виділяється невідома змінна (у наведеному прикладі невідомим є добуток **рτ**, тому курсором треба виділити обидві букви);

– в меню **Symbolics** виконуються команди **Variable – Solve;**

– отримується результат у вигляді матриці-стовпця.

*Спосіб 2*:

– вводиться рівняння (невідомою змінною є **рτ**, яка в даному разі сприймається пакетом MathCAD як єдина величина, тобто знак множини відсутній);

– курсором виділяється рівняння цілком;

– на екран виводиться вікно символьних обчислень **Symbolics;** 

– у вікні символьних обчислень натискається команда **solve,** яка

з'являється на екрані разом із вільною позначкою вводу після коми **solve,** ▄ **;**  – у позначці вводу ▄ вводиться невідома перемінна **x** (або

будь-яка інша, відносно якої розв'язується рівняння);

– у рядку команд натискається команда (**Calculate**);

– у рядку команд натиских команда-<br>– на екрані після знака — символьного присвоювання з'являється результат у вигляді матриці-стовпця коренів рівняння.

При оцінці результатів розрахунку полюсів необхідно врахувати умови теореми, відповідно до якої корені полінома ступеня *п* з дійсними коефіцієнтами можуть бути як дійсними числами, так і комплексно сполученими парами чисел. У наведеному прикладі маємо *п* = 3, що дає в результаті один дійсний і пару комплексно сполучених коренів.

Результати побудови графіків імпульсних характеристик, що апроксимовані поліномами різних порядків, наведено на рис. 2.5.

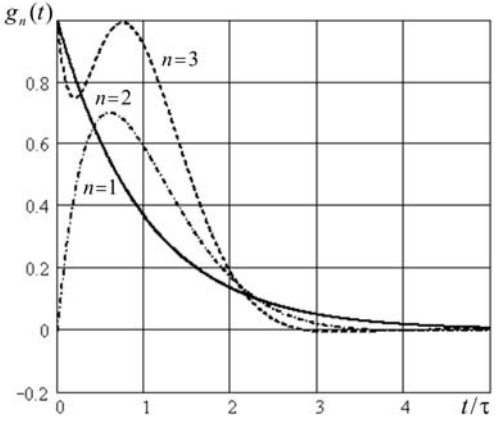

**Рис. 2.5 – Апроксимації імпульсних характеристик фільтра поточного середнього для різних порядків полінома**

Видно, що підвищення порядку моделі *n* супроводжується підвищенням крутості заднього фронту характеристики і виникненню коливань вершини.

Втім, із зростанням величини *n* форма характеристики наближається до прямокутника, подібного функції  $g(t)$ , графік якої наведено на рис. 2.3. Зазначимо також, що підвищення порядку моделі дещо ускладнює схему.

На закінчення відзначимо, що на якість згладжування впливає також форма частотної характеристики згладжувального фільтра. Так, наприклад, мінімальна величина інтегральної квадратичної помилки між вихідним та вхідним процесами:

$$
\varepsilon = \int_{-\infty}^{\infty} \left[ u_2(t) - u_1(t) \right]^2 dt
$$

буде мінімальною, якщо амплітудно-частотна характеристика (АЧХ) фільтра є наступною:

$$
K(f) = \begin{cases} 1 & f_n < f < f_e \\ 0 & f < f_n, f > f_e. \end{cases}
$$

Доказ останнього твердження міститься в додатку В.

## **2.4. Вагове згладжування**

Співвідношення для оператора експонентного згладжування записується у формі:

$$
\chi(t) = \frac{1}{\tau} \int_{0}^{t} \xi(x) e^{-\frac{t-x}{\tau}} dx , \qquad (2.24)
$$

де τ – інтервал згладжування, зміст якого аналогічний уведеному раніше у формулах (2.4) і (2.5).

Передавальна функція оператора експонентного згладжування має вигляд

$$
T(p) = \frac{1}{\tau} \int_{0}^{\infty} e^{-\tau} e^{-pt} dt = \frac{1}{1 + p\tau},
$$
\n(2.25)

тобто його реалізація здійснюється інерційною ланкою. Основною перевагою оператора експонентного згладжування є простота його практичної реалізації, оскільки передавальна функція вигляду (2.25) відповідає

схемі звичайного *RC-*кола. Будемо використовувати цей факт у подальших дослідженнях.

У формулі (2.24) функція:

 $\left( t\right)$  $w(t) = e^{-\frac{t}{\tau}}$ 

називається ядром і фактично визначає модель, згідно з якою відбувається згладжування.

При використанні як ядра функції:

$$
w(t) = \frac{1}{\sqrt{2\pi}\tau}e^{-\frac{t^2}{2\tau^2}}
$$

отримуємо формулу згладжування з гауссівським ядром вигляду:

$$
\gamma(t) = \frac{1}{\sqrt{2\pi}\tau} \int_{0}^{t} \xi(x) e^{-\frac{(t-x)^2}{2\tau^2}} dx.
$$
 (2.26)

Важливою особливістю гауссівської характеристики (а також сигналу з гауссівською спектральною густиною) є мінімальне значення добутку – *довжина імпульсної характеристики* × *смуга пропускання* (або добутку – *тривалість сигналу* × *ширина спектра*).

Наочною моделлю вагового згладжування є важіль, що урівноважується вагами, кожна з яких відповідає значенню згладжувальної функції у відповідний момент часу, точкою опори є поточний момент часу, а вектор важеля спрямований до значення функції у наступний момент часу (рис. 2.5).

У такій моделі для оператора поточного середнього кожна вага кладеться на чашу відповідно безпосередньому значенню функції. Під час згладжування із нерівномірною вагою на чашу кладеться значення тим менше, наскільки далі відстає момент часу від поточного моменту. Втім, чим далі від точки опору важеля розташовується вага, тим більший її внесок.

На рисунку 2.6 показано вагові функції  $w(t)$ : прямокутна  $(w(t_{-1}) = w(t_{-2}) = ... = w(t_{-k}))$ ; експонентна ( $e^{-t_{-1}/\tau}$ ,  $e^{-t_{-2}/\tau}$ ,  $e^{-t_{-2}/\tau}$ ), якими здійснюється згладжування процесу  $\xi(t)$ . При нерівномірній ваговій функції так би мовити створюється можливість отримати малі "ваги", за якими оцінюється внесок значень, що відстають від поточного моменту на певний відрізок часу. Наявність таких малих "ваг" дозволяє отримати більш високу точність оцінки.

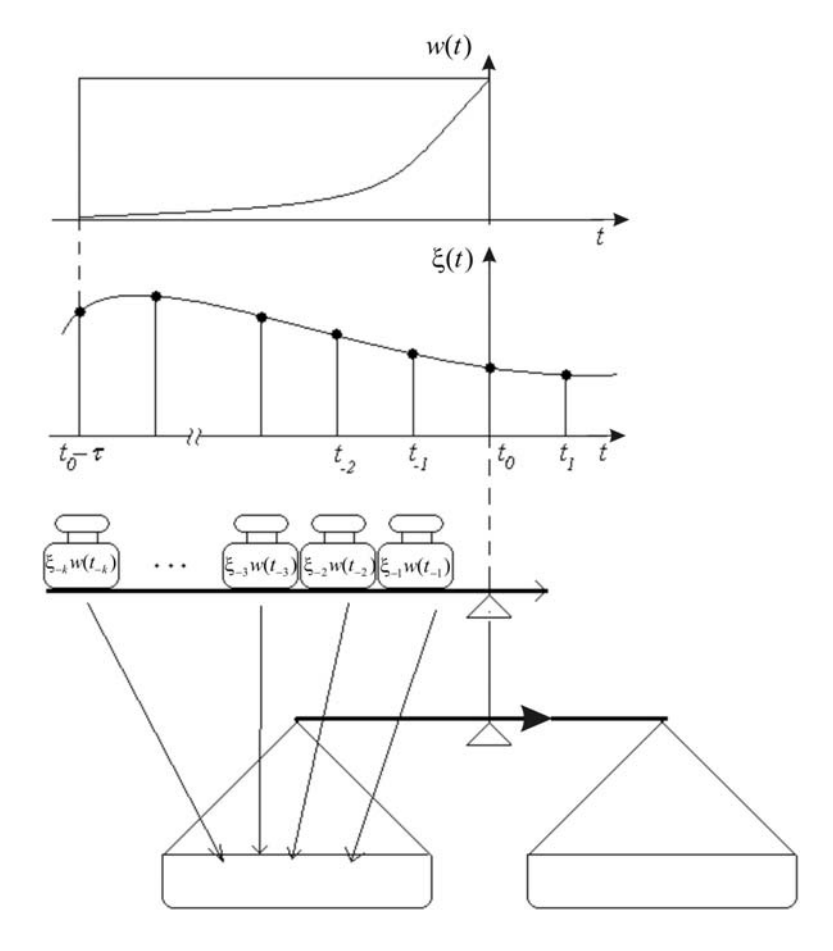

**Рис. 2.6 – Модель згладжування із ваговою функцією**

Відзначимо, що згладжування принципово відрізняється від звичайної низькочастотної фільтрації в першу чергу тим, що потребує певного урахування поведінки загладжуваного процесу за допомогою оптимального вибору параметрів частотної характеристики фільтра.

# **2.5. Пропорційно-інтегруючий згладжувальний фільтр**

Схему пропорційно-інтегруючого фільтра наведено на рис. 2.7, *а*. Передавальна функція має вигляд:

$$
T(p) = \frac{1 + p\tau_1}{1 + p\tau_2},
$$
\n(2.27)

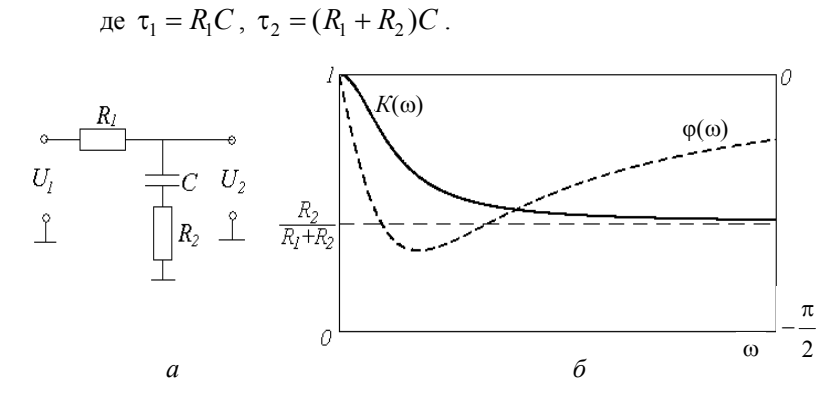

**Рис. 2.7 – Схема пропорційно-інтегруючого фільтра (***а***) і його частотні характеристики (***б***): ––––– – АЧХ, - - - - – ФЧХ**

Вираз (2.27) показує, що пропорційно-інтегруючий фільтр еквівалентний каскадному з'єднанню формувальної та інерційної ланок з передавальними функціями  $T_{\phi}(p) = 1 + p\tau_1$  та 2  $T_i(p) = \frac{1}{1 + p\tau_2}$  відповідно. З (2.27) підстановкою в нього *p* = *j*ω отримуємо комплексний коефіцієнт передачі, а потім формули для АЧХ і ФЧХ фільтра відповідно як його модуль та аргумент:

$$
K(\omega) = |K(j\omega)| = \sqrt{\frac{1 + \omega^2 \tau_1^2}{1 + \omega^2 \tau_2^2}},
$$
\n(2.28)

$$
\varphi(\omega) = \arg[K()j\omega] = \arctg \omega \tau_1 - \arctg \omega \tau_2. \tag{2.29}
$$

Гранична частота фільтра на рівні 0,7 визначається виразом:

$$
f_{zp} = \frac{1}{2\pi\sqrt{\tau_2^2 - 2\tau_1^2}}.
$$

52

Як видно, АЧХ фільтра змінюється від максимального значення 1 при  $f = 0$  до значення  $R_2 / (R_1 + R_2)$  при  $f \rightarrow \infty$ , ФЧХ фільтра немонотонна і має екстремум на частоті:

$$
f_m = \frac{1}{2\pi\sqrt{\tau_1\tau_2}}\,,\tag{2.30}
$$

що є важливою особливістю такого фільтра (для визначення частоти  $f_m$  необхідно розв'язати рівняння  $d\varphi/d\omega = 0$ ). Відповідні графіки зображено на рис. 2.7, *б*.

Розрахунок ФЧХ та визначення екстремуму функції наведено на MathCAD (сторінка 5) і виконується у наступній послідовності:

– вводиться вираз для ФЧХ –  $\varphi(\omega)$ ;

– вводиться оператор диференціювання функції ФЧХ з вікна обчислювань **Calculus**;

– вводиться знак символьного присвоювання  $\rightarrow$  з вікна команд символьних обчислень;

– у вікні символьних обчислень натискається команда **solve,** яка з'являється на екрані разом із вільною позначкою вводу після коми **solve,** ▄**;**

– у вільну позначку вводу вставляється змінна *f* ;

– у стрічці команд натискається команда (**Calculate**);

– на екрані після знака символьного присвоювання  $\rightarrow$ з'являється результат у вигляді матриці-стовпця коренів рівняння.

#### **MathCAD (сторінка 5)**

**Розрахунок похідної ФЧХ та визначення екстремуму функції**

$$
\varphi(f) := \operatorname{atan}(2 \cdot \pi \cdot f \cdot \tau \mathbf{1}) - \operatorname{atan}(2 \cdot \pi \cdot f \cdot \tau \mathbf{2})
$$

$$
\frac{d}{df}\varphi(f) \to \frac{2 \cdot \pi \cdot \tau \mathbf{1}}{4 \cdot \pi^2 \cdot f^2 \cdot \tau \mathbf{1}^2 + 1} - \frac{2 \cdot \pi \cdot \tau \mathbf{2}}{4 \cdot \pi^2 \cdot f^2 \cdot \tau \mathbf{2}^2 + 1} \text{solve, } f\left(\frac{-\frac{1}{2 \cdot \pi \cdot \sqrt{\tau \mathbf{1}} \cdot \sqrt{\tau \mathbf{2}}}}{\frac{1}{2 \cdot \pi \cdot \sqrt{\tau \mathbf{1}} \cdot \sqrt{\tau \mathbf{2}}}}\right)
$$

Згідно з фізичними уявленнями обираємо позитивне значення частоти, що відповідає максимальному значенню ФЧХ фільтра, яке розраховується за виразом (2.30).

Пропорційно-інтегруючий фільтр може бути реалізований за декількома іншими схемами з використанням ємностей або індуктивних елементів. Відповідні приклади наведено у додатку Г, де також

показано схеми та частотні характеристики складних схем пропорційноінтегруючих фільтрів.

У випадку пропорційно-інтегруючого фільтра вираз для дисперсії вихідного процесу при дії на вході процесу з автокореляційною функцією (2.13) отримуємо у вигляді:

$$
\sigma_{\eta_{\Pi I} \phi}^2 = 2\sigma_{\xi}^2 \beta \int_0^{\infty} \frac{1 + (\omega \tau_1)^2}{(\beta^2 + \omega^2) \left[1 + (\omega \tau_2)^2\right]} d\omega, \qquad (2.31)
$$

 $\mathbb{R}^2$ 

а ефективність згладжування при цьому дорівнює:

$$
K_{322} = \pi \frac{1 - \beta^2 \tau_1^2 - \beta \tau_1 \left(1 - \frac{\tau_1}{\tau_2}\right)}{1 - (\beta \tau_2)^2}.
$$
 (2.32)

 $\sim$ 

Розрахунок цих функцій приведено на MathCAD (сторінка 6).

## **MathCAD (сторінка 6)**

**Розрахунок дисперсії вихідного сигналу пропорційно-інтегруючого фільтра. 1. Вихідний вираз:** 

$$
\sigma_{\eta_{III}\phi}^2 = 2\sigma_{\xi}^2 \beta \int_0^{\infty} \frac{1 + (\omega \tau_1)^2}{(\beta^2 + \omega^2) \left[1 + (\omega \tau_2)^2\right]} d\omega
$$

**2. Результат обчислення інтеграла:** 

$$
\int_0^\infty \frac{1 + (\omega \cdot \tau_1)^2}{\left(\beta^2 + \omega^2\right) \left[1 + (\omega \cdot \tau_2)^2\right]} d\omega \to \int_0^\infty \frac{\omega^2 \cdot \tau_1^2 + 1}{\left(\omega^2 \cdot \tau_2^2 + 1\right) \left(\beta^2 + \omega^2\right)} d\omega.
$$

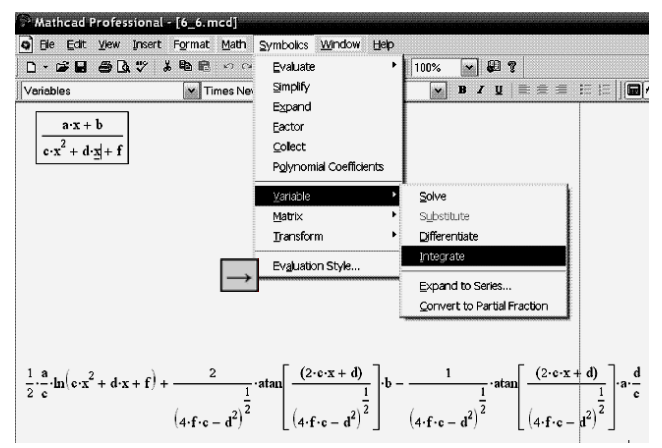

Тут MathCAD вводить функцію csgn, яка визначається наступним чином:

$$
csgn(z) = \begin{cases} 0, & z = 0, \\ 1, & Re(z) > 0, \\ -1, & B \text{ influx} \\ \end{cases}
$$

Вибір певного значення функції базується на фізичних принципах конкретної задачі. За умовою задачі функція  $csgn(\cdot) = 1$ .

MathCAD (сторінка 6) ілюструє також різні способи символьного інтегрування функції.

Розрахунок інтегралу здійснюється наступними способами: cnoció 1:

- з командного вікна **Calculus** вводиться знак інтеграла  $\int d\mathbf{r}$ 

вільні позначки вводу вводяться відповідно границі інтегрування, підінтегральна функція та змінна інтегрування;

- виділяється курсором увесь вираз;

- з вікна символьних обчислень Symbolics вводиться знак символьного присвоювання;

- у стрічці команд натискається команда  $\boxed{\blacksquare}$  (Calculate);

- на екрані після знака символьного присвоювання - з'являється результат розрахунку інтеграла;

cnoció 2:

- вводиться підінтегральна функція;

- курсором виділяється змінна інтегрування;

- в меню Symbolics виконуються команди Variable - Integrate;

– отримується результат інтегрування.

За умови  $βτ_2 < 1$  чисельник (2.32) повинний бути позитивним, тобто  $1 - \beta^2 \tau_1^2 - \beta \tau_1 \Big| 1 - \frac{\tau_1}{2}$ 2  $1 - \beta^2 \tau_1^2 - \beta \tau_1 \left( 1 - \frac{\tau_1}{\tau_1} \right) > 0$  $\left(1-\frac{\epsilon_1}{\tau_2}\right)$ > 0, що виконується, коли добуток

 $\beta\tau_1$  знаходиться у межах, розрахунок яких показано на MathCAD (сторінка 7). Якщо  $\beta \tau_2 > 1$ , має виконуватися зворотна умова.

### **MathCAD (сторінка 7)**

**Розрахунок нулів коефіцієнтів згладжування**

<sup>2</sup> 1 1 1 11 <sup>2</sup> ⋅ − ⎛ ⎞ <sup>τ</sup> −βτ −βτ ⎜ ⎟ ⎝ ⎠ <sup>τ</sup> **– вихідне квадратне рівняння** ( ) ( ) 1 2 2 2 1 2 2 2 1 2 1 52 212 1 2 2 1 2 1 52 212 1 2 2 ⋅ ++⋅ ⋅ + <sup>⋅</sup> ⋅ +−⋅ ⋅ + <sup>⋅</sup> ⎡ ⎤ <sup>⎡</sup> <sup>⎤</sup> ⎢ ⎥ ⎢−τ τ τ − τ ⋅τ τ <sup>⎥</sup> <sup>τ</sup> <sup>⎢</sup> <sup>⎥</sup> <sup>⎣</sup> <sup>⎦</sup> <sup>⎡</sup> <sup>⎤</sup> ⎢−τ τ τ − τ ⋅τ τ <sup>⎥</sup> <sup>τ</sup> <sup>⎢</sup> <sup>⎥</sup> ⎣ ⎦ <sup>⎣</sup> <sup>⎦</sup> **– матриця-стовпець коренів**

# **2.6. Порівняння ефективності згладжування RC-фільтрів і оператора поточного середнього**

Порівняємо ефективність згладжування оператора поточного середнього (2.5) і *RC-*фільтра першого порядку з передавальною характеристикою виду (2.25) і комплексним коефіцієнтом передачі:

$$
K_1(j\omega) = \frac{1}{1 + j\omega RC} = |K_1(\omega)|e^{j\varphi_1(\omega)}.
$$
 (2.33)

Дисперсія процесу на виході *RC-*фільтра при дії на його вході процесу з автокореляційною функцією (2.13) знаходиться наступним чином:

$$
\sigma_{\eta_{RC}}^2 = \int_0^\infty \left( \int_{-\infty}^\infty B_\xi(\tau) e^{-j\omega \tau} d\tau \right) \left| K_1(j\omega) \right|^2 d\omega \,. \tag{2.34}
$$

Тут внутрішній інтеграл визначає енергетичний спектр процесу

на вході  $S(\omega) = \int_{-\infty}^{\infty} B_{\xi}(\tau) e^{-j\omega \tau} d\tau$  відповідно до теореми Вінера–Хінчина.

Підставивши в (2.34) формулу (2.13) і вираз для квадрата модуля коефіцієнта передачі *RC-*фільтра, отримаємо після перетворень вираз для дисперсії процесу на виході згладжувального фільтра:

$$
\sigma_{\eta_{RC}}^2 = 2\sigma_{\xi}^2 \beta \int_0^{\infty} \frac{d\omega}{(\beta^2 + \omega^2) \cdot (1 + \omega^2 (RC)^2)} = \frac{2\sigma_{\xi}^2 \beta}{1 - \beta^2 (RC)^2} \times \left[ \int_0^{\infty} \frac{d\omega}{\beta^2 + \omega^2} - (RC)^2 \int_0^{\infty} \frac{d\omega}{1 + \omega^2 (RC)^2} \right] = \frac{\pi \sigma_{\xi}^2}{1 + \beta RC},
$$
\n(2.35)

звідки коефіцієнт згладжування виходить рівним:

$$
K_{\text{327}RC} = \frac{\pi}{1 + \beta RC} \,. \tag{2.36}
$$

За виконання умови β*RC* = βτ >>1 отримуємо:

$$
K_{\text{22R/C}} \approx \frac{\pi}{\beta \tau},\tag{2.37}
$$

тобто для процесу із заданою величиною параметра β ефективність згладжування буде тим більшою, чим більше стала часу фільтра τ . Порівняння виразів (2.17) і (2.37) показує, що при зростанні інерційності систем (тобто при βτ→∞ ) ефективності згладжування фільтра поточного середнього і *RC-*фільтра стають приблизно рівними.

Далі розглянемо, як впливає порядок *RC-*фільтра на якісні характеристики ефекту згладжування. Побудуємо дволанковий *RC-*фільтр (рис. 2.8) та розрахуємо величину коефіцієнта згладжування.

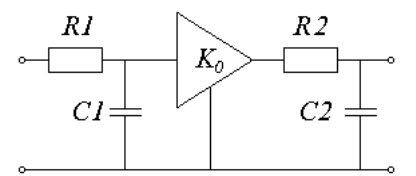

**Рис. 2.8 – Схема** *RC-***фільтра другого порядку**

Передавальна функція і комплексний коефіцієнт передачі фільтра визначаються формулами:

$$
K_2(p) = \frac{K_0}{(1 + pR_1C_1) \cdot (1 + pR_2C_2)},
$$
\n(2.38, *a*)

$$
K_2(j\omega) = \frac{K_0}{(1 + j\omega R_1 C_1) \cdot (1 + j\omega R_2 C_2)} = K_2(\omega)e^{j\varphi_2(\omega)},
$$
 (2.38, 6)

звідки АЧХ і ФЧХ фільтра відповідно записуються наступними формулами (при цьому згадаємо, що модуль добутку дорівнює добутку модулів, а аргумент добутку дорівнює сумі аргументів):

$$
K_2(\omega) = \frac{K_0}{\sqrt{\left[1 + (\omega R_1 C_1)^2\right]\left[1 + (\omega R_2 C_2)^2\right]}} ,
$$
  
\n
$$
\varphi_2(\omega) = -\arctg \omega R_1 C_1 - \arctg \omega R_2 C_2.
$$

Дисперсія вихідного процесу знаходиться за методикою, яка використовувалась вище, тобто за формулами (2.33)–(2.35). У результаті розрахунку отримуємо:

$$
\sigma_{\eta_{RC2}}^2 = 2\sigma_{\xi}^2 \beta K_0 \int_0^{\infty} \frac{d\omega}{(\beta^2 + \omega^2) \left[1 + \omega^2 (R_1 C_1)^2\right] \left[1 + \omega^2 (R_2 C_2)^2\right]}.
$$
 (2.39)

Розклавши підінтегральний вираз (2.39) на складові, знаходимо після інтегрування:

$$
\sigma_{\eta_{RC2}}^2 = \frac{\pi \sigma_{\xi}^2 K_0}{\left[1 - (\beta \tau_1)^2\right] \left[1 - (\beta \tau_2)^2\right]} \left[1 - \beta(\tau_1 + \tau_2) + \frac{\beta \tau_1 \tau_2 (1 + \beta^2 \tau_1 \tau_2)}{\tau_1 + \tau_2}\right].
$$
 (2.40)

Покладемо  $K_0 = 1$ , тоді ефективність згладжування дорівнюватиме:

$$
K_{327} = \frac{\pi}{\left[1 - (\beta \tau_1)^2\right] \left[1 - (\beta \tau_2)^2\right]} \times \times \left[1 - \beta(\tau_1 + \tau_2 + \frac{\beta \tau_1 \tau_2 (1 + \beta^2 \tau_1 \tau_2)}{\tau_1 + \tau_2}\right]
$$
(2.41)

Для фільтра (рис. 2.8), складеного з ідентичних ланок, сталі часу  $\tau_1 = \tau_2 = \tau$ , що дає в результаті:

$$
\sigma_{\eta_{RC2}}^2 = \frac{\pi \sigma_{\xi}^2}{\left[1 - (\beta \tau)^2\right]^2} \left\{1 - 2\beta \tau + \beta \tau \left[1 + (\beta \tau)^2\right]\right\},\qquad(2.42)
$$

а ефективність згладжування при цьому виходить рівною:

$$
K_{\text{327}} = \frac{\pi}{\left[1 - (\beta \tau)^2\right]^2} \left\{1 - 2\beta \tau + \beta \tau \left[1 + (\beta \tau)^2\right]\right\}.
$$
 (2.43)

Розглянемо ще один приклад використання пасивного *RC*фільтра другого порядку, складеного за схемою з ідентичних ланок (рис. 2.9). Такий фільтр відрізняється від схеми рис. 2.9 простотою практичної реалізації.

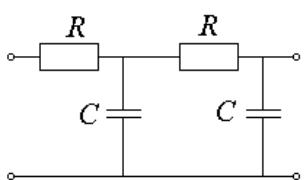

### **Рис. 2.9 – Пасивний** *RC-***фільтр другого порядку на основі ідентичних ланок**

Передавальна функція і коефіцієнт передачі такого фільтра описуються формулами:

$$
K_{2n}(p) = \frac{1}{1 + (p\tau)^2 + 3p\tau},
$$
 (2.44, *a*)

$$
K_{2n}(j\omega) = \frac{1}{1 - (\omega \tau)^2 + 3j\omega \tau},
$$
 (2.44, 6)

а АЧХ та ФЧХ відповідно:

$$
K_{2n}(\omega) = \frac{1}{\sqrt{\left[1 - (\omega \tau)^2\right]^2 + 9(\omega \tau)^2}},
$$
 (2.44, *s*)

$$
\varphi_{2n}(\omega) = -\arctg \frac{3\omega \tau}{1 - (\omega \tau)^2}.
$$
\n(2.44, *z*)

59

Для порівняння на рис. 2.10 наведено частотні характеристики *RC-*фільтрів першого та другого порядків, побудованих на основі виразів (2.33), (2.38) і (2.44, *в*).

Видно, як зростає крутість АЧХ із зростанням порядку фільтра. Крім того, фільтр, побудований за схемою рис. 2.7, характеризується значно крутішим спаданням АЧХ. Як видно з рис. 2.9, *б* фазова характеристика фільтра другого порядку, за виразом (2.44, *г*), має розрив висотою  $\pi$  при  $\omega \tau = 1$ .

Вираз для дисперсії вихідного процесу дволанкового фільтра (див. рис. 1.8) має вигляд:

$$
\sigma_{\eta_{RC2}}^2 = 2\sigma_\xi^2 \beta \int_0^\infty \frac{1}{(\beta^2 + \omega^2) \Big[ 1 + 7(\omega \tau)^2 + (\omega \tau)^4 \Big]} d\omega, \qquad (2.45)
$$

що дозволяє визначити ефективність згладжування:

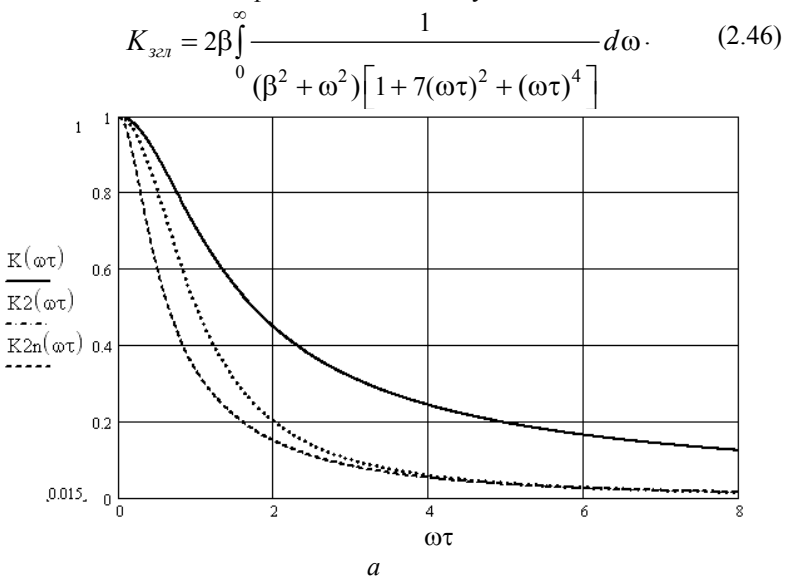

60

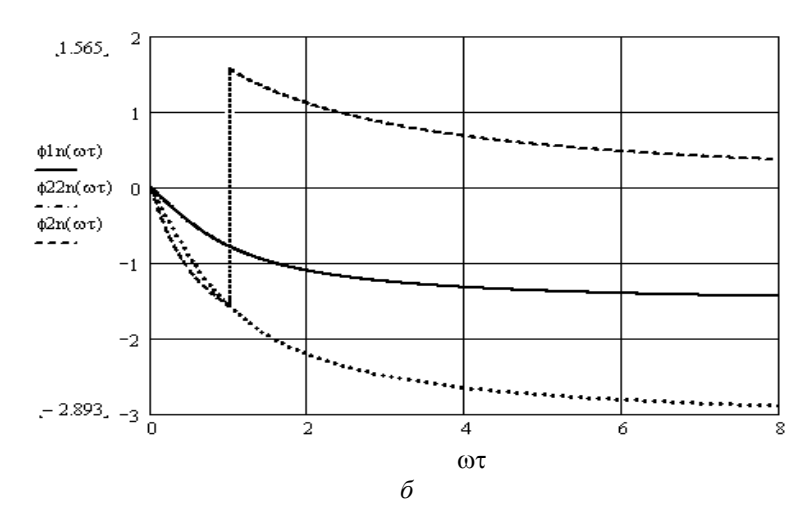

**Рис. 2.10 – Частотні характеристики** *RC-***фільтра першого (***а***) та другого порядку (***б***) (** φ1*n* **– фільтр першого порядку,**  φ2*n* **– фільтр (схема рис. 1.7),** φ22*n* **– пасивний фільтр (схема рис. 1.8)** 

На рис. 2.11 наведено графіки за результатами розрахунку коефіцієнта згладжування оператора поточного середнього і *RC-*фільтрів першого і другого порядків, побудованих за виразами (2.15), (2.36) і (2.41). Тут прийнято, що інтервал згладжування *RC-*фільтра еквівалентний його сталій часу: τ = *RC* . Видно, що оператор поточного середнього має істотно більшу ефективність, особливо при малих значеннях інтервала згладжування. Підвищення порядку фільтра призводить до резонансної залежності коефіцієнта згладжування з розривом у точці  $βτ = 1$ . При великих значеннях  $βτ$  ефективності різних систем стають близькими, як відзначалося вище.

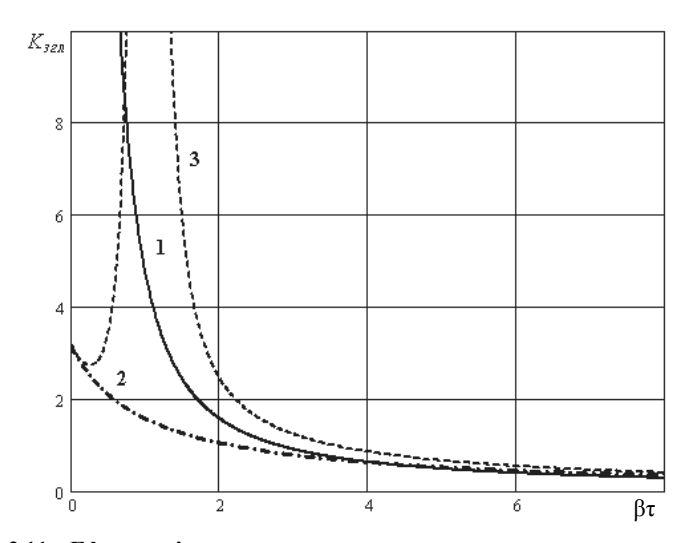

Рис. 2.11 - Ефективність згладжування оператора поточного середнього (1)  $\hat{i}$  RC-фільтрів першого (2) та другого порядку (3)

MathCAD (сторінка 8) ілюструє послідовність розрахунків та побудови графіка коефіцієнта згладжування RC-фільтра другого порядку за формулою (2.46) за допомогою додатка пакета символічних обчислень Symbolics (оскільки  $\beta > 0$ , функція  $csgn(\beta) = 1$ ). Під час розрахунку коефіцієнта передачі використано метод контурних струмів. Для обчислення інтеграла за допомогою пакета підінтегральну функцію в (2.4, 6) розкладено на складові, після чого виконане символічне інтегрування. Послідовність виконуваних команд наведено безпосередньо на MathCAD (сторінка 8).

### MathCAD (сторінка 8)

Приклад розрахунку ефективності згладжування RC-фільтра другого порядку

.....<br>1. Коефіцієнт передачі фільтра (методом контурних струмів): Послідовність обчислення детермінантів схеми **Insert-Matrix Symbolics-Matrix-Determinant** 

$$
\begin{pmatrix}\nR + \frac{1}{i \cdot \omega \cdot C} - \frac{1}{i \cdot \omega \cdot C} \\
-\frac{1}{i \cdot \omega \cdot C} & R + \frac{2}{i \cdot \omega \cdot C}\n\end{pmatrix}
$$

$$
\frac{(R^2 \cdot \omega^2 \cdot C^2 - 3 \cdot i \cdot R \cdot \omega \cdot C - 1)}{\omega^2 \cdot C^2} - \text{determinant onopis}
$$
  

$$
\left(R + \frac{1}{i \cdot \omega \cdot C} - 1\right) \frac{-i}{\omega \cdot C} - \text{determinant crpymy approximant group}
$$
  

$$
-\frac{1}{i \cdot \omega \cdot C} - 0
$$

**2. Коефіцієнт передачі і частотні характеристики:** 

$$
K(\omega) := \frac{\frac{-i}{\omega \cdot C}}{\frac{(R^2 \cdot \omega^2 \cdot C^2 - 3 \cdot i \cdot R \cdot \omega \cdot C - 1)}{\omega^2 \cdot C^2}} \cdot \frac{1}{i \cdot \omega \cdot C}
$$
  

$$
|K(\omega)| \rightarrow \frac{1}{\left|1 - C^2 \cdot R^2 \cdot \omega^2 + 3 \cdot C \cdot R \cdot \omega \cdot i\right|} - \text{AUX}
$$
  

$$
\arg(K(\omega)) \rightarrow \arg\left(\frac{1}{1 - C^2 \cdot R^2 \cdot \omega^2 + 3 \cdot C \cdot R \cdot \omega \cdot i}\right) - \text{QUX}
$$

**3. Коефіцієнт згладжування. Введення підінтегрального виразу та заміна змінних:** 

$$
\omega \tau = x
$$
  $\beta \tau = a$   $2 \cdot a \cdot \frac{1}{(a^2 + x^2) \cdot (1 + 7 \cdot x^2 + x^4)}$ 

$$
\int_{0}^{\infty} \frac{2a}{(a^2 + x^2) \cdot (1 + 7 \cdot x^2 + x^4)} \rightarrow \frac{-4}{3} \cdot \pi \cdot \frac{(3 \cdot \text{csgn}(\overline{a}) - 8 \cdot a + a^3)}{(1 + a^4 - 7 \cdot a^2) \cdot \left(3 + 5^{\frac{1}{2}}\right) \cdot \left(-3 + 5^{\frac{1}{2}}\right)}
$$

**4. Побудова графіку коефіцієнта згладжування** *ks***(***a***):** 

$$
ks(a) := \frac{-4}{3} \cdot \pi \cdot \frac{3 \cdot \text{csgn}(\overline{a}) - 8 \cdot a + a^3}{(1 + a^4 - 7 \cdot a^2) \cdot \left(3 + 5^{\frac{1}{2}}\right) \cdot \left(-3 + 5^{\frac{1}{2}}\right)}
$$

63

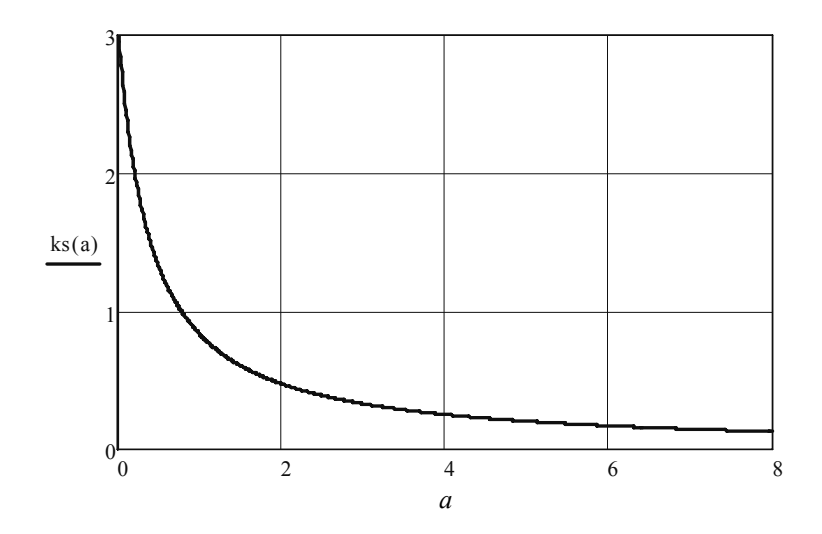

У розрахунках прийнято, що стала часу становить τ = 2 мкс. З побудованого графіка видно, що у вибраному масштабі коефіцієнт згладжування швидко убуває із сталою часу порядку 2 мкс.

Дослідження ефекту підвищення порядку фільтра можна здійснити самостійно, для чого слід вивести вираз для комплексного коефіцієнта передачі і скористатись у подальшому пакетом MathCAD для розрахунку АЧХ, ФЧХ, імпульсної характеристики і побудови відповідних графіків, користуючись прикладами, наведеними на MathCAD (сторінки 3–8).

## **2.7. Згладжування та спектральний аналіз сигналів**

## **за допомогою стандартних команд пакета MathCAD**

Програмний пакет MathCAD містить вбудовані команди згладжування даних (Меню **Insert Function,** підменю **Regression and Smoothing,**  функції **ksmooth, medsmooth, supsmooth**), в основі яких закладені різні математичні методи.

Приклад використання функцій **medsmooth (vx,n)** (згладжування медіанним методом з ковзним вікном шириною *n* = 7), **supsmooth (vx,n)**  для згладжування суміші гармонійного сигналу із шумом, значення якого розподілені рівномірно в інтервалі [–2, 2], з нульовим математичним очікуванням представлено на MathCAD (сторінка 9). У наведеному

прикладі обрано  $N = 100$ . Далі розглянуто згладжування гармонійної функції із випадковими флуктуаціями фази, густина розподілу яких описується рівномірним законом.

# MathCAD (сторінка 9)

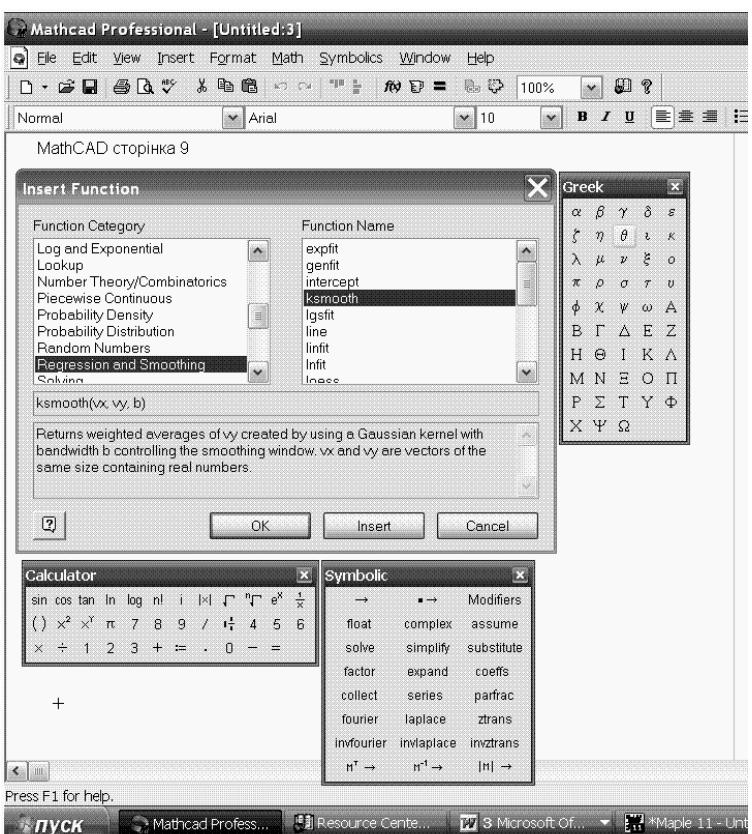

Робоче вікно вбудованих функцій згладжування даних (меню Insert Function)

1. Використання функції medsmooth:

 $i: = 0...99$ 

 $V_i$ : = sin  $(2\pi \cdot 0.05 \cdot i)$ 

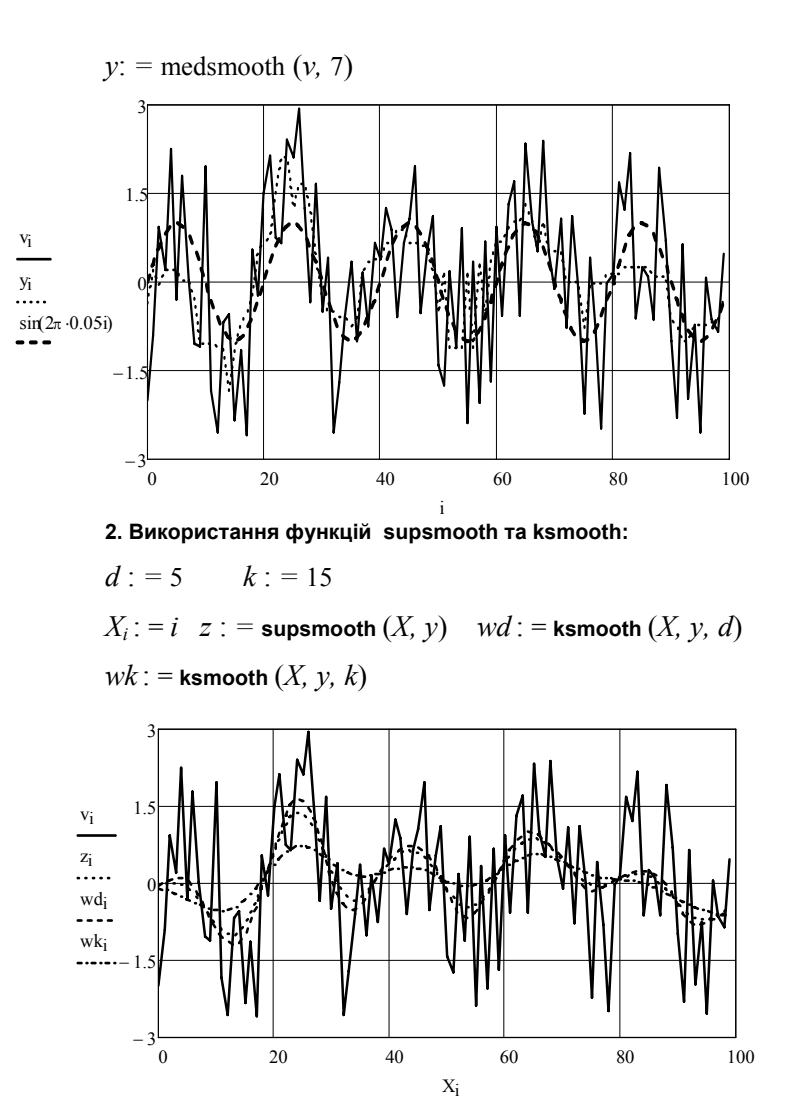

3. Згладжування процесу з випадковою початковою фазою:

t := 0...1000 
$$
T
$$
 := 400  $w_t$  :=  $rnd(2) - 1$   
 $x_t$  :=  $cos\left(2 \cdot \pi \cdot \frac{t}{T} + w_t\right)$ 

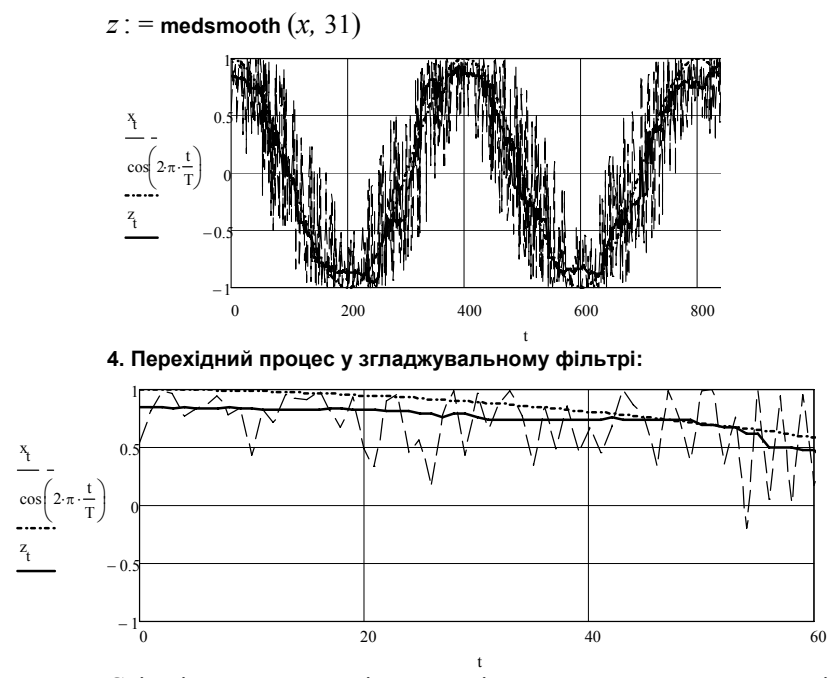

Слід відзначити наявність перехідного процесу в початкових і кінцевих точках згладжувальної функції при використанні функції **medsmooth**, обумовленого шириною вікна *n* , тобто фактично кількістю попередніх значень функції, які враховуються при розрахунку поточного значення. Число таких точок за умов програмного пакета дорівнює (*n* −1)/2 . Це вимагає певної обережності при завданні ширини вікна, яка вибирається емпірично за умови  $n \ll N$ , де  $N$  – загальне число значень функції, що згладжується. Перехідний процес, як видно, полягає в тому, що значення вихідного і загладжуваного процесів збігаються.

Функції **ksmooth (vx,vy,b), supsmooth (vx,vy,b)** повертають відповідно вектори **vy** згладжених значень з гауссівським ядром [див. формулу (2.26)] і методом найменших квадратів. При цьому у функції **ksmooth** за умовчуванням задається величина  $\tau = 0.37$ . У наведеному прикладі обрано значення ширини вікна згладжування відповідно 5, 15 та 31. Як видно з графіка, перехідний процес у згладжувальному фільтрі закінчується у момент часу

$$
\frac{t_n-1}{2} = \frac{31-1}{2} = 15.
$$

67

Ефекти згладжування можна оцінити, користуючись спектральними оцінками процесів до і після згладжування. Для цього розрахуємо спектри суми гармонійного сигналу і випадкового процесу з рівномірним розподілом значень  $s(t) = A_1 \sin(2\pi f_1 t) + A_2 \sin(2\pi f_2 t) + n(t)$ , де  $n(t)$  – випадковий процес (шум).

Результати розрахунку наведено на MathCAD (сторінка 10).

### MathCAD (сторінка 10)

Розрахунок спектрів випадкових процесів за допомогою функції швидкого перетворення Фур'є fft

1. Введення вихідних даних:

 $N$ : = 511  $i$ : = 0... $N$ – параметри масиву даних  $f_1 = \frac{10}{N}$   $f_2 = \frac{17}{N}$  – частоти гармонійних складових сигналу  $v_i := \sin(2 \cdot \pi \cdot f_1 \cdot i) + \sin(2 \cdot \pi \cdot f_2 \cdot i) + \text{rnd}(12)$  – сума сигналу

та шуму на вході

2. Розрахунок характеристик процесу та згладжування даних:

$$
v0 := 1/N \cdot \sum_i v_i
$$

 $v0 = 5.927$  – стала складова вхідного процесу

 $\mathcal{V}l_i \coloneqq \mathcal{V}_i - \mathcal{V}0$  – центрування вхідного процесу

 $y$  := medsmooth ( $v1, 15$ ) – вихідний процес після згладжування

$$
y0 := \frac{1}{N} \cdot \sum_{i} y_i
$$
  $y0 = 0,08$  – стала складова вихідного процесу

 $y1_i = y_i - y0$  – центрування вихідного процесу

3. Побудова графіка:

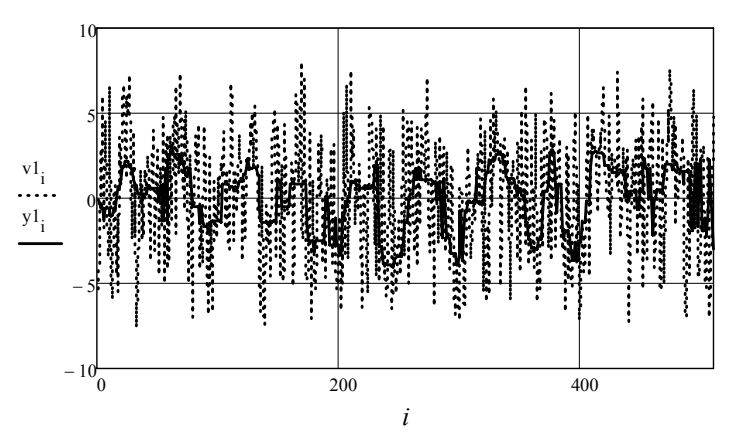

4. Розрахунок коефіцієнта згладжування:

 $d1 := \frac{1}{N} \cdot \sum_{i} (v_i - v0)^2$   $d1 = 13,573$  – дисперсія вхідного процесу  $d2 = \frac{1}{N} \cdot \sum_{i} (y_i - y_0)^2$   $d2 = 3,118$  – дисперсія вихідного процесу  $K := \frac{d_1}{d_2}$   $K = 4,353$  – коефіцієнт згладжування

5. Розрахунок спектрів:

$$
j := 0...255 \t f_j = \frac{J}{256} - \text{параметри масиву вихідних даних} s1 := (\left| \text{fft}(v1) \right|^2 \infty s2 := (\left| \text{fft}(y1) \right|^2 - \text{спектри потужності вхідного}
$$

 $S1 = (|J/L(V1)|)$ та вихідного процесів

$$
s3 := \frac{s1}{\max(s1)} \quad s4 := \frac{s2}{\max(s2)} \qquad \text{—нормування спектральних}
$$

функцій

6. Побудова графіків спектральної густини потужності вхідного та згладжувального процесів:

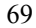

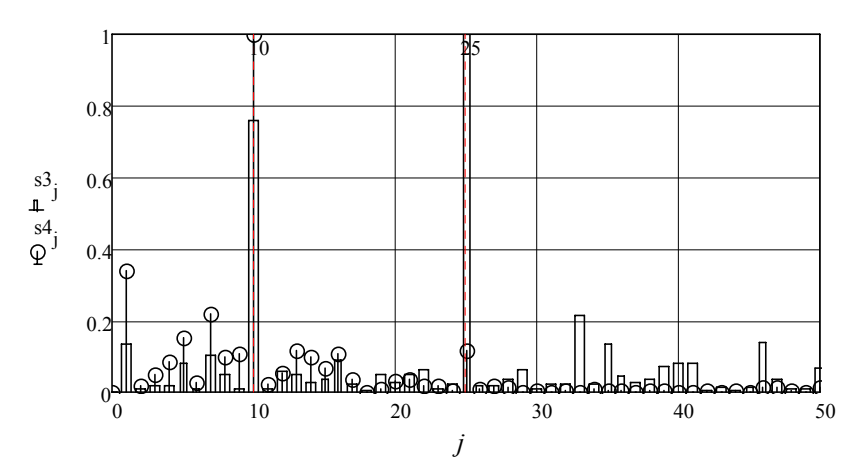

Видно, як із підвищенням порядку згладжування зменшується відношення сигнал/шум вихідного процесу. Збагачення спектра згладженого процесу пояснюється перехідним процесом, який має місце у фільтрі.

Тут коефіцієнт згладжування розраховано як відношення дисперсій вхідного і вихідного процесів:  $K_{\text{327}} = \sigma_{\text{ex}} / \sigma_{\text{max}}$ .

Порівняння спектрів показує, що згладжування призводить до суттєвого зменшення рівня високочастотних складових сигналу.

Відзначимо, що стандартна процедура перетворення Фур'є, яка реалізована в пакеті MathCAD, обмежує кількість точок згладжувальної функції значенням 2*<sup>n</sup>* . При цьому вихідні дані видаються у вигляді вектора форматом  $2^{n-1} + 1$ . При побудові графіка густини спектра перехід до значень частоти здійснюється за виразом:

$$
f_k = \frac{k}{N},
$$

де *k* – порядковий номер елемента вихідного вектора.

На графіках відповідні номери становлять 10 та 17. Символьні розрахунки дозволяють здійснювати спектральний аналіз сигналів та розраховувати вихідні реакції радіотехнічних пристроїв спектральним методом.

Пакет MathCAD дозволяє вводити текстові коментарі в документи, які формуються під час розрахунків. Для введення тексту необхідно в панелі меню **Insert** обрати опцію **Text Region**. У результаті на екрані з'явиться вікно, в яке вводиться необхідний текстовий комен-

тар. Керування текстом здійснюється звичайним способом, як у текстовому редакторі типу Microsoft Word.

Ha MathCAD (сторінка 11) наведено приклади розрахунку спектра прямокутного відеоімпульсу та відновлення трикутного імпульсу за його спектральною функцією. Побудовано реакцію RC-фільтра на вхідний трикутний імпульс, розраховану спектральним методом з використанням команди зворотного перетворення Фур'є invfourier з додатка символьних обчислень Symbolics.

### MathCAD (сторінка 11)

## 1. Розрахунок спектра прямокутного відеоімпульсу тривалістю 2 мкс:

 $s(t) := \Phi(t-2) - \Phi(t-4)$  – подання відеоімпульсу комбінацією одиничних функцій

$$
s(t) \text{ fourier}, t \to -\frac{e^{2i \cdot \omega} (\pi \cdot \omega \cdot \Delta \cdot (\omega) + i) \cdot (e^{2i \cdot \omega} - 1)}{\omega}
$$

спектральної густини прямокутного відеоімпульсу

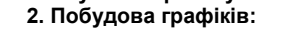

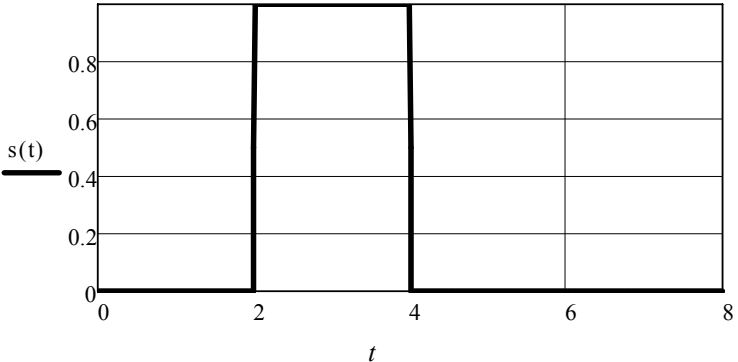

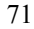

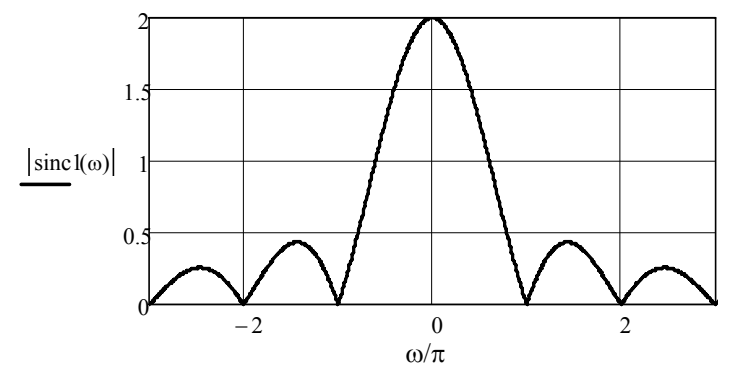

3. Зворотне перетворення Фур'є спектра трикутного імпульсу:

$$
\text{sinc } 2(\omega \tau) := \left( \frac{\sin \left( \frac{\omega \tau}{2} \right)}{\frac{\omega \tau}{2}} \right)^2 - \text{cnewrpanьна густина сигналу}
$$

sinc  $2(\omega \tau)$  invfourier,  $\omega \tau$  - розрахунок зворотного перетворення Фур'є

$$
s2(t) := \frac{1}{2} \cdot t \cdot \Phi(t+1) - \frac{1}{2} \cdot t \cdot \Phi(-t-1) + \frac{1}{2} \Phi(t+1) - \frac{1}{2} \Phi(-t-1) -
$$
  
- $t \cdot \Phi(t) + t \cdot \Phi(-t) ... + \frac{1}{2} \cdot t \cdot \Phi(t-1) - \frac{1}{2} \cdot t \cdot \Phi(-t+1) - \frac{1}{2} \cdot \Phi(t-1) +$   
+ $\frac{1}{2} \cdot \Phi(-t+1)$ 

4. Побудова графіку трикутного імпульсу  $\mathit{s2}(t)$ :

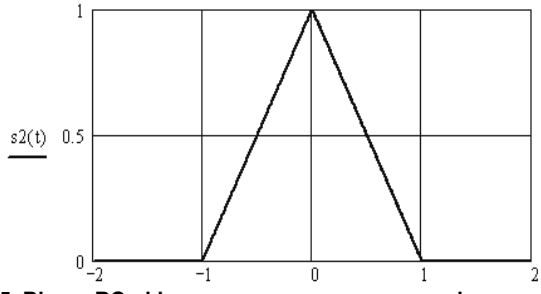

5. Відгук RC- фільтра на вплив трикутного імпульсу:

 $1 + 2$  $(\omega \tau) = \frac{\exp(-i \cdot \omega \tau)}{}$ *i K*  $+2 \cdot$  $\omega$ т $(\omega \tau) := \frac{\exp(-i \cdot \omega \tau)}{1 + 2 \cdot i \cdot \omega \tau}$  – комплексний коефіцієнт передачі фільтра

 $\text{sinc } 2(\omega \tau) \cdot K(\omega \tau) \begin{vmatrix} \text{invfourier, } \omega & \text{z} \\ \text{simplify} \end{vmatrix}$  – розрахунок спектра вихідного **сигналу фільтра спектральним методом**

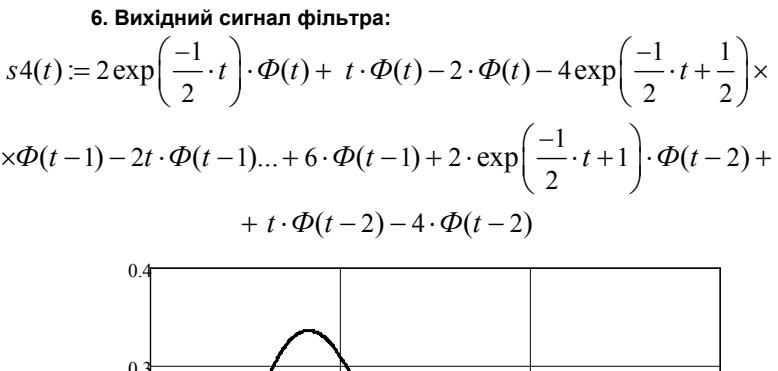

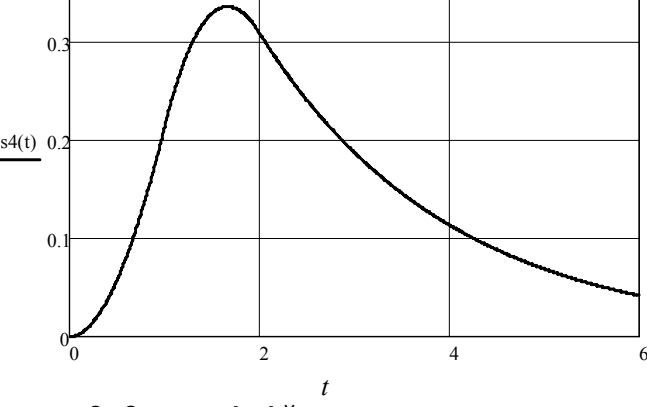

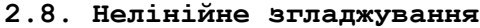

Розглянуті методи і пристрої відносяться до класу лінійних і тому їм притаманні певні обмеження. Одне з них полягає в тому, що виділення корисного сигналу на фоні шуму потребує знання або частоти сигналу для використання частотної обробки, або форми імпульсу для здійснення кореляційної обробки сигналу. При узгодженій фільтрації виділення корисного сигналу здійснюється шляхом когерентного накопичування енергії сигналу протягом певного (інколи, достатньо значного) проміжку часу.

Широкі перспективи серед потужних методів обробки сигналу в суміші з високим рівнем завад відкривають нелінійні методи. В ос-

нові одного з них покладено ефект стохастичного резонансу, який полягає в підсиленні періодичного сигналу під дією білого шуму певної потужності. На відміну від лінійної системи, в якій сигнал і шум поширюються незалежно один від одного, в нелінійній системи створюються нові спектральні компоненти внаслідок виникнення биттів складових вхідного процесу. Задача полягає в тому, щоб створити умови для підвищення рівня частотних складових саме корисного сигналу за рахунок енергії шуму. Тобто енергія шуму в нелінійній системі в режимі стохастичного резонансу використовується для підвищення відношення сигнал/шум на виході системи.

Математична модель системи, в якій здійснюється реалізація ефекту стохастичного резонансу, базується на рівнянні Абеля першого порядку. Приклад розв'язання задачі виділення гармонійного коливання з малою амплітудою на фоні високоінтенсивної шумової завади (як видно, відношення сигнал/шум значно менше одиниці) показано на MathCAD (сторінка 12). Для розв'язання нелінійного рівняння використана процедура пакета **ODE –** однорідне диференційне рівняння.

### **MathCAD (сторінка 12)**

**Нелінійна фільтрація сигналу на фоні шуму 1. Введення вихідних даних:** 

 $s(t) := \sin(0.1 \cdot t)$  – вхідний гармонійний сигнал одиночної амплітуди

 $s(t) := s(t) + \text{rnd}(10) - \text{c}$ уміш сигналу із шумом з рівномірним роз**поділом**

**2. Розв'язання диференційного рівняння за допомогою програми ODE: Given** 

 $y'(t) = y(t) - (y(t))^3 + x(t)$  – рівняння нелінійного перетворення

 $y(0) = 0$  – введення початкових умов

 $y := O$ desolve $(t,1000)$  – вихідний сигнал

**3. Побудова графіка:** 

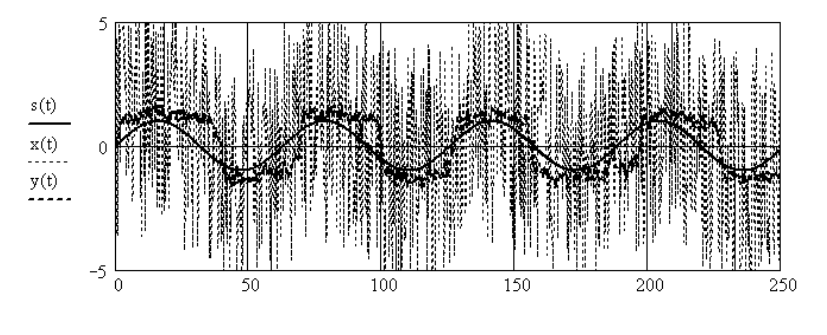

74
Як видно, вихідний сигнал має частоту, що збігається з частотою вхідного сигналу. На рис. 2.12 наведено частотну залежність відношення сигнал/шум на виході системи в режимі стохастичного резонансу при різних величинах відношення сигнал/шум на вході, яка показує істотне підвищення ефективності системи. Однак нелінійність призводить до збагачення спектрального складу, тобто до викривлення форми сигналу, що є одним з недоліків нелінійної обробки.

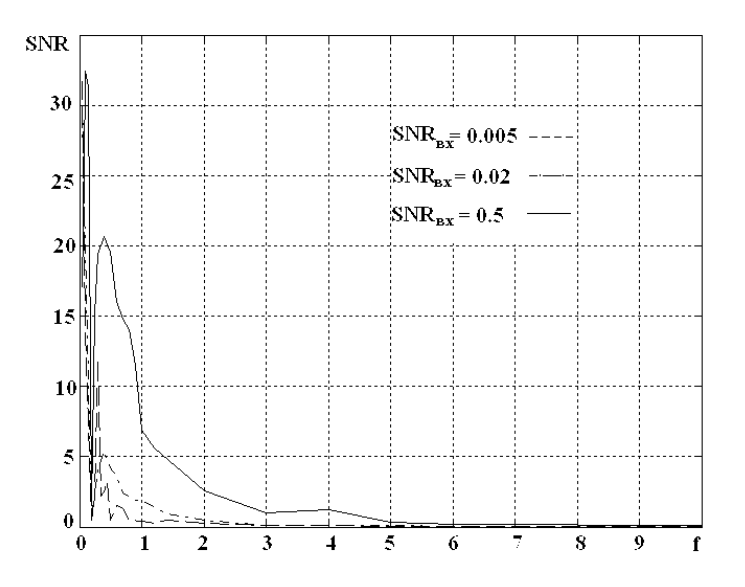

**Рис. 2.12 – Частотна залежність відношення сигнал/шум (SNR) на виході системи в режимі стохастичного резонансу Контрольні питання і завдання**

1. Навести і пояснити вираз для оператора ковзного середнього для симетричного і несиметричного розташування моменту спостереження.

2. Зобразити структурну схему лінійної системи, яка здійснює операцію ковзного усереднення. Записати вираз для передавальної функції системи.

3. Записати вираз і побудувати графік імпульсної характеристики фільтра ковзного згладжування.

4. Записати вирази для функції, побудувати графіки і розрахувати площі прямокутного, трикутного і експонентного імпульсів з однаковою тривалістю і рівними максимальними значеннями; із максимальними значеннями, що відносяться як 1 : 1 та 3 : 3, відповідно.

5. Записати вираз для коефіцієнта згладжування імпульсного випадкового процесу.

6. Розрахувати імпульсну характеристику кола, передавальна функція якого описується виразом:

– першого порядку:

a) 
$$
T(p) = \frac{1}{10 + p\tau}
$$
; 6)  $T(p) = \frac{10}{5 + p\tau}$ ; b)  $T(p) = \frac{2}{4 + p\tau}$ ;

– другого порядку:

r) 
$$
T(p) = \frac{2}{10 + 4p\tau + (p\tau)^2}
$$
;   
\nr)  $T(p) = \frac{p}{14 + 8p\tau + (p\tau)^2}$ ;  
\ne)  $T(p) = \frac{2 + p\tau}{12 + 3p\tau + (p\tau)^2}$ ;   
\nr)  $T(p) = \frac{3}{8 + 5p\tau + 2(p\tau)^2}$ .

Побудувати графіки імпульсних характеристик. Розрахувати перехідні характеристики і побудувати графіки.

7. Знайти нулі та полюси функцій, завданих у попередньому завданні.

8. Записати вираз для функції оператора експонентного згладжування, пояснити поняття вагового згладжування.

9. Розглянути приклади схем пропорційно-інтегруючого фільтра із паралельною схемою навантаження на основі індуктивної котушки як реактивний елемент (додаток Г). За допомогою графічних можливостей пакета MathCAD розрахувати та побудувати АЧХ і ФЧХ фільтрів.

10. За допомогою графічних можливостей пакета MathCAD розрахувати та побудувати АЧХ і ФЧХ пропорційно інтегруючих фільтрів другого порядку (рис. Г.2).

11. Розрахувати і побудувати графіки перехідних та імпульсних характеристик пропорційно-інтегруючих фільтрів, схеми яких наведено на рис. Г.1 (додаток Г).

12. Отримати аналітично вирази для передавальної функції, комплексного коефіцієнта передачі для кожної із схем з попереднього завдання. Визначити особливі точки на ФЧХ.

13. Побудувати графік АЧХ і ФЧХ пропорційно-інтегруючого фільтра, виконаного на основі *RC*-та *RL*-елементів.

14. Для кола із завданою передавальною функцією побудувати графіки АЧХ і ФЧХ. Знайти граничну частоту. Розрахувати імпульсну характеристику і побудувати її графік:

a) 
$$
T(p) = \frac{1+15p}{1+40p}
$$
; 6)  $T(p) = \frac{2+25p}{3+64p}$ ; b)  $T(p) = \frac{10+15p}{20+130p}$ .

15. Розрахувати коефіцієнт згладжування дволанкового *RC*фільтра при дії на вході імпульсного випадкового процесу.

16. Побудувати графіки випадкових процесів із рівномірним законом розподілу значень процесу у діапазоні, використовуючи функцію rnd(*x, n*):

а)  $(-1, +1)$ ; б)  $(-\pi, \pi)$ ; в)  $(0, 1)$ ; г)  $(0, 10)$ .

17. Побудувати графіки випадкових процесів із нормальним законом розподілу значень процесу і такими параметрами:

а) математичне очікування  $m_1 = 0$ , дисперсія  $\sigma = 4.5$ ;

б)  $m_1 = 3.5$ ,  $\sigma = 1.5$ ; в)  $m_1 = -12$ ;  $\sigma = 10$ .

Побудувати закон розподілу.

18. Виконати згладжування процесів, завданих у попередньому пункті, за допомогою вбудованих у програмний пакет функцій згладжування (**medsmooth ksmooth (vx,vy,b), supsmooth (vx,vy,b))**. Побудувати графіки вхідного та вихідного процесів. Оцінити якісно тривалість перехідних процесів у згладжувальних фільтрах.

19. Виконати згладжування процесів, завданих у попередньому пункті, за допомогою *RC*-фільтра першого порядку. Побудувати графіки вхідного та вихідного процесів.

20. Виконати згладжування нестаціонарного процесу, який завдано у вигляді суми детермінованого гармонійного коливання  $s(t) = A\cos(\omega t + \varphi)$  і випадкового процесу (шуму) із рівномірним та нормальним розподілом значень. Параметри розподілу взяти із завдань 14 та 15.

Для нормального закону розподілу побудувати графік вихідного (згладженого) процесу за наступними умовами:

а)  $A > \sigma$ ; б)  $A = \sigma$ ; в)  $A < \sigma$ .

Величину математичного очікування прийняти  $m_1 = 0$ .

21. Розрахувати спектри згладжувальних процесів, які являють собою суму двох гармонійних сигналів з амплітудами  $A_1 = 1$ ,  $A_1 = 2, 4$ *i* нормального шуму *is*  $m_1 = 0$ ,  $\sigma = 3.6$ . Побудувати графіки спектрів потужності.

22. Навести і пояснити вираз для оптимальної смуги пропускання.

23. Розрахувати оптимальну смугу пропускання для трикутного імпульсу. Порівняти з результатами для прямокутного та гауссівського імпульсів.

24. Розрахувати оптимальну смугу пропускання для експонентного імпульсу. Порівняти з результатами для прямокутного та гауссівського імпульсів.

25. Розрахувати і побудувати спектри експонентного та гауссівського імпульсів, використовуючи команду **invfourier.** 

26. Розрахувати спектри згладжуваних процесів, які являють собою суму АМ-коливання із тональною модуляцією і нормального шуму. Параметри сигналу і шуму обрати самостійно.

27. Пояснити вплив форми АЧХ згладжувального фільтра на величину кінцевої помилки згладжування.

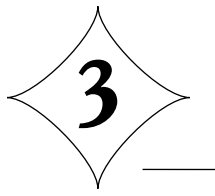

# ЗГЛАДЖУВАЛЬНІ ФІЛЬТРИ У СИСТЕМАХ АПЧ РАДІОПРИЙМАЧІВ

#### **3.1. Основні характеристики систем АПЧ**

Розглянемо питання застосування згладжувальних фільтрів, у системах автоматичного підстроювання частоти (АПЧ). Як відомо, зміна резонансної частоти преселектора і частоти гетеродина з метою дотримання умови:

$$
f_{n} = |f_z - f_c|,\t\t(3.1)
$$

де  $f_z$  – частота гетеродина;  $f_c$  – частота сигналу, виконується за допомогою органів настроювання радіоприймача.

Слідом за цим виникає проблема підтримки цієї умови протягом визначеного проміжку часу і з точністю, що залежать від задачі, виконуваною радіотехнічною системою (РТС).

Нестабільності частоти передавача і гетеродина приводять до порушення умови (3.1). Причому відхилення поточного значення проміжної частоти  $f_{n\mu}$  від номінального  $f_{n\mu}$  може перевищити половину ширини смуги пропускання підсилювача проміжної частоти, що приведе до різкого зменшення рівня сигналу на його виході. Наприклад, у радіомовних приймачах нестабільність частоти гетеродина без кварцової стабілізації складає величину порядку  $\Delta f$ <sub>2</sub>  $\cong$  5 $\cdot 10^{-4} f$ <sub>2</sub>. При прийомі сигналу в діапазоні метрових хвиль, наприклад, при  $f_c$  ≅ 10 МГц отримуємо розстроювання від номінального значення проміжної частоти, яке приблизно дорівнює  $\Delta f_{n\alpha} \approx 5$  кГц. Смуга пропускання радіомовних приймачів зазвичай складає  $\Delta F = 5 - 6$  кГц. Таким чином, спектр сигналу виявляється за межами смуги пропускання.

Як випливає з (3.1), при простому перетворенні розстроювання гетеродина цілком переходить на проміжну частоту. Це означає, що

$$
\Delta f_z = (f_z - f_{z_0}) = (f_c + f_{n\mu}) - (f_{c_0} + f_{n\mu_0}),
$$
\n(3.2)

звідки при абсолютній стабільності передавача, тобто  $f_c = f_{c0}$ , отримуємо:

$$
\Delta f_z = f_{n\mu} - f_{n\mu_0} = \Delta f_{n\mu}.
$$
\n(3.3)

Тут і далі індексом "нуль" позначені номінальні значення частот сигналу, гетеродина і проміжної частоти.

З наведених міркувань видно, що нестабільність частоти гетеродина приводить до розстроювання приймальної системи і порушення нормального приймання сигналів. Поліпшити роботу радіоприймача можна шляхом розширення смуги пропускання, однак при цьому зростає коефіцієнт шуму і рівень завад, оскільки їхня величина пропорційна ширині смуги пропускання. Отже, підвищення якості приймання сигналів може бути досягнуто шляхом стабілізації значення частоти гетеродина за рахунок застосування автопідстроювання частоти (АПЧ).

Системи АПЧ розрізняються за наступними основними характеристиками:

– за величиною кінцевого розстроювання на виході системи АПЧ: статичні, у яких забезпечується постійне значення кінцевого розстроювання  $\Delta f_x \neq 0$ . До *статичних* відносяться системи частотного автопідстроювання частоти (ЧАП). *Астатичні* – (системи фазового автопідстроювання – ФАП) забезпечують підстроювання частоти з точністю до фази, тобто опорне коливання і вихідний сигнал гетеродина виходять когерентними. В астатичних системах кінцеве розстроювання близьке (гранично дорівнює) нулю:  $\Delta f_{k} \approx 0$ .

Кількісним параметром, який характеризує ефективність системи АПЧ, є коефіцієнт автопідстроювання, який визначається як:

$$
K_{\text{A}\text{H}} = \Delta f_n / \Delta f_\kappa \, ; \tag{3.4}
$$

– за принципом регулювання: системи підстроювання резонансної частоти  $|f_z - f_c| = f_{n,q}$ , системи підтримки абсолютного значення частоти  $f_z = f_{on}$ ;

– за принципом роботи вимірювального елемента.

Побудуємо структурну схему системи АПЧ. Принциповим у системі є наявність кола зворотного зв'язку (рис. 3.1, *а*), яке визначає основні характеристики системи. Вимірюванню підлягає сигнал з виходу підсилювача проміжної частоти (ППЧ). Вираз (3.1) показує, що стабілізацію частоти можна реалізувати двома способами. У першому випадку домагаються безпосереднього виконання рівності (3.1), тобто підстроювання частоти здійснюється за критерієм відхилення значення

 $f_{nq}$  від номінального  $f_{nqa}$ . У другому – критерієм АПЧ є рівність частоти гетеродина  $f_z$  її номінальному значенню  $f_{z_0}$ . Таким чином, у структурі АПЧ (рис. 3.1, *б*) є пристрій, що виконує функцію вимірювання відповідних значень частоти і виробляє сигнал помилки. Як вимірювач використовується частотний (ЧД) або фазовий детектор (ФД). В останньому випадку в структурі АПЧ обов'язкова наявність генератора опорної частоти і підстроювання здійснюється з точністю до фази опорного коливання. Відзначимо, що в залежності від призначення радіоприймача опорний генератор може бути як стабільним зразковим джерелом (наприклад, у приймачах, що працюють на фіксованій частоті), так і керованим за заданим законом від зовнішнього пристрою генератором (у так званих слідкуючих фільтрах).

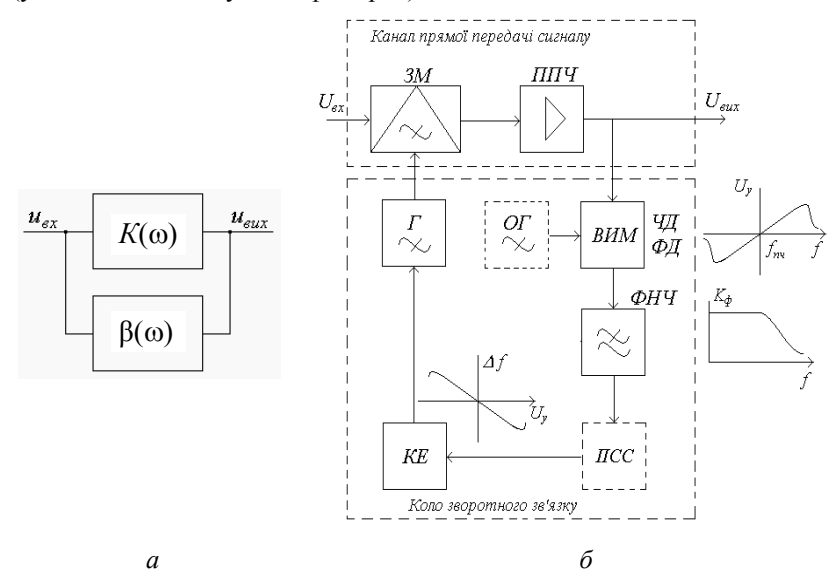

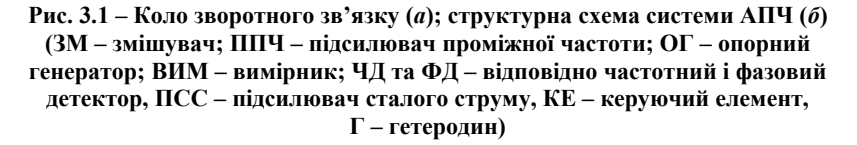

У структуру АПЧ входить ФНЧ, який усуває вплив високочастотних складових на роботу керованого генератора. Як ФНЧ зазвичай використовуються *RC*-фільтри різних порядків (як правило, I або II). Інерційність фільтра, тобто його здатність забезпечувати відносно по-

вільні зміни вихідного сигналу при швидких або стрибкоподібних змінах сигналу на вході, визначає основні характеристики системи АПЧ.

Вихідний сигнал ФНЧ подається на керуючий елемент, який являє собою вакуумний або напівпровідниковий прилад (варикап, реактивна лампа, реактивний транзистор) або електромеханічну систему перестроювання частоти (наприклад, плунжер у хвилевідному або коаксіальному резонаторі), параметри якого змінюються під дією напруги, що призводить до відповідної зміни резонансної частоти вибірної системи. Для покращення характеристик системи АПЧ рівень сигналу ФНЧ може бути підвищений у підсилювачі сталого струму (ПСС). Керуючий елемент є складовою частиною резонансної системи гетеродина, з виходу якого сигнал подається на змішувач.

Схема АПЧ працює наступним чином. Вихідна напруга змішувача (ЗМ) підсилюється ППЧ і подається на вимірювальний елемент.

Далі робота схеми визначається видом вимірювального елемента. Так, у статичній системі використовується ЧД, який виробляє напругу *U<sup>у</sup>* , величина і знак якої залежить від величини розстроювання про-

міжної частоти від номінального значення.

Керуюча напруга через фільтр подається на керуючий елемент, який у залежності від величини і знака напруги *U<sup>у</sup>* здійснює перестроювання гетеродина таким чином, щоб забезпечити виконання рівності (3.1). Відзначимо, що у випадку рівності частот  $f_{\mu\nu} = f_{\mu\nu\rho}$ напруга на виході вимірника дорівнює нулю і система АПЧ не працює.

Основна відмінність астатичної системи ФАП полягає в тому, що в ній як вимірювальний елемент використовується ФД, який виробляє вихідну напругу у залежності від різниці фаз коливання з виходу ППЧ і опорного генератора. Після проходження через фільтр ця напруга подається на керуючий елемент і відбувається підстроювання частоти гетеродина з метою зменшення фазової помилки.

#### **3.2. Побудова математичної моделі системи частотного автопідстроювання**

Аналіз системи ЧАП проведемо в припущенні, що єдиною інерційною ланкою системи є ФНЧ. Оскільки АПЧ реалізується за схемою із зворотним зв'язком (рис. 3.1, *а*), передавальна функція якої описується в загальному випадку виразом:

$$
T_{\beta} = \frac{K}{1 - \beta K},\tag{3.5}
$$

де *K* – передавальна функція кола прямої передачі при розімкнутому зворотному зв'язку. Коло прямої передачі включає до себе змішувач та ППЧ;

β – передавальна функція кола зворотного зв'язку. До кола зворотного зв'язку входять вимірник (ЧД), ФНЧ, підсилювач сталого струму, керований елемент із гетеродином.

Визначимо передавальні характеристики окремих елементів системи АПЧ, що наведена на рис. 3.1. При верхньому настроюванні гетеродина (інверсному перетворенні частоти  $f_c > f_c$ ) і перетворенні за першою гармонікою гетеродина передавальна характеристика кола прямої передачі при розімкнутому колі зворотного зв'язку дорівнює:

$$
K = \Delta f_{n\mu} / \Delta f_z = 1. \tag{3.6}
$$

Розглянемо коло зворотного зв'язку. Статична характеристика ЧД має дискримінантну форму (див. MathCAD сторінка 2), а передавальна функція визначається виразом:

$$
K_{q\bar{q}} = \frac{U_y}{\Delta f_{nq}} = S_{q\bar{q}},
$$
\n(3.7)

тобто являє собою крутість ЧД.

Як ФНЧ використаємо *RC*-фільтр першого порядку, передавальна характеристика якого визначатиметься його схемою і має вигляд характеристики інерційної ланки (1.29).

Передавальна характеристика керуючого пристрою разом із гетеродином записується у вигляді:

$$
K_{y} = \frac{\Delta f_{z}}{U_{y}} = S_{y},\qquad(3.8)
$$

тобто чисельно дорівнює крутості характеристики керуючого пристрою. У результаті находимо коефіцієнт зворотного зв'язку

$$
\beta = K_{\nu\mu} K_{\nu} T(p) = S_{\nu\mu} S_{\nu} \frac{1}{1 + p\tau} = \frac{K^*}{1 + p\tau},
$$
(3.9)

що після підстановки в (3.5) дає передавальну функцію системи ЧАП у наступному вигляді:

$$
T_{\beta} = \frac{1}{1 - \frac{K^*}{1 + p\tau}} = \frac{1 + p\tau}{p\tau + 1 - K^*}.
$$
 (3.10)

Тут позначено:

$$
K^* = S_{\frac{4\pi}{3}} S_{\frac{1}{3}}.
$$
\n
$$
(3.11)
$$

З (3.10) випливає, що система ЧАП описується рівнянням першого порядку. Як відомо, стійкість системи зі зворотним зв'язком визначається полюсами передавальної функції. Згідно з алгебраїчним критерієм стійкості Рауса–Гурвіца, для даної системи необхідною і достатньою умовою стійкості буде позитивність коефіцієнтів характеристичного рівняння системи, тобто, коефіцієнтів знаменника. Оскільки

завжди виконується  $\tau > 0$ , умова стійкості визначається як  $1 - K^* > 0$ , звідки випливає, що незалежно від абсолютних значень повинне виконуватися умова:

$$
K^* = S_{\nu\mu} S_{\nu} < 1. \tag{3.12}
$$

На практиці для підвищення стійкості системи ЧАП використовується більш жорсткий критерій:

$$
K^* = S_{\frac{4}{4}} S_{\frac{1}{2}} < 0 \,. \tag{3.13}
$$

Умова (3.13) означає, що система ЧАП буде стійкою, якщо крутість характеристики вимірника (ЧД) і керуючого пристрою будуть мати різні знаки, тобто їхні графічні залежності будуть зображуватися лініями з протилежними нахилами, як і показано на схемі рис. 3.1.

Оцінимо *динамічні властивості системи ЧАП*, для чого подамо на вхід збудження у вигляді стрибка частоти висотою  $\Delta f_0$  (рис. 3.2). В аналітичній формі таке збудження записується у вигляді:

$$
\Delta f_0(t) = \begin{cases} \Delta f_0, & t \ge 0 \\ 0, & t < 0 \end{cases} \tag{3.14}
$$

В операторній формі збудження (3.14) виражається формулою:

$$
\Delta f_0(p) = \Delta f_0 / p \,. \tag{3.15}
$$

Тоді зображення за Лапласом реакції системи ЧАП визначається як добуток виразів (3.10) та (3.15):

$$
\Delta f_z(p) = T_\beta \frac{\Delta f_0}{p} = \frac{1 + p\tau}{p(p\tau + 1 - K^*)} \Delta f_0 = \left[ \frac{1}{p + a} + \frac{1}{p\tau(p + a)} \right] \Delta f_0, \tag{3.16}
$$

де  $a = -(1 - K^*) / \tau$  – полюс зображення вихідної реакції (3.16), який дорівнює кореню рівняння в дужках знаменника. (Другий полюс – це корінь знаменника виразу (3.16), який дорівнює *b* = 0 ).

Оригінал функції (3.16) має вигляд:

$$
\Delta f_z(t) = \frac{\Delta f_0}{1 - K^*} (1 - K^* e^{at}) = \frac{\Delta f_0}{1 - K^*} \left( 1 - K^* e^{-\frac{1 - K^*}{\tau}} \right) \tag{3.17}
$$

\*\*\*

або після підстановки (3.13) у (3.17):

$$
\Delta f_z(t) = \frac{\Delta f_0}{1 + \left| S_{tJ} S_y \right|} \left( 1 + \left| S_{tJ} S_y \right| e^{-\frac{1 + \left| S_{tJ} S_y \right|_t}{\tau}} \right). \tag{3.18}
$$

Очевидно, що розстроювання гетеродина є кінцевим розналагодженням кола ЧАП. У момент *t* = 0 , коли система ЧАП починає працювати, кінцеве розстроювання дорівнює початковому, тобто  $\Delta f_{k} = \Delta f_{k} = \Delta f_{n}$ . У сталому режимі (при *t* → ∞) отримуємо наступну величину:

$$
\Delta f_{\kappa} = \Delta f_{\delta}(\infty) = \frac{\Delta f_0}{1 + |S_{qT} S_{y}|} = \frac{\Delta f_0}{K_{A\Pi q}},
$$
\n(3.19, a)

де  $K_{A\Pi\Psi} = 1 + \left| S_{\mathbf{q}\mathbf{q}} S_{\mathbf{y}} \right|$  – коефіцієнт автопідстроювання.

До цього ж результату можна дійти, використавши теорему операційного числення, яка пов'язує початкові та скінченні значення оригіналу та зображення:

$$
\Delta f_{\kappa} = \Delta f_{\epsilon}(\infty) = \lim_{p \to 0} \left[ p \Delta f_{\epsilon}(p) \right]. \tag{3.19, 6}
$$

Підставляючи в (3.19, б) вираз для  $\Delta f$ <sub>2</sub>(t) і переходячи до межі, отримуємо кінцеве розстроювання (3.19, а). Увівши коефіцієнт автопідстроювання у вираз (3.18), находимо:

$$
\Delta f_z(t) = \frac{\Delta f_0}{K_{AII}q} \left( 1 + \left| S_{q_{II}} S_{y} \right| e^{-\frac{K_{AII}q_{I}}{\tau}} \right). \tag{3.20}
$$

З (3.20) випливає, що процес установлення системи ЧАП є аперіодичним, а його тривалість і величина кінцевого розстроювання визначаються величиною коефіцієнта автопідстроювання. На практиці величина  $K$ <sub>*AПЧ*</sub> ≅ 30 – 60, тому можна приблизно прийняти:

$$
K_{\text{AITY}} \approx \left| S_{\text{VII}} S_{\text{V}} \right|.
$$
 (3.21)

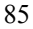

Чим більшим є *KАПЧ* , тим швидше встановлюється стаціонар-

ний процес у системі і тим вищою є ефективність системи АПЧ (тобто тим менша величина кінцевого розстроювання). Однак, це розстроювання не може дорівнювати нулю, оскільки система ЧАП є статичною.

Побудуємо часові залежності перехідного процесу в системі ЧАП (3.20) при різних параметрах елементів системи (рис. 3.2).

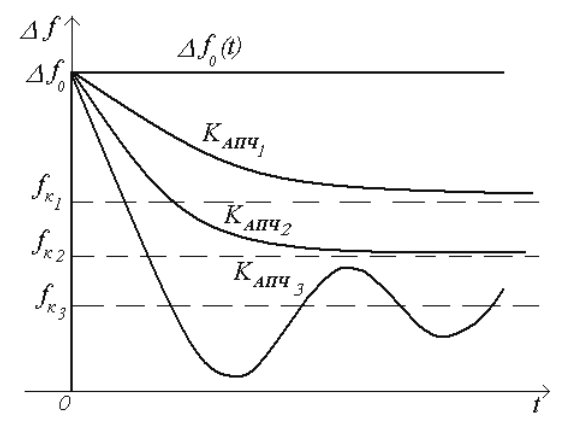

**Рис. 3.2 – Перехідні процеси в системі ЧАП з різними коефіцієнтами автопідстроювання при дії стрибка частоти**

Відзначимо, що застосування в колі зворотного зв'язку фільтрів більш високого порядку підвищує порядок передавальної функції системи ЧАП, що може привести до коливального процесу і самозбудження системи. Цей ефект називається перерегулюванням і спостерігається також при значному збільшенні коефіцієнта автопідстроювання (крива 3, рис. 3.2).

Нагадаємо також, що при  $\Delta f_0 = 1$  вираз (3.17) є перехідною характеристикою системи АПЧ. Скориставшись формулою для інтеграла Дюамеля, можна в принципі визначити часову залежність відгуку системи на збудження довільної форми. Зворотне перетворення Лапласа формули (3.10) дає імпульсну характеристику системи, що дозволяє використовувати інтеграл накладання для того, щоб знайти відгук при довільному законі зміни частоти на вході.

На MathCAD (сторінка 13) приведено розрахунок перехідних характеристик системи ЧАП та відгуку системи на лінійне розстроювання. Як видно при лінійному вхідному розстроюванні система ЧАП значно уповільнює швидкість зміни частоти вхідного сигналу. Збільшення коефіцієнту АПЧ з 10 до 25 призводить до зменшення крутості вихідного сигналу.

### **MathCAD (сторінка 13)**

#### **1. Розрахунок перехідної характеристики системи ЧАП:**

$$
T(p) := \frac{p \cdot \tau + 1}{p \cdot \tau + 1 - k}
$$
 - передавальна функция системи ЧАП  

$$
Y(p) := \frac{p \cdot \tau + 1}{p \cdot \tau + 1 - k} \cdot \frac{1}{p}
$$
 - зображення відгуку на одиничний вплив

$$
p \cdot \tau + 1 - k
$$
 p

$$
\frac{p \cdot \tau + 1}{p \cdot \tau + 1 - k} \cdot \frac{1}{p}
$$
 invlaplace,  $p \to \frac{k \cdot e^{-2} - 1}{k - 1}$ 

#### **2. Розрахунок відгуку:**

τ := 2 **– стала часу фільтра системи**

$$
h(t,k) := \frac{k}{(-1+k)} \cdot \exp\left[\frac{1}{2} \cdot (-1+k) \cdot t\right] - \frac{1}{(-1+k)} \quad \text{- nepexi,}
$$

**характеристика**

**3. Побудова графіка перехідної характеристики при різних значеннях коефіцієнта автопідстроювання:** 

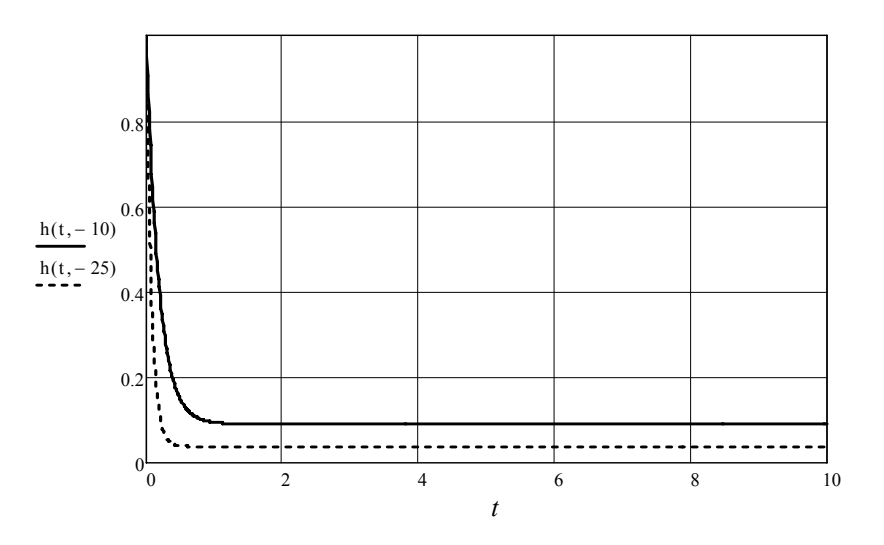

**4. Розрахунок відгуку системи ЧАП на лінійно зростаючу зміну частоти:** 

 $a$  := 5 – крутість зростання впливу, [кГц/мкс]  $\tau$  := 2

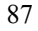

 $f(t) := a \cdot t$  – лінійно зростаючий вплив

2  $a \cdot t$  laplace,  $t \rightarrow \frac{5}{3}$ *s*  $\cdot t$  laplace,  $t \rightarrow \frac{3}{2}$  – зображення впливу

**5. Розрахунок оригіналу відгуку за допомогою команди Invlaplas:** 

$$
\frac{p \cdot \tau + 1}{p \cdot \tau + 1 - k} \cdot \frac{1}{p^2}
$$
 invlaplace,  $p \to \frac{t - 2 \cdot k + 2 \cdot k \cdot e^{\frac{t \cdot (k-1)}{2}} - k \cdot t}{(k-1)^2}$   

$$
y(t, k) := \frac{1}{(-1+k)^2} \cdot k \cdot \tau \cdot \exp\left[(-1+k) \cdot \frac{t}{\tau}\right] - \frac{1}{(-1+k)^2} \cdot k \cdot \tau - \frac{1}{(-1+k)}
$$

**6. Побудова графіка відгуку системи ЧАП на лінійно-зростаючу зміну частоти.** 

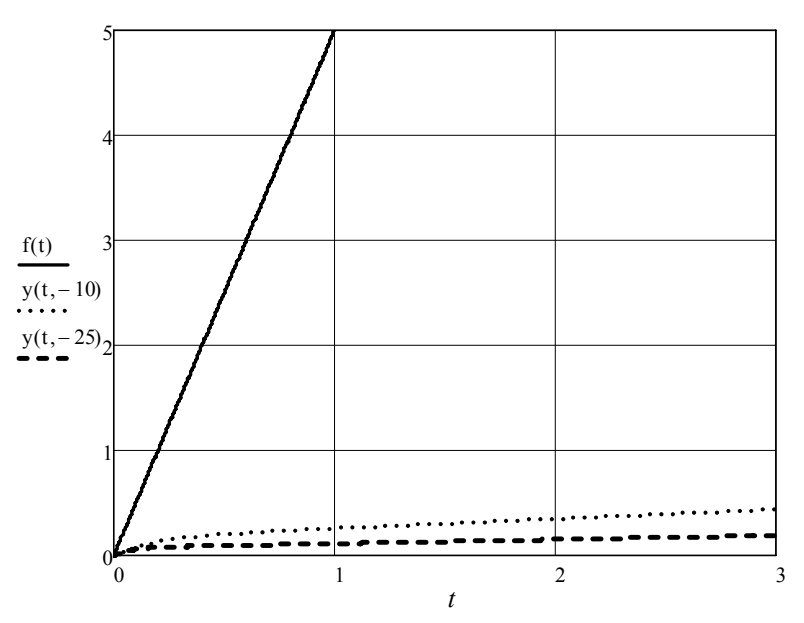

# **3.3. Аналіз системи ЧАП при великих розстроюваннях. Регулювальна характеристика системи**

Процеси в системі ЧАП при великих розстроюваннях, які виходять за межі лінійної ділянки частотної характеристики ЧД і керую-

чого пристрою, описуються нелінійними рівняннями і є складними для теоретичного аналізу. За допомогою графічного методу аналізу, як показано на рис. 3.3, можна одержати характеристики ефективності роботи системи, придатні для інженерних розрахунків.

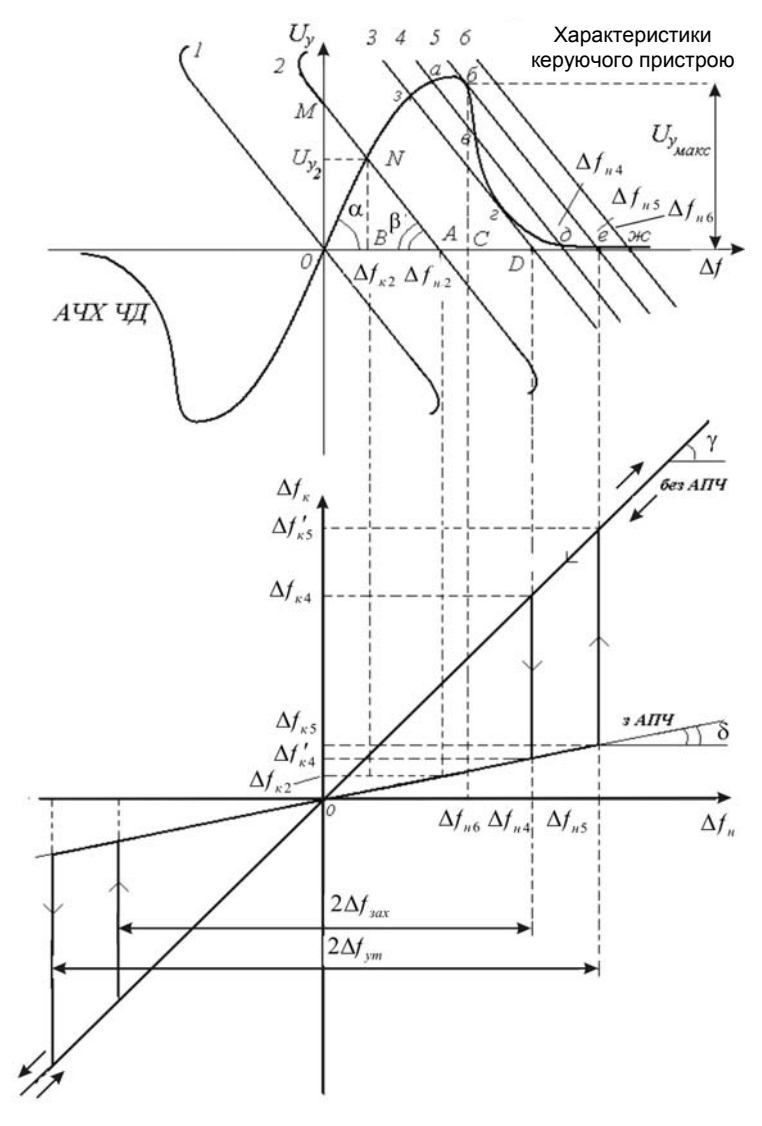

**Рис. 3.3 – Графічний метод аналізу системи ЧАП**

<sup>89</sup>

Тут приведено частотну характеристику ЧД і сімейство характеристик керуючого пристрою при різних значеннях початкового розстроювання, причому відповідно до вимог умови (3.13), нахили характеристик обрані протилежними, що забезпечує узгодження роботи вимірювального елемента і керуючого пристрою системи АПЧ.

Перетинання характеристик ЧД і керуючого пристрою є рішенням рівняння системи АПЧ. Так, при нульовому початковому розстроюванні (характеристика керуючого пристрою 1) точка перетинання лежить на початку координат, отже,  $\Delta f_k = \Delta f_k = \Delta f_n = 0$ . При початковому розстроюванні  $\Delta f_{n2} > 0$  (характеристика пристрою 2) точка перетинання *N* має координати  $U_{\gamma}$  та  $\Delta f_{\kappa 2} = \Delta f_{\kappa 2} / K_{A \Pi}$ .

Визначимо за допомогою рис. 3.3 коефіцієнт автопідстроювання. З виразу (3.19) знаходимо:

$$
K_{AIIY} = \frac{\Delta f_{\scriptscriptstyle{H}}}{\Delta f_{\scriptscriptstyle{K}}} = 1 + \frac{\Delta f_{\scriptscriptstyle{H}} - \Delta f_{\scriptscriptstyle{K}}}{\Delta f_{\scriptscriptstyle{K}}} = 1 + \frac{\Delta f_{\scriptscriptstyle{H}} - \Delta f_{\scriptscriptstyle{K}}}{U_{\scriptscriptstyle{y}}} \frac{U_{\scriptscriptstyle{y}}}{\Delta f_{\scriptscriptstyle{K}}}.
$$
 (3.22)

Розглядаючи трикутники *ONB* та *ANB* і вважаючи, що характеристики керуючого пристрою і ЧД лінійні в межах робочої ділянки, знаходимо:

$$
tg \alpha = \frac{U_{y_2}}{\Delta f_{x_2}} = S_{y_{xx}}, \qquad -tg \alpha = \frac{\Delta f_{y_2} - \Delta f_{x_2}}{U_{y_2}} = S_y.
$$

Підставляючи отримані вирази в (3.22) отримуємо формулу для коефіцієнта АПЧ:

$$
K_{A\Pi\Psi} = 1 - S_{\Psi} S_{\Psi} . \tag{3.23}
$$

Враховуючи те, що умова стійкості системи АПЧ виконується, якщо крутість керуючого пристрою і ЧД мають різні знаки, отримуємо:

$$
K_{\text{AIPY}} = 1 + \left| S_{\text{VZ}} S_{\text{Y}} \right| \,. \tag{3.24}
$$

Розглянемо регулювальну характеристику системи АПЧ, що є залежністю кінцевого розстроювання від початкового  $\Delta f_{\kappa} = \varphi(\Delta f_{\kappa})$ . За допомогою регулювальної характеристики робиться оцінка ефективності системи в динамічному режимі. Ефективність АПЧ істотно залежить від величини максимально припустимого розстроювання, при якому АПЧ ще продовжує діяти. Для підтвердження цього, проаналізуємо рис. 3.3, збільшуючи початкове розстроювання, наприклад, у бік

збільшення. Видно, що характеристики керуючого пристрою 3 і 5 мають дві, характеристика 6 – одну, а характеристика 4 – три точки перетинання з частотною характеристикою ЧД. З них точки *з, а, б, д, е, ж* є стійкими, оскільки для них виконується умова (3.13). У точках *в, г* умова стійкості не виконується.

Граничне значення початкового розстроювання, при якому ще виконується умова стійкості (3.13), а система АПЧ ще працює, відповідає положенню характеристики керуючого пристрою 5. При подальшому збільшенні  $\Delta f_n$  система АПЧ перестає працювати, оскільки керуюча напруга на пристрої *U<sup>у</sup>* є близькою до нуля (положення точок *д, е, ж*), у результаті чого кінцеве розстроювання практично дорівнює початковому. Максимальний діапазон початкових розстроювань на регулю-

вальній характеристиці, у якому ще забезпечується ефективна робота системи АПЧ при заданих початкових розстроюваннях, називається смугою утримання Δ $f_{vm}$ . Для приведеного на рис. 3.3 графіка смузі утримання відповідає проекція точки *б* на вісь абсцис (точка *С*), а мінімальне кінцеве розстроювання складає  $\Delta f_{\kappa}$ , після чого стрибком це

значення стає рівним  $\Delta f_{\kappa_5}^{\prime}$  >> $\Delta f_{\kappa_5}$ .

Розглянемо процес у системі АПЧ, коли початкове розстроювання зменшується від значень, набагато більших  $\Delta f_{vm}$ , наближаючись до нуля. Характеристика керуючого пристрою займає положення 6, 5, 4, 3. При цьому точки перетинання з частотною характеристикою ЧД *ж, е, д* стійкі, однак АПЧ не працює. Тепер при початковому розстроюванні <sup>4</sup>*<sup>н</sup>* Δ*f* кінцеве розстроювання виявляється достатньо великим  $\Delta f_{kA} \approx \Delta f_{nA}$  (точка  $\partial$  на графіку). Початок роботи системи АПЧ відповідає положенню характеристики керуючого пристрою 3 і точці перетинання з віссю абсцис *D*. При цьому точка перетинання характеристики детектора та керуючого пристрою стрибком переходить з нестійкого положення *г* у стійке положення *з*, а кінцеве розстроювання від значення  $\Delta f_{\kappa_4}$  приймає значення  $\Delta f_{\kappa_4}$ <sup>'</sup> <<  $\Delta f_{\kappa_4}$ .

Максимальний діапазон початкових розстроювань на регулювальній характеристиці, починаючи з яких система АПЧ забезпечує ефективне підстроювання частоти, називається смугою захоплення  $\Delta f_{\rm grav}$  .

Видно, що із зростанням крутості керуючого пристрою кут β зменшується і точки *г* і *D* "ковзають" вправо, а це означає, що смуга захоплення збільшується. Одночасно, характеристика керуючого пристрою, що відповідає положенню 6, буде розташована під новим (меншим) кутом β і точка *ж* на графіку також зміститься вправо, що свідчить про збільшення смуги утримання.

Котангенс кута нахилу регулювальної характеристики, як видно з рис. 3.3 та виразу (3.19), дорівнює коефіцієнту автопідстроювання:

$$
\ctg \delta = K_{\text{AITY}}.
$$

Так, на рисунку ∠δ << ∠γ , це означає, що при дії АПЧ коефіцієнт автопідстроювання виявляється набагато більшим, ніж без АПЧ, оскільки ctg  $\delta \gg$  ctg  $\gamma$ . Таким чином, коефіцієнт АПЧ дозволяє показати, на яку величину зменшиться відхилення частоти гетеродина від номінального значення при дії системи АПЧ, а отже, у скільки разів буде ослаблений ефект прямого перенесення розстроювання гетеродина на проміжну частоту, що видно з формули (3.3).

Уведення параметрів  $\Delta f_{ym}$  та  $\Delta f_{3ax}$  дозволяє висунути наступні вимоги до частотної точності радіоприймача, у якому використовується система автопідстроювання частоти за припустимим розстроюванням:

– початковим:

$$
\left|f_{n_0}\right| \leq \Delta f_{\text{3ax}}/2\,,\tag{3.25}
$$

– у процесі регулювання:

$$
\left|f_n\right| \le \Delta f_{ym} / 2. \tag{3.26}
$$

Наближене значення смуги утримання можна одержати, аналізуючи рис. 3.3. Як видно, половина смуги утримання дорівнює сумі відрізків *ОС* і  $Ce$ , тобто  $\Delta f_{vm}/2 = OC + Ce$ . Побудувавши в уяві трикутники *ОбС* і *бСе* знаходимо:

$$
OC = \frac{O6}{\text{tg }\angle 6OC} = \frac{U_{y_{\text{max}}}}{S_{\text{V}}}
$$
, 
$$
Ce = \frac{C6}{\text{tg }\angle 6eC} = -S_y U_{y_{\text{max}}}. \quad (3.27)
$$

Підставляючи (3.27) у вираз для смуги утримання, знаходимо:

$$
\Delta f_{ym} = 2(OC + Ce) = 2 \left( \frac{U_{y_{\text{Mакс}}}}{S_{q_{\text{H}}}} + |S_{y}| U_{y_{\text{MARC}}} \right) = 2 \frac{U_{y_{\text{MARC}}}}{S_{q_{\text{H}}}} (1 + S_{y} S_{q_{\text{H}}}) \quad (3.28)
$$

Оскільки крутість частотної характеристики ЧД, його смуга пропускання і максимальне значення керуючої напруги на виході ЧД (див. рис. 3.2) зв'язані співвідношенням  $2U_{y_{\text{water}}} / \Delta f_{q\bar{q}} = \text{tg } \alpha = S_{q\bar{q}}$ , отримуємо після підстановки в (3.28)

$$
\Delta f_{ym} = \Delta f_{q\pi} K_{ATM} \,, \tag{3.29}
$$

тобто смуга утримання системи ЧАП пропорційна смузі пропускання вимірювального елемента (у системі ЧАП таким елементом є ЧД).

Відзначимо знову, що підвищення ефективності системи ЧАП зв'язано зі збільшенням крутості ЧД і керуючого пристрою і розширенням смуг утримання і захоплення. Однак ці вимоги суперечливі і розрахунок системи ЧАП вимагає оптимізації. Оскільки область лінійності характеристики ЧД обмежена, при підвищенні крутості звужується смуга пропускання  $\Delta f_{qI}$ , а отже, зменшується і смуга утримання

Δ*fут*, відповідно до (3.29). Крім того, наявність кінцевого розстроювання в системі ЧАП не дозволяє застосовувати її у радіоприймачах, де вимоги до настроювання складають величину одиниць герц.

З формули (3.24) та рис. 3.3 випливає, що підвищення коефіцієнта автопідстроювання можливо як за рахунок збільшення крутості АЧХ ЧД, так і за рахунок підвищення крутості характеристики керуючого пристрою. Однак детальний аналіз показує, що ефективність цих способів не однакова. Так, крутість АЧХ ЧД на основі дискримінаторів, які широко застосовуються в побутовій апаратурі, визначається добротністю контурів у схемі. Однак підвищення добротності призводить до звуження смуги пропускання ЧД (збільшення кута α на рис. 3.3) і, як наслідок, до зменшення смуги робочих частот системи АПЧ і смуги утримання (формула (3.29)).

З іншого боку – підвищення крутості характеристики керуючого пристрою (зменшення кута β на рис. 3.3) призводить до розширення і смуги утримання, і смуги захоплення. Тобто більш прийнятним є підвищення крутості характеристики такого пристрою, для чого в коло зворотного зв'язку на виході ФНЧ (див. рис. 3.2) можливо введення підсилювача сталого струму (ПСС).

# **3.4. Вплив характеристик фільтрів у системі АПЧ на часові залежності процесу встановлення частоти**

Враховуючи, що передавальна характеристика системи АПЧ, а, отже і часові залежності процесу встановлення частоти визначаються властивостями ФНЧ, дослідимо характер процесів у системі АПЧ при використанні різних фільтрів. Нехай як фільтр використовується схема другого порядку (рис. 3.4) з коефіцієнтом передачі (1.35). Тоді передавальна функція системи АПЧ приймає вигляд:

$$
T_{\beta} = \frac{(1 + p\tau_1)(1 + p\tau_2)}{(1 + p\tau_1)(1 + p\tau_2) - K^*},
$$
\n(3.30)

а зображення відгуку на стрибкоподібну зміну частоти вигляду (3.14) буде дорівнювати:

$$
\Delta f_z(p) = \frac{(1 + p\tau_1)(1 + p\tau_2)}{p\left[(1 + p\tau_1)(1 + p\tau_2) - K^*\right]}
$$
(3.31)

або при  $\tau_1 = \tau_2 = \tau$ :

$$
\Delta f_z(p) = \frac{(1 + p\tau)^2}{p\left[(1 + p\tau)^2 - K^*\right]}.
$$
\n(3.32)

Результати розрахунку оригіналу останнього виразу при  $\Delta f_0 = 1$ приведені на рис. 3.4.

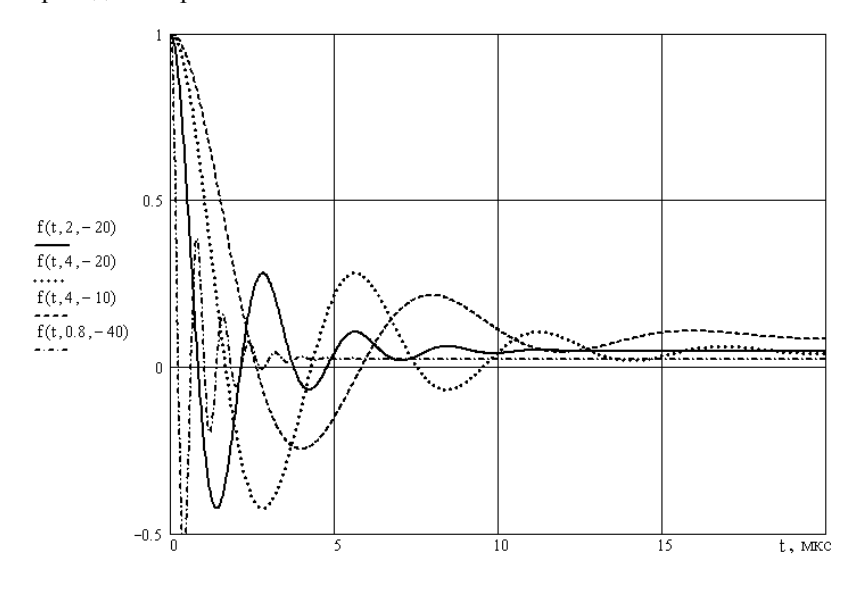

94

#### **Рис. 3.4 – Перехідні характеристики системи АПЧ з фільтром другого порядку в колі зворотного зв'язку**

На рисунку другий і третій аргументи функції *f* 1(⋅) представляють собою відповідно сталої часу τ в мікросекундах і коефіцієнт автопідстроювання  $K^*$ .

Як видно, перехідний процес установлення частоти має коливальний характер, причому загасання процесу залежить від коефіцієнта автопідстроювання (із зростанням *KАПЧ* амплітуда коливань зростає при одночасному зменшенні часу встановлення кінцевого розстроювання). Частота коливань залежить від сталої часу фільтра. Крім того, абсолютне значення кінцевого розстроювання в системі також знижується зі зростанням  $K_{ATM}$ .

Якщо як ФНЧ використовується згладжувальний фільтр, який реалізує операцію поточного усереднення, формули для передавальної функції системи АПЧ і зображення відгуку на ступінчастий вплив одиничної висоти приймають наступний вигляд:

$$
T_{\beta} = \frac{p\tau}{p\tau - K^*(1 - e^{-p\tau})},
$$
\n(3.33)

$$
\Delta f_z(p) = \frac{\tau}{p\tau - K^*(1 - e^{-p\tau})}.
$$
\n(3.34)

Оригінал останнього виразу можна знайти за допомогою теореми лишків. Для цього перепишемо (3.34) у вигляді:

$$
\Delta f_z(p) = \frac{1}{\left(p - \frac{K^*}{\tau}\right)\left[1 + \frac{K^*}{\tau\left(p - \frac{K^*}{\tau}\right)}e^{-p\tau}\right]}.
$$
\n(3.35)

Полюси функції (3.35) дорівнюють відповідно  $p_1 = 0$  і  $p^{\vphantom{*}}_2$  =  $K^*/\tau$ , причому точність визначення  $\;p^{\vphantom{*}}_2\;$ зростає зі збільшенням значення  $|K^*|$ . Графік, що пояснює останню умову, побудовано на MathCAD (сторінка 14).

#### **MathCAD (сторінка 14)**

<sup>95</sup>

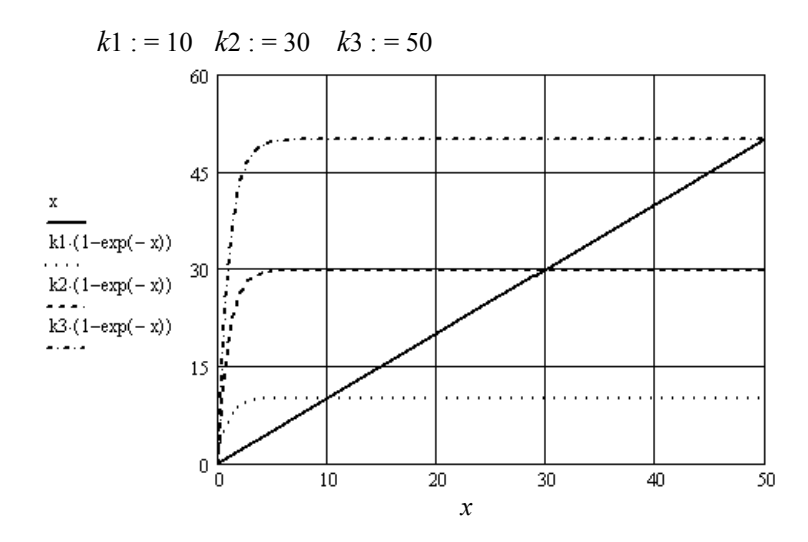

Наближений розрахунок процесу встановлення частоти при апроксимації фільтра поточного середнього ланцюговим дробом (1.16) для різних значень сталої часу і коефіцієнта автопідстроювання приведений на MathCAD (сторінка 15) – другий і третій аргументи функції *f* на графіку є відповідно коефіцієнт автопідстроювання і стала часу в мікросекундах. Як видно, процес є коливальним і встановлення частоти прискорюється із зростанням коефіцієнта автопідстроювання. При цьому також зменшується кінцеве розстроювання відповідно до (3.19).

Для точного розрахунку оригіналу функції (3.34) можна також використати теорему розкладання, відповідно до якої:

$$
\Delta f_z(t) = \sum_{i=1}^2 \lim_{p \to p_i} \left[ (p - p_i) \cdot e^{pt} \frac{\tau}{p\tau - K^*(1 - e^{-p\tau})} \right],
$$
(3.35)

де сума розповсюджується на усі особливі точки функції  $\Delta f_z(p)$ , а саме  $p_1 = 0$  та  $p_2 = K^* / \tau$ .

У результаті отримуємо за умови  $K^*$  < 0 функцію встановлення частоти у вигляді:

$$
\Delta f_z(t) = \frac{1}{1 + |K^*|} + \frac{e^{-\frac{|K^*|}{\tau}}}{1 + |K^*|e^{-|K^*|}},
$$
\n(3.36)

**MathCAD (сторінка 15)** 

**1. Розкладання передавальної функції у ланцюговий дріб:** 

$$
\frac{\tau}{p \cdot \tau - k \cdot \frac{(p \cdot \tau)}{1 + \frac{p \cdot \tau}{2 - \frac{p \cdot \tau}{3 + p \cdot \tau}}}}
$$

**2. Результат розрахунку зворотного перетворення Лапласа:** 

$$
f(t, k, \tau) = \frac{-1}{(-1 + k)} - 8 \frac{k}{(-1 + k)} \cdot \frac{\exp\left[\frac{1}{2} \cdot \frac{(-4 \cdot \tau + k \cdot \tau)}{\tau^2} \cdot \tau\right]}{(-8 + 16 \cdot k + k^2)} \times
$$
  
\n
$$
\times \cos\left[\frac{1}{2} \cdot \left[\frac{-1}{\tau^2} \cdot (-8 + 16k + k^2)\right]^{\frac{1}{2}} \cdot t\right] + 16 \cdot \frac{k^2}{(-1 + k)} \times
$$
  
\n
$$
\times \frac{\exp\left[\frac{1}{2} \cdot \frac{(-4 \cdot \tau + k \cdot \tau)}{\tau^2} \cdot \tau\right]}{(-8 + 16 \cdot k + k^2)} \times \cos\left[\frac{1}{2} \cdot \left[\frac{-1}{\tau^2} \cdot (-8 + 16k + k^2)\right]^{\frac{1}{2}} \cdot t\right] +
$$
  
\n
$$
\frac{k^3}{(-1 + k)} + \frac{\exp\left[\frac{1}{2} \cdot \frac{(-4 \cdot \tau + k \cdot \tau)}{\tau^2} \cdot \tau\right]}{(-8 + 16 \cdot k + k^2)} \times \cos\left[\frac{1}{2} \cdot \left[\frac{-1}{\tau^2} \cdot (-8 + 16k + k^2)\right]^{\frac{1}{2}} \cdot t\right] +
$$
  
\n
$$
+2 \cdot k \frac{\tau}{(-1 + k)} \times \frac{\exp\left[\frac{1}{2} \cdot \frac{(-4 \cdot \tau + k \cdot \tau)}{\tau^2} \cdot \tau\right]}{(-8 + 16 \cdot k + k^2)} \cdot \left[\frac{-1}{\tau^2} \cdot (-8 + 16k + k^2)\right]^{\frac{1}{2}} \times
$$
  
\n
$$
\times \sin\left[\frac{1}{2} \cdot \left[\frac{-1}{\tau^2} \cdot (-8 + 16k + k^2)\right]^{\frac{1}{2}} \cdot t\right] + k^2 \cdot \frac{\tau}{(-1 + k)} \times
$$
  
\n
$$
\frac{\exp\left[\frac{1}{2} \cdot \frac{(-4 \cdot \tau + k \cdot \tau)}{\tau^2} \cdot \tau\right]}{(-8 + 16 \cdot k + k^2)} \cdot \left[\frac{-1}{\tau^2} \cdot (-8 + 16k + k^2)\right]^{\frac{1
$$

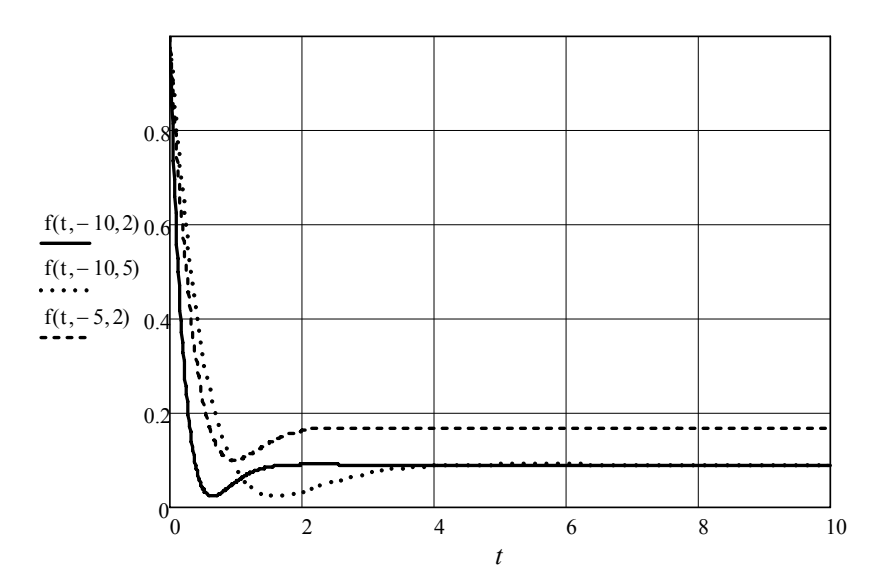

**3. Розрахунок процесу усталення частоти тобто початкове роз-** $\epsilon$ троювання експонентно зменшується у часі із сталою часу  $\tau/K^*$ , праг**нучи до значення**  $1/1 + |K^*|$ .

#### **3.5. Фазове автопідстроювання частоти**

Системи фазового автопідстроювання (ФАП) широко застосовуються в сучасних радіоприймачах. Основною перевагою ФАП є можливість одержання регулювальної характеристики, кут нахилу якої до осі частот дорівнює нулю. Таким чином, система ФАП забезпечує когерентність вхідного та опорного коливань.

Відмінність системи ФАП від розглянутої вище системи АПЧ полягає в тім, що тут як вимірювальний елемент замість ЧД застосовується фазовий детектор (ФД). Проаналізуємо систему ФАП (рис. 3.3), вважаючи що передавальні функції всіх елементів системи, крім вимірника, аналогічні розглянутим раніше і описуються виразами (3.6) та (3.8).

Визначимо передавальну функцію ФД. Вихідна напруга ФД є функцією різниці фаз вхідного та опорного коливань  $U_{\nu} = \varphi(\Delta \theta)$ . З

урахуванням того, що  $\Delta f = \frac{d(\Delta \theta)}{dt}$ , використовуючи вираз (3.7) і вла-

стивості перетворення Лапласа, знаходимо передавальну функцію ФД у наступному вигляді:

$$
K_{\varPhi\mathcal{A}} = L^1 \left[ \frac{U_{y}}{\Delta f} \right] = L^1 \left[ \frac{U_{y}}{\frac{d(\Delta \theta)}{dt}} \right] = \frac{S_{\varPhi\mathcal{A}}}{p}, \quad (3.36)
$$

де  $L^1[\Box]$  – означає пряме перетворення Лапласа виразу, що в дужках.

Підставимо значення передавальних функцій елементів системи ФАП у вираз (3.5) і одержимо:

$$
T_{\beta} = \frac{1}{1 - \frac{K^*}{p(1 + p\tau)}} = \frac{p(1 + p\tau)}{p^2 \tau + p - K^*},
$$
(3.37)

де застосовані позначення, аналогічні введеним раніше:  $K^* = S_{\omega} T S_V$ ,  $\tau = RC$ . Однак слід відзначити, що в даному випадку величина  $K^*$  має розмірність *с*<sup>−1</sup>, що видно з виразу (3.36). Тут величина, що стоїть у знаменнику:

$$
T_p = \frac{K^*}{p(1 + p\tau)} = K^* \cdot \frac{1}{p} \cdot \frac{1}{1 + p\tau},
$$

визначає передавальну функцію розімкненої системи, звідки видно, що структурна схема системи ФАП включає до себе інерційну і безінерційну ланки та інтегратор. Наявність інтегратора є ознакою того, що система ФАП характеризується астатизмом першого порядку.

Аналогічно зробленому вище в п. 3.2 проведемо аналіз системи ФАП у випадку, коли на вході діє стрибок частоти висотою Δf<sub>0</sub>. Вираз (3.37) показує, що характеристичне рівняння системи ФАП має другий порядок, навіть при використанні в колі зворотного зв'язку фільтра першого порядку. Зображення кінцевого розстроювання при дії на вході стрибка частоти (3.14) подається у вигляді:

$$
\Delta f_c(p) = K_\beta \frac{\Delta f_0}{p} = \frac{p\tau + 1}{p^2 \tau + p - K^*} \Delta f_0.
$$
 (3.38)

Стійкість системи визначається полюсами функції (3.37), тобто коренями характеристичного рівняння:

$$
p^2 \tau + p - K^* = 0, \qquad (3.39)
$$

розрахунок яких показаний на MathCAD (сторінка 16).

#### **MathCAD (сторінка 16)**

**Розрахунок коренів характеристичного рівняння системи ФАП:** 

$$
p^{2} \cdot \tau + p - k \text{ solve}, p \rightarrow \left(\frac{\frac{\sqrt{4 \cdot \tau \cdot k + 1}}{2} - \frac{1}{2}}{\frac{\sqrt{4 \cdot \tau \cdot k + 1}}{\tau} + \frac{1}{2}}\right)
$$

$$
a := \frac{1}{2 \cdot \tau} \cdot \left[-1 + (1 + 4 \cdot k \cdot \tau)^{\frac{1}{2}}\right]
$$

$$
b := \frac{1}{2 \cdot \tau} \cdot \left[-1 - (1 + 4 \cdot k \cdot \tau)^{\frac{1}{2}}\right]
$$

Як відомо, корені рівняння можуть бути як дійсними коефіцієнтами, так і комплексно сполученими.

Відповідно до критерію Рауса–Гурвіца, в системі другого порядку стійкість має місце за умови позитивності всіх коефіцієнтів характеристичного рівняння. З огляду на те, що завжди виконується  $\tau > 0$ , умовою стійкості для (3.38) буде виконання нерівності:

$$
K^* < 0 \tag{3.40}
$$

Приводячи (3.38) до вигляду:

$$
\Delta f_z(p) = \frac{p\tau + 1}{\tau(p-a)(p-b)} \Delta f_0 \tag{3.41}
$$

можна знайти оригінал функції (3.38) за таблицями перетворення Лапласа або за допомогою теореми розкладання і теореми лишків. У результаті знаходимо:

101

$$
\Delta f_c(t) = \frac{\Delta f_0}{\tau(b-a)} \left[ (1+b\tau)e^{bt} - (1+a\tau)e^{at} \right].
$$
 (3.42)

Отриманий вираз безпосередньо описує перехідний процес у системі ФАП для випадку дійсних коренів характеристичного рівняння. При цьому виконується умова  $4\tau |K^*| > 1$ , за якої процес установлення стаціонарного режиму має аперіодичний характер. У випадку комплексно сполучених коренів, перехідний процес матиме коливальний характер. Тоді, представивши корені (3.39) у вигляді:

$$
a = \alpha + j\omega;
$$
  
\n
$$
b = \alpha - j\omega,
$$
\n(3.43)

за умови  $4\tau |K^*|$ <1, отримуємо вираз для коливального перехідного процесу в системі:

$$
\Delta f_z(t) = \Delta f_0 e^{\alpha t} \left( \cos \omega t + \frac{1}{2 \omega \tau} \sin \omega t \right),\tag{3.44}
$$

де загасання і частота коливань становлять відповідно:

$$
\alpha = -\frac{1}{2\tau}, \quad \omega = \frac{1}{2\tau} \sqrt{4\tau |K^*| - 1}.
$$
\n(3.45)

Аналіз отриманих рішень показує наступне. У початковий момент часу при  $t = 0$  кінцеве розстроювання дорівнює початковому, тобто  $\Delta f_k = \Delta f_{k0}$ . З формул (3.42) і (3.44) видно, що у аперіодичному режимі час установлення буде тим меншим, чим більшою є величина  $|K^*|$ . При  $t \to \infty$  у системі настає сталий режим, оскільки дійсна частина коренів є від'ємною: α < 0 . Отже, система ФАП є астатичною. При цьому кінцеве розстроювання також прагне до нуля, що принципово відрізняє систему ФАП від ЧАП.

# **3.6. Система ФАП із пропорційно-інтегруючим фільтром**

У коливальному режимі тривалість процесу встановлення системи ФАП залежить від сталої часу ФНЧ: чим менше τ , тим швидше встановлюється стаціонарний режим. Однак при цьому розширюється смуга пропускання ФНЧ, що приводить до суперечливих наслідків: з

одного боку, погіршенню фільтрації високочастотних складових напруги за межами спектра корисного сигналу на проміжній частоті, а з іншого боку – до розширення діапазону роботи системи ФАП.

Для усунення зазначеного протиріччя застосовують пропорційно-інтегруючі фільтри, що забезпечують стійку роботу ФАП у широкому частотному діапазоні. Характеристики фільтрів розглянуто у п. 1.5 цього посібника.

Передавальна функція системи АПЧ з пропорційно-інтегруючим фільтром знаходиться з (3.5) підстановкою в неї виразу (1.24)

$$
T_{\beta} = \frac{p(p\tau_2 + 1)}{p^2 \tau_2 + (1 - K^* \tau_1)p - K^*},
$$
\n(3.46)

тобто система характеризується рівнянням другого порядку. Зображення відгуку на одиничний стрибок частоти:

$$
\Delta f_{\kappa}(p) = \frac{p\tau_2 + 1}{p^2\tau_2 + (1 - K^*\tau_1)p - K^*} = \tau_2 \Delta f_{\kappa 1} + \Delta f_{\kappa 2}.
$$
 (3.47)

Оригінал функції (3.47) є перехідною характеристикою системи АПЧ, розрахунок якої наведено на MathCAD (сторінка 17), де сталі часу ланок фільтра обрано рівними відповідно  $\tau_1 = 1$ ,  $\tau_2 = 10$  та  $\tau_1 = 1$ ,  $\tau_2 = 4$ .

Як видно з отриманих графіків, перехідний процес має коливальний характер і система АПЧ сходиться до сталого режиму з нульовою кінцевою помилкою. Тривалість перехідного процесу та величина амплітуди від'ємного викиду зменшуються із зростанням коефіцієнта АПЧ. Крім того, зменшення відношення  $\tau$ 1/ $\tau$ 2 також призводить до скорочення часу усталення частоти та амплітуди викиду.

# **3.7. Якісний аналіз системи ФАП. Регулювальна характеристика системи**

Особливістю роботи системи ФАП є незалежність від співвідношення знаків крутості ФД і керуючого пристрою, що диктується умовою (3.13). Дійсно, з парності амплітудно-фазової характеристики ФД (рис. 3.5), випливає, що залежно від знака крутості керуючого пристрою умова (3.13) буде виконуватися або в області  $0 < \theta < \pi$ , або в області −π < θ < 0 . Різниця буде полягати у величині залишкової фазової помилки в сталому режимі системи ФАП.

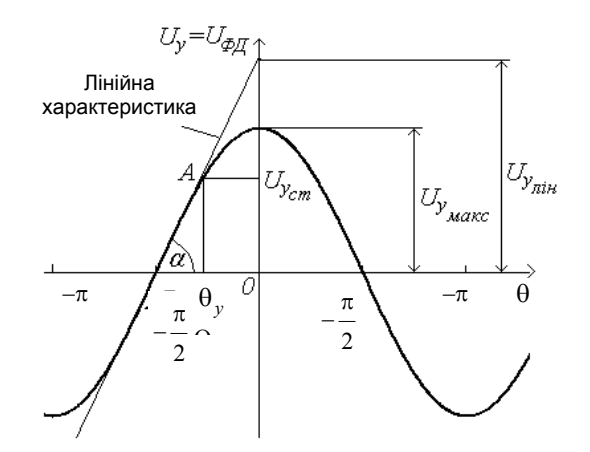

**Рис. 3.5 – Амплітудно-фазова характеристика ФД системи ФАП**

# **MathCAD (сторінка 17)**

**Розрахунок перехідних характеристик системи АПЧ**

**1. Введення вихідного виразу і параметрів фільтра АПЧ:** 

$$
\frac{p \cdot \tau 2 + 1}{p^2 \tau 2 + (1 - k \cdot \tau) p - k} \qquad \tau 1 := 1 \qquad \tau 2 := 1 C
$$

**2. Зворотне перетворення Лапласа передавальної функції системи АПЧ:** 

$$
-\exp\left[\frac{1}{2}\cdot\frac{(-1+k\cdot\tau)}{\tau 2}\cdot t\right] \times \frac{(\sqrt{4}+k\cdot\tau^2+1-2\cdot k\cdot\tau^2+k^2\cdot\tau^2)}{(\sqrt{4}+k\cdot\tau^2+1-2\cdot k\cdot\tau^2+k^2\cdot\tau^2)}\right] \times \times \tau^2 \cdot \sin\left[\frac{1}{2}\cdot\left[\frac{-(4+k\cdot\tau^2+1-2\cdot k\cdot\tau^2+k^2\cdot\tau^2)}{\tau^2}\right]^{\frac{1}{2}}\cdot t\right] +
$$

$$
+4\cdot\frac{\exp\left[\frac{1}{2}\cdot\frac{(-1+k\cdot\tau)}{\tau^{2}}\cdot t\right]}{(4\cdot k\cdot\tau^{2}+1-2\cdot k\cdot\tau^{2}+k^{2}\cdot\tau^{2})}\cdot k\cdot\tau^{2}\times
$$
\n
$$
\times\cos\left[\frac{1}{2}\cdot\left[\frac{-(4\cdot k\cdot\tau^{2}+1-2\cdot k\cdot\tau^{2}+k^{2}\cdot\tau^{2})}{\tau^{2}}\right]^{2}\cdot t\right]+\frac{\exp\left[\frac{1}{2}\cdot\left[\frac{-(1+k\cdot\tau)}{\tau^{2}}\cdot t\right]\cdot t\right]}{(4\cdot k\cdot\tau^{2}+1-2\cdot k\cdot\tau^{2}+k^{2}\cdot\tau^{2})}\times
$$
\n
$$
\times\cos\left[\frac{1}{2}\cdot\left[\frac{-(4\cdot k\cdot\tau^{2}+1-2\cdot k\cdot\tau^{2}+k^{2}\cdot\tau^{2})}{\tau^{2}}\right]^{2}\cdot t\right]+\frac{\exp\left[\frac{1}{2}\cdot\frac{(-1+k\cdot\tau^{2})}{\tau^{2}}\cdot t\right]}{(4\cdot k\cdot\tau^{2}+1-2\cdot k\cdot\tau^{2}+k^{2}\cdot\tau^{2})}\cdot k\cdot\tau^{2}\times
$$
\n
$$
\times\cos\left[\frac{1}{2}\cdot\left[\frac{-(4\cdot k\cdot\tau^{2}+1-2\cdot k\cdot\tau^{2}+k^{2}\cdot\tau^{2})}{\tau^{2}}\right]^{2}\cdot t\right]+\frac{\exp\left[\frac{1}{2}\cdot\frac{(-1+k\cdot\tau^{2})}{\tau^{2}}\cdot t\right]}{(4\cdot k\cdot\tau^{2}+1-2\cdot k\cdot\tau^{2}+k^{2}\cdot\tau^{2})}\cdot k^{2}\cdot\tau^{2}\times
$$
\n
$$
\times\cos\left[\frac{1}{2}\cdot\left[\frac{-(4\cdot k\cdot\tau^{2}+1-2\cdot k\cdot\tau^{2}+k^{2}\cdot\tau^{2})}{\tau^{2}}\right]^{2}\cdot t\right]+\frac{\exp\left[\frac{1}{2}\cdot\frac{(-1+k\cdot\tau^{2})}{\tau^{2}}\cdot t\right]}{(4\cdot k\cdot\tau^{2}+1-2\cdot k\cdot\tau^{2}+k^{2}\cdot\tau^{2})}\right]^{2}\cdot k^{2}\cdot\
$$

105

$$
\times \sin\left[\frac{1}{2}\cdot\left[\frac{-(4\cdot k\cdot \tau 2+1-2\cdot k\cdot \tau 1+k^2\cdot \tau 1^2)}{\tau 2^2}\right]^{\frac{1}{2}}\cdot t\right]
$$

**3. Перехідні характеристики системи АПЧ з пропорційно-інтегруючим фільтром:** 

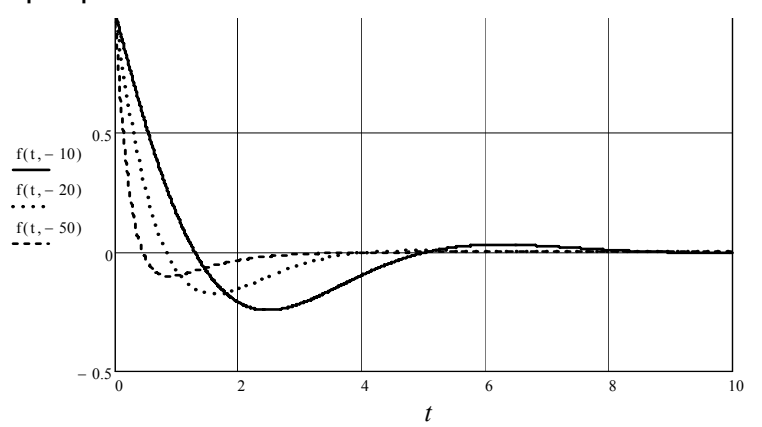

Крім того, підкреслимо важливу особливість: залишкова помилка в системі ФАП є *різниця фаз* коливань опорного генератора і гетеродина, у той час як частоти цих коливань рівними між собою  $\omega_{oz} = \omega_z$ .

За невиконання цієї умови фазова помилка буде становити  $\Delta \varphi = \int (\omega_a - \omega_{\alpha} d\tau) dt$ . Якщо різниця фаз буде підтримуватися незмінною, то коливання опорного генератора і гетеродина будуть *когерентними***.** 

АФХ вимірювального елемента в системі ФАП є періодичною функцією, а лінійна ділянка характеристики, для якої справедливі проведені міркування, обмежена діапазоном фаз від  $-7\pi/8$  до  $-\pi/8$ .

Нехай у момент часу *t* = 0 різниця фаз опорного коливання і гетеродина дорівнює  $\Delta \varphi = 0$ , а частоти гетеродина й опорного генератора відрізняються на величину  $\Delta \omega_0 = \omega_2 - \omega_c > 0$ . При цьому напруга на виході ФД буде дорівнювати  $U_{y_{\text{MARC}}}$ . Через один період частоти гетеродина різниця фаз стане дорівнювати:

$$
\Delta \varphi = (\omega_z - \omega_c) T_z = 2\pi \left( 1 - \frac{T_c}{T_z} \right) < 0,
$$

а напруга на виході ФД:

$$
U_1 = S_{\phi\mathcal{A}} 2\pi \left(1 - \frac{T_c}{T_z}\right).
$$

Помітимо, що в даному випадку величина  $U_1 > 0$ , тому що  $S_{\phi\chi}$  < 0 і  $T_c/T_c$  > 1. Через наступний період напруга стане рівною  $U_2$ . Далі процес буде повторюватися, поки напруга не наблизиться до точки стійкої рівноваги  $U_{\text{cm}}$ . Сказане ілюструється рис. 3.6.

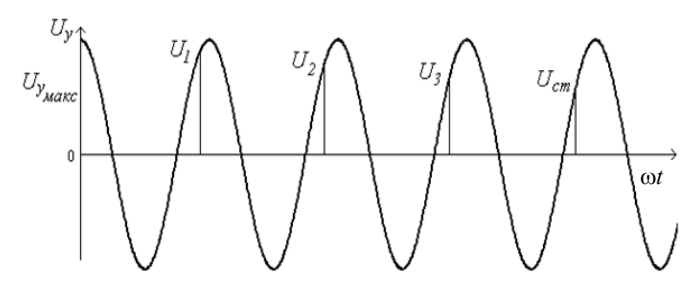

**Рис. 3.6 – Установлення напруги ФД у системі ФАП**

На відміну від системи ЧАП, у якій сталий режим характеризується наявністю кінцевого розстроювання  $\Delta f_{\kappa}$ , у цьому випадку підстроювання частоти відбувається, навіть якщо частоти опорного коливання і гетеродина стануть рівними, а розрізнятися будуть тільки початкові фази цих коливань, тобто система ФАП "розрізнює" різницю фаз коливань у межах одного періоду.

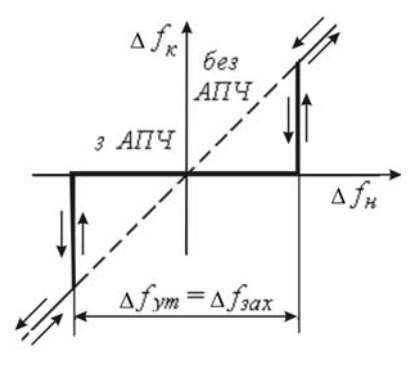

**Рис. 3.7 – Регулювальна характеристика системи**

<sup>107</sup>

Таким чином, коефіцієнт автопідстроювання у системі ФАП дорівнює *KАПЧ* = ∞ . У результаті одержуємо, що регулювальна характеристика системи ФАП збігається з віссю абсцис (кут  $\gamma = 0$ ), а смуга захоплення дорівнює смузі утримання, що показано на рис. 3.7.

На практиці робота систем АПЧ характеризується ще однією особливістю при роботі в діапазоні метрових хвиль в умовах глибоких завмирань сигналу. У цих умовах рівень сигналу опускається нижче порога чутливості і напруга на вході вимірювального пристрою відсутня. Отже, відсутня і керуюча напруга, що виробляється у вимірювальному пристрої під дією сигналу, і подальше поводження системи АПЧ визначається реакцією керуючого пристрою.

З метою запобігання перехідних процесів, викликаних проваллям сигналу на вході вимірювального пристрою, у системі АПЧ необхідно передбачити фіксацію рівня керуючої напруги на керуючому пристрої з метою збереження накопиченої поточної помилки і збереження тим самим поточного настроювання радіоприймача.

# **3.8. Застосування системи АПЧ у слідкуючих фільтрах**

У радіоприймачах, призначених для виділення доплерівської частоти, забезпечення широкої смуги і високої чутливості є суперечливими вимогами, задовольнити які одночасно вдається за допомогою слідкуючих фільтрів (СФ).

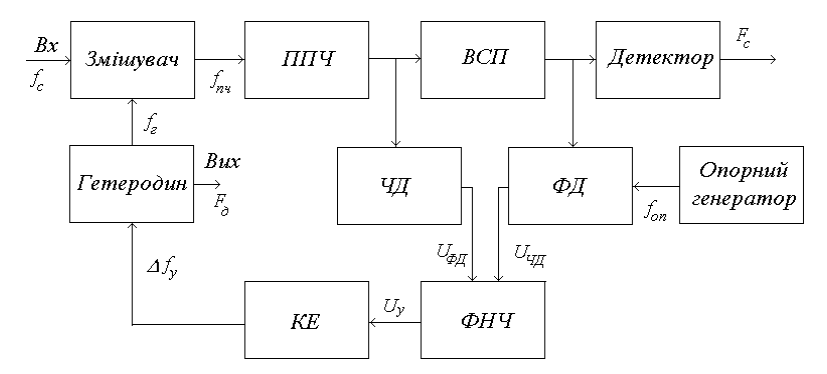

**Рис. 3.8 – Структурна схема радіоприймача із слідкуючим фільтром: ППЧ – підсилювач проміжної частоти; ВСП – вибірний підсилювач; ЧД – частотний детектор; ФД – фазовий детектор; КЕ – керуючий елемент; ФНЧ – фільтр нижніх частот**

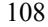

Крім того, слідкуючі фільтри використовуються у системах радіозв'язку для демодуляції частотно-модульованих сигналів. Один з варіантів такої системи приведений на рис. 3.8. Використання у СФ системи ЧАП забезпечує широку смугу утримання, а наявність ФАП дає можливість точної підтримки проміжної частоти.

Система ЧАП забезпечує спостереження за частотою сигналу при великих розстроюваннях, завдяки широкій смузі утримання. Коли кінцеве розстроювання  $\Delta f_k$  стане менше половини смуги пропускання вибірного підсилювача (ВСП):

$$
\Delta f_{\kappa} < \Delta F_{B C H} / 2 \; .
$$

система ЧАП виключається і починає працювати ФАП. Для цього необхідно виконання умови:

$$
\Delta f_{\kappa} = \frac{\Delta f_{\kappa}}{K_{\text{AITY}}} < \frac{\Delta F_{\text{BCI}}}{2}.
$$

На рис. 3.9 момент вимикання системи ЧАП і включення системи ФАП позначений  $t_1$ . Наявність ФАП дозволяє звести кінцеве розстроювання до 0, незалежно від значення початкового розстроювання і причин зміни частоти сигналу.

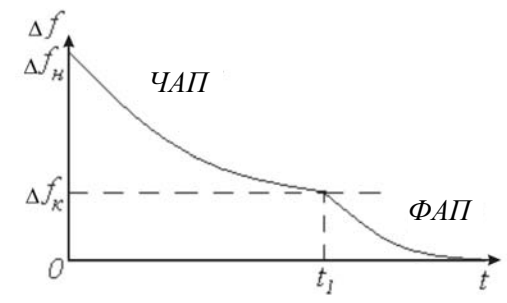

**Рис. 3.9 – Часова діаграма роботи АПЧ у слідкуючому фільтрі**

Використання цифрових схем дозволяє реалізувати на їх основі цифрові системи ФАП, що знаходять застосування в сучасних радіоприймачах.

#### **3.9. Розрахунок характеристик системи АПЧ за допомогою програм MathCAD**

При розрахунках у програмному пакеті MathCAD зручно користатися можливостями символьних обчислень. Алгоритм розрахунку на прикладі системи ЧАП з дискримінатором на зв'язаних контурах представимо у наступній послідовності (MathCAD, сторінка 18):

1. Виводимо вирази для АЧХ частотного детектора з дискримінатором на зв'язаних контурах:

$$
\psi(\xi, A) = \frac{\sqrt{4 + (2\xi + A)^2} - \sqrt{4 + (2\xi - A)^2}}{2\sqrt{(1 - \xi^2 + A^2)^2 + 4\xi^2}},
$$

де ξ – узагальнене розстроювання; *A* – параметр зв'язку контурів. 2. Розраховуємо похідну АЧХ:

– наведемо курсор на незалежну змінну ξ ;

– у меню **Symbolics** виберемо операцію **Variable** і команду **Differentiate**.

3. Копіюємо отриманий вираз і дорівнюємо його функції  $d \psi(A,\xi)$ .

4. Будуємо графіки сімейства АЧХ і її похідних в області позитивних узагальнених розстроювань для різних значень параметра зв'язку *А.*

На MathCAD (сторінка 19) показано приклад розрахунку смуги утримання і захоплення для параметра зв'язку *A* = 2 , для якого зберігаються як достатньо високий показник лінійності АЧХ, так і широка смуга пропускання детектора, де *Su* – крутість керуючого елемента.

Порівняння графіків АЧХ детектора і її похідної показує, що найбільший розмах лінійної ділянки виходить при значенні параметра зв'язку *A* = 3 . Максимальне значення крутості лінійної ділянки досягається при  $A \approx 1$ .

Смуги захоплення й утримання знаходяться як корені лінійних рівнянь дотичної у відповідних точках АЧХ детектора. Розрахунок показує, що збільшення смуги захоплення та утримання системи АПЧ забезпечується при підвищенні крутості характеристики керуючого пристрою.

#### **MathCAD (сторінка 18)**

#### **Розрахунок системи АПЧ з частотним дискримінатором**

**1. Введення виразу для АЧХ ЧД:**
$$
d\psi(A,\xi) := \frac{\sqrt{4 + (2 \cdot \xi + A)^2} - \sqrt{4 + (2 \cdot \xi - A)^2}}{2\sqrt{(1 - \xi^2 + A^2)^2 + 4\xi^2}}
$$
  
**2. Pospayhyok noxiahoŭ A4X 4\mu:**  

$$
\frac{4 \cdot A - 8 \cdot \xi}{4 \cdot A - 8 \cdot \xi} + \frac{4 \cdot A + 8 \cdot \xi}{2 \cdot \sqrt{(A + 2 \cdot \xi)^2 + 4}} + \frac{4 \cdot A + 8 \cdot \xi}{2 \cdot \sqrt{(A + 2 \cdot \xi)^2 + 4}} + \frac{8 \cdot \xi - 4 \cdot \xi \cdot (A^2 - \xi^2 + 1)}{2 \cdot \sqrt{4 \cdot \xi^2 + (A^2 - \xi^2 + 1)^2}} + \frac{8 \cdot \xi - 4 \cdot \xi \cdot (A^2 - \xi^2 + 1) \cdot \left[ \sqrt{(A - 2 \cdot \xi)^2 + 4} - \sqrt{(A + 2 \cdot \xi)^2 + 4} \right]}{4 \cdot \left[ 4 \cdot \xi^2 + (A^2 - \xi^2 + 1)^2 \right]^{\frac{3}{2}}}
$$

**3. Графіки частотних характеристик:** 

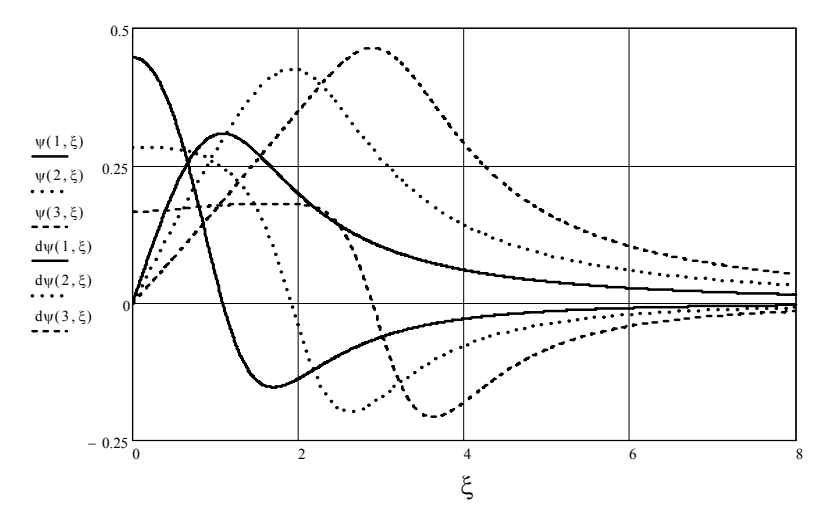

Послідовність розрахунку смуги захоплення й утримання наступна (MathCAD, сторінка 19):

1. Задаємось граничним значенням розстроювання ξ для точки перетину АЧХ з обраною величиною параметра зв'язку і характеристики керуючого пристрою  $\xi = 5$ .

2. Визначаємо крутість характеристики пристрою  $d\psi(2,5)$ .

3. Знаходимо ординату точки перетину характеристики пристрою з віссю ординат з виразу:  $y1(0) = \psi(2,5) - 5d\psi(2,5)$ .

111

4. Отримуємо вираз для характеристики пристрою  $y$ 1(ξ), яка відповідає смузі захоплення.

5. Знаходимо ординату точки максимуму АЧХ  $\psi(2,2)$ .

6. Знаходимо відповідну ординату точки перетину характеристики пристрою з віссю ординат з виразу:  $y2(0) = y(2, 2) - 2dy(2, 5)$ .

7. Отримуємо вираз для характеристики пристрою  $y2(\xi)$ , що відповідає смузі утримання.

8. Розраховуємо смуги утримання і захоплення, користуючись командою **root**.

#### **MathCAD (сторінка 19)**

**Розрахунок смуг захоплення та утримання системи АПЧ**

**1. Визначення параметрів характеристики керуючого пристрою:** 

 $d\psi(2,5) = -0,038$   $d\psi(2,5) = 0,088$   $d\psi(2,2) = 0,424$  $d\psi(2,5) - 5 \cdot d\psi(2,5) = 0,277$   $d\psi(2,2) - 2 \cdot d\psi(2,5) = 0,5$ 

**2. Характеристика пристрою, яка відповідає смузі захоплення при А = 2:** 

 $y1(\xi) := -0.038 \cdot \xi + 0.227$ 

**3. Характеристика пристрою, яка відповідає смузі утримання:** 

$$
y2(\xi) := -0.038 \cdot \xi + 0.5
$$

**4. Графіки частотних характеристик та характеристик пристрою:** 

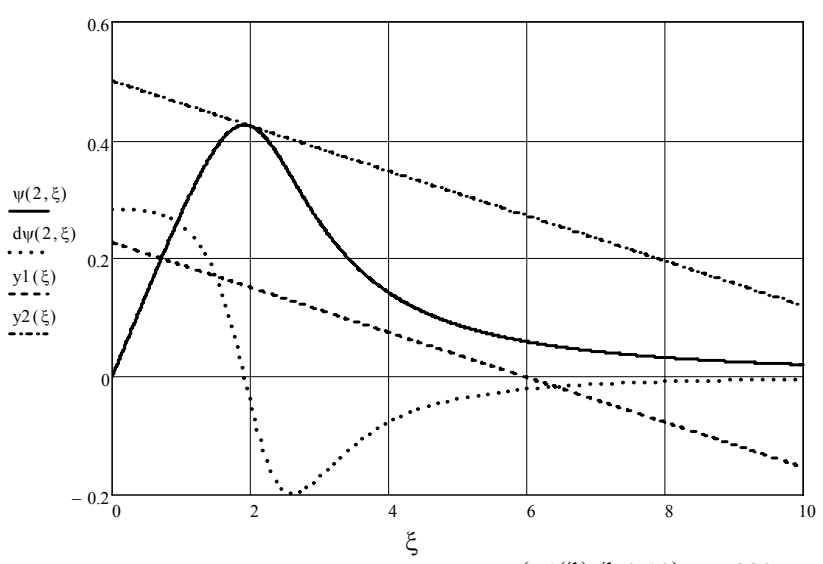

**5. Розрахунок смуги захоплення:**  $root(y1(\xi), \xi, 0, 10) = 7,289$ 

**6. Розрахунок смуги утримання:**  $root(y2(\xi), \xi, 0, 15) = 13,158$ 

**7. Крутість керуючого пристрою:** 

$$
\frac{5}{\psi(2,5) - 5 \cdot df(2,5)} = 18,063
$$

#### **Контрольні питання і завдання**

1. Записати вирази для проміжної частоти при верхньому та нижньому перетворенні. Побудувати спектри сигналів і пояснити принцип обертання спектра сигналу в залежності від характеру перетворення.

2. Сформулювати призначення системи автоматичного підстроювання частоти в радіоприймачі.

3. Пояснити ефект перенесення нестабільності частоти гетеродина на проміжну частоту.

4. Дати характеристику системи АПЧ за основними ознаками.

5. Привести визначення коефіцієнта автоматичного підстроювання частоти.

6. Пояснити поняття статичної і астатичної системи автоматичного регулювання та надати визначення порядку астатизму.

7. Навести структурну схему системи АПЧ і пояснити призначення елементів схеми.

8. Навести приклади схем дискримінаторів на основі коливальних контурів. Записати вирази для статичних характеристик.

9. Вивести вираз для передавальної функції системи АПЧ. Пояснити частотну залежність коефіцієнта передачі системи АПЧ.

10.Сформулюйте алгебраїчний критерій стійкості Рауса–Гурвіца.

11.Пояснити причини виникнення нестійкості системи АПЧ та визначити умови стійкості системи з фільтром першого порядку.

12.Привести вираз для зображення за Лапласом вихідної функції системи АПЧ із фільтром першого порядку.

13. Для коефіцієнта АПЧ  $k = 45$  розрахувати корені передавальної функції. Отримати вираз для часової залежності закону встановлення частоти в системі АПЧ. Побудувати графік перехідного процесу встановлення частоти для коефіцієнтів АПЧ: 40, 50, 60. Визначити сталу часу процесу.

14.Записати вираз та побудувати графік функції АЧХ частотного детектора з дискримінатором на зв'язаних контурах для значень параметра зв'язку: 0,5; 1,0; 2,0; 3,0. Проаналізувати графічні залежності. Спостерігати зміни смуги пропускання детектора, крутості і лінійності детекторної характеристики.

15.Розрахувати та побудувати графік частотної залежності крутості характеристики дискримінатора частотного детектора.

16.Отримати вираз для передавальної функції системи АПЧ із пропорційно-інтегруючим фільтром та знайти за допомогою зворотного перетворення Лапласа функцію часовою залежності перехідного процесу при дії стрибка частоти на вході. Побудувати графік перехідного процесу встановлення частоти.

17.Привести вирази і проаналізувати величину кінцевої помилки в системі ЧАП із різними згладжувальними фільтрами.

18.Отримати вираз для передавальної функції системи АПЧ з згладжувальним фільтром ковзного середнього. Розкласти отриманий вираз у ланцюговий дріб.

19.Знайти за допомогою зворотного перетворення Лапласа функцію встановлення частоти в системі АПЧ із згладжувальним фільтром ковзного середнього.

20.Пояснити виникнення гістерезисного вигляду настроювальної характеристики системи ЧАП.

21. Зобразити структурну схему і пояснити переваги системи ФАП.

22.Записати у загальному вигляді вираз для передавальної функції системи ФАП. Проаналізувати зв'язок порядку характеристичного рівняння системи із порядком фільтра.

23.Розрахувати корені характеристичного рівняння системи ФАП із фільтром першого порядку.

24.Розрахувати корені характеристичного рівняння системи ФАП із фільтром другого порядку.

25.Отримати вираз для передавальної функції системи ФАП із пропорційно-інтегруючим фільтром.

26.Розрахувати корені характеристичного рівняння системи ФАП із пропорційно-інтегруючим фільтром.

27.Знайти за допомогою зворотного перетворення Лапласа функцію встановлення частоти в системі із пропорційно-інтегруючим фільтром.

28.Показати, якими типовими ланками можна моделювати пропорційно-інтегруючий фільтр.

29.Для фільтрів, зображених у додатку Г, розрахувати АЧХ і ФЧХ для випадку *R*1*C*1 = *R*2*C*2. Побудувати графіки.

30.Побудувати регулювальну характеристику системи ЧАП. Пояснити причини виникнення гістерезисної форми характеристики.

31.Показати і пояснити залежність смуги захоплення і смуги утримання від характеристик детектора і керуючого пристрою в системі ЧАП.

32.Провести графічний аналіз системи ФАП за методикою, що викладені на MathСAD (сторінки 15 і 16). Визначити смуги захоплення та утримання. Розрахувати коефіцієнт АПЧ.

# **ВИСНОВКИ**

1. Викладено основні положення радіоавтоматики. Проведено аналіз структурних схем радіоавтоматичних систем. Наведено схеми типових радіоавтоматичних ланок, проаналізовано їх передавальні, частотні та часові характеристики. Показано основні види статичних характеристик типових ланок.

2. Розглянуто процес згладжування як загальнофізичний процес аналізу макроскопічних систем. Проведено аналіз математичних моделей згладжування, який показує, що вибір моделі обумовлює якісні характеристики ефекту згладжування. Проведено порівняння характеристик згладжування оператора поточного середнього, згладжування із ваговими функціями експонентного та гауссівського вигляду, *RC*-фільтрів першого та другого порядків, пропорційно-інтегруючого фільтра.

3. Проаналізовано структурні та принципові схеми фільтрів. Проведено аналіз часових та частотних характеристик фільтрів, що реалізують різні алгоритми згладжування. Отримано вирази для ефективності згладжування та побудовано характеристики ефективності в залежності від параметрів фільтрів. Показано залежність вихідних

характеристик сигналу від смуги пропускання і проведено аналіз оптимальної смуги пропускання лінійної системи.

4. Проведено аналіз структурної схеми системи автоматичного підстроювання частоти радіоприймача з використанням згладжувальних фільтрів. Отримано вирази для передавальних характеристик системи АПЧ із зворотним зв'язком та проведено розрахунки якісних характеристик системи. Проведено аналіз стійкості і отримано умови стійкості системи АПЧ.

5. Наведено приклади побудови математичних моделей згладжувальних фільтрів, розрахунки їх якісних характеристик, аналітичні вирази для характеристик і параметрів систем АПЧ та побудови графічних залежностей характеристик фільтрів і систем АПЧ за допомогою пакета MathCAD з використанням підпрограми символьних розрахунків.

6. На прикладах розв'язання задач спектрального, кореляційного аналізу, розрахунків параметрів типових радіотехнічних ланок, радіотехнічних пристроїв і систем автоматичного підстроювання частоти за допомогою MathCAD показано перспективу використання програмних продуктів високого рівня щодо якості, швидкості і точності розрахунків та наочності подання отриманих результатів.

1. Первачев С. В. Радиоавтоматика : учебник для вузов / С. В. Первачев. – М. : Радио и связь, 1982. – 296 с.

2. Коновалов Г. Ф. Радиоавтоматика : учебник для вузов по спец. "Радиотехника" / Г. Ф. Коновалов. – М. : Высш. школа, 1990. – 335 с.

3. Сиберт У. М. Цепи, сигналы, системы : в 2-х ч. Ч. 2 / У. М. Сиберт ; пер. с англ. – М. : Мир, 1988. –360 с.

4. Марпл С. Л*.* Цифровой спектральный анализ и его приложения / С. Л. Марпл ; пер. с англ. – М : Мир, 1990. –584 с.

5. Радиоэлектронные системы: основы построения и теория : справочник. – 2-е изд., перераб. и доп. / под ред. Я. Д. Ширмана. – М. : Радиотехника, 2007. – 512 с.

6. Коновалов Г. В. Импульсные случайные процессы в электросвязи / Г. В. Коновалов, Е. М. Тарасенко. – М. : Связь, 1973. – 304 с.

7. Романенко А. Ф. Вопросы прикладного анализа случайных процессов / А. Ф. Романенко, Г. А. Сергеев. – М. : Сов. радио, 1968. –256 с.

8. Стохастический резонанс как индуцированный шумом эффект увеличения степени порядка / В. С. Анищенко, В. Б. Нейман, Ф. Мосс, Л. Шиманский-Гайер // Успехи физических наук. – 1999. –  $T. 169. - N_2 1. - C. 7-37.$ 

9. Харченко О. И. Использование нелинейных систем с памятью для выделения полезного сигнала из аддитивной смеси гармонического колебания и гауссова шума / О. И. Харченко, В. И. Чумаков // Вісник Хмельницького національного університету. – 2010. – № 2. – С. 117–122.

10.Дьяконов В. П. Mathcad 11/12/13 в математике : справочник. (+CD) : учеб. пособие для вузов / В. П. Дьяконов. – М. : Телеком,  $2005. - 323$  c.

11.Корн Г. Справочник по математике (для научных работников и инженеров) / Г. Корн, Т. Корн. – М. : Наука, 1974. – 832 с.

12.Приймання та оброблення сигналів : навч. посібник / В. І. Чумаков, В. О. Посошенко, О. І.. Харченко, В. Л. Басецький ; за заг. ред. В. І. Чумакова. – Х. : ХНУРЕ, 2006. – 296 с.

13.Сборник задач по теории автоматического регулирования и управления / под. ред. В. А. Бесекерского. – М. : Наука, 1972. – 587 с.

14.Баскаков С. И. Радиотехнические цепи и сигналы : учебник / С. И. Баскаков. – М. : Высш. школа, 1983. – 536 с.

15.Тихонов В. И. Статистический анализ и синтез радиотехнических устройств и систем / В. И. Тихонов, В. Н. Харисов. – М. : Радио и связь, 1991. – 608 с.

16.Сейдж Э. Теория оценивания и ее применение в связи и управлении / Э. Сейдж, Дж*.* Мелс. – М. : Связь, 1976. – 356 с.

17.The recursive methods of data processing in small baselenghts angle – range – difference – measurement passive radars / P. Yu. Sedishev, O. I. Kharchenko // Telecommunication and Radio Engineering. – 2003. – Vol. 59. – No. 5, 6. – P. 118–126.

18.Шостак Р. Я. Операционное исчисление : краткий курс / Р. Я. Шостак. – М. : Высш. школа, 1972. – 279 с.

### Додаток А

#### **Опис та правила виконання основних операцій MathCAD**

### **А.1. Інтерфейс користувача**

Під інтерфейсом користувача мається на увазі сукупність засобів графічної оболонки MathCAD, що забезпечують легке керування системою як із клавіатури, так і за допомогою миші. Під керуванням розуміється і просто набір необхідних символів, формул, текстових коментарів тощо та можливість повної підготовки у середовищі MathCAD документів (Work Sheets) і електронних книг з наступним їх запуском у реальному часі. Користувальницький інтерфейс системи створений так, що користувач, який має елементарні навички роботи з Windows-додатками, може відразу почати роботу з MathCAD.

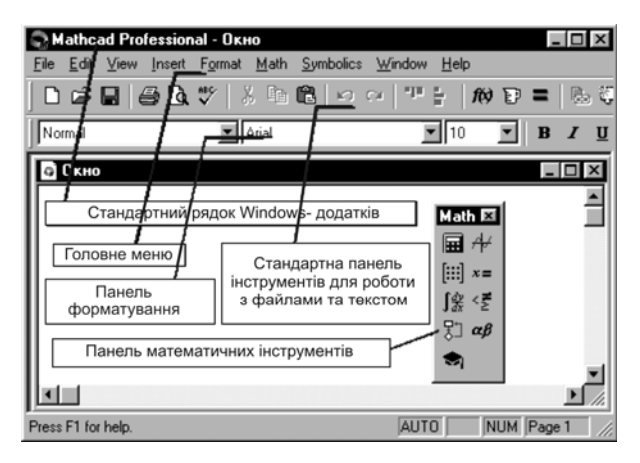

**Рис. А.1– Вікно редагування**

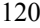

Другий рядок вікна системи – головне меню. Призначення його команд приведено нижче:

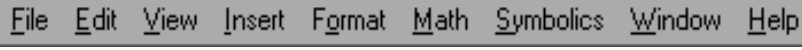

**Рис. А.2 – Головне меню системи**

Другий рядок вікна системи складається з наступних меню:

**– File (Файл)** – робота з файлами, мережею Інтернет і електронною поштою. Спадне меню містить команди, стандартні для Windowsдодатків;

**– Edit** (Виправлення) – редагування документів. Спадне меню також містить команди, стандартні для Windows-додатків. Більшість із них доступні тільки у випадку, якщо в документі виділені одна або декілька областей (текст, формула, графік тощо);

**– View (Огляд)** – зміна засобів огляду;

**– Insert (Вставка)** – команди цього меню дозволяють поміщати в MathCAD – документ графіки, функції, гіперпосилання, компоненти й вбудовувати об'єкти;

**– Format (Формат)** – зміна формату об'єктів;

**– Math (Математика)** – керування процесом обчислень. У MathCAD існує два режими обчислень: автоматичний і ручний. В автоматичному режимі результати обчислень повністю обновляються за будь-якої зміни у формулі;

**– Symbolics (Символіка)** – вибір операцій символьного процесора;

**– Window (Вікно)** – керування вікнами системи;

**– Help** – робота з довідковою базою даних про систему.

Третій рядок вікна системи (рис. А.1) займає панель інструментів **(Toolbox)**. Вона містить кілька груп кнопок керування з піктограмами, кожна з яких дублює одну з найважливіших операцій головного меню. Варто тільки зупинити курсор миші на кожній із цих піктограм, як у окремому вікні з'явиться текст, що пояснює функції піктограм. Дія кнопок швидкого керування системою даної панелі інструментів відповідає дії кнопок стандартного рядку **Windows** – додатків.

Наступні групи піктограм є специфічними саме для системи MathCAD (рис. А.3).

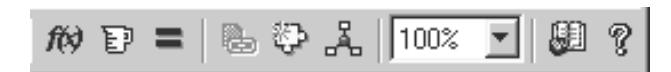

**Рис. А.3 – Спеціальні піктограми MathCAD** 

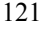

**Insert Function** (Вставити функції) – вставка функції зі списку, який з'являється в діалоговому вікні;

**Insert Unit** (Вставити одиниці) – вставка одиниць виміру;

 $\equiv$ **Calculate** (Перерахувати) – обчислення виділеного виразу. Унизу екрана, крім смуги горизонтального прокручування, розташований ще один рядок – рядок стану. У ньому виводиться службова інформація, короткі коментарі, номер сторінки та ін. Ця інформація корисна для оперативної оцінки стану системи в ході роботи з нею.

Для введення математичних знаків у MathCAD використовуються зручні переміщувані складальні панелі зі знаками. Вони слугують для виведення заготовок – шаблонів математичних знаків (цифр, знаків арифметичних операцій, матриць, знаків інтегралів, похідних і т.п.). Для виведення панелі **Math** (рис. А.4) необхідно виконати команду **View – Toolbar – Math**. Складальні панелі з'являються у вікні редагування документів при активізації відповідних піктограм – перша лінія піктограм керування системою. Використовуючи загальну складальну панель, можна вивести або всі панелі відразу, або тільки ті, що потрібні для роботи. Для встановлення з їхньою допомогою необхідного шаблона досить помістити курсор у бажане місце вікна редагування (червоний хрестик на кольоровому дисплеї) і потім активізувати піктограму потрібного шаблона, установивши на ньому курсор миші та нажавши її ліву клавішу.

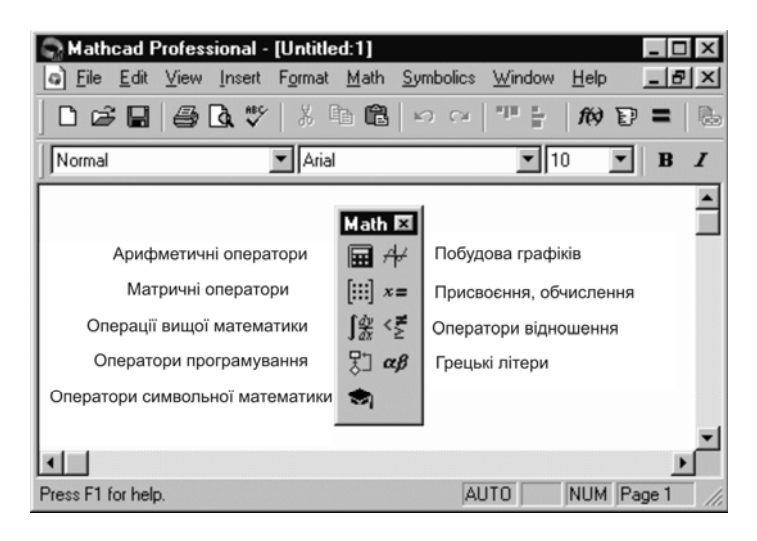

**Рис. А.4 – Панель математичних знаків у MathCAD** 

Панель Math (Математика) призначена для виклику на екран ще дев'яти панелей (рис. А.5), за допомогою яких, власне, і відбувається вставка математичних операцій у документи. Щоб викликати яку-небудь з них, потрібно натиснути відповідну кнопку на панелі Math. Перерахуємо призначення математичних панелей:

– **Calculator** (Калькулятор) – слугує для вставки основних математичних операцій, отримала свою назву із-за схожості набору кнопок з кнопками типового калькулятора;

– **Graph** (Графік) – для вставки графіків;

– **Matrix** (Матриця) – для вставки матриць і матричних операторів;

– **Evaluation** (Вирази) – для вставки операторів управління обчисленнями;

– **Calculus** (Обчислення) – для вставки операторів інтеграції, диференціювання, підсумовування;

– **Boolean** (Булеві оператори) – для вставки логічних (булевих) операторів;

– **Programming** (Програмування) – для програмування засобами Mathcad;

– **Greek** (Грецькі символи) – для вставки грецьких символів;

– **Symbolics** (Символіка) – для вставки символьних операторів.

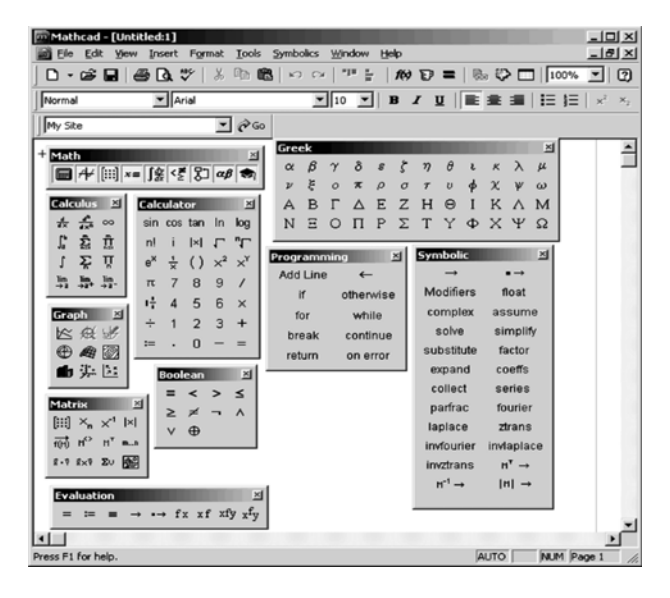

**Рис. А.5 – Основні і математичні (набірні) панелі інструментів**

### **А.2. Введення і редагування даних**

У MatCAD – документі курсор введення має вигляд червоного хрестика. Цей хрестик указує, у якому місці робочого аркуша буде зроблена наступна дія. Встановивши покажчик миші в потрібному місці документа та виконавши натискання її кнопки, хрестик переміщується у це місце (можна використати стрілки, а не мишу). Покажчик у вигляді хрестика може приймати інші форми.

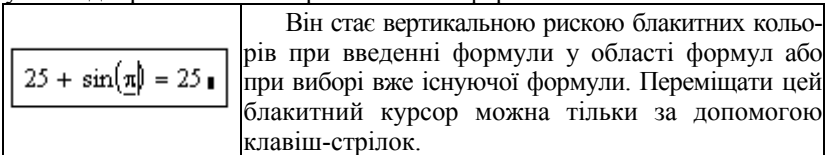

Якщо перемістити червоний курсор-хрестик в область формули, курсор автоматично приймає форму блакитного курсору формул.

За допомогою курсору миші можна тільки позиціонувати курсор формул, як і курсор-хрестик, але не переміщати його.

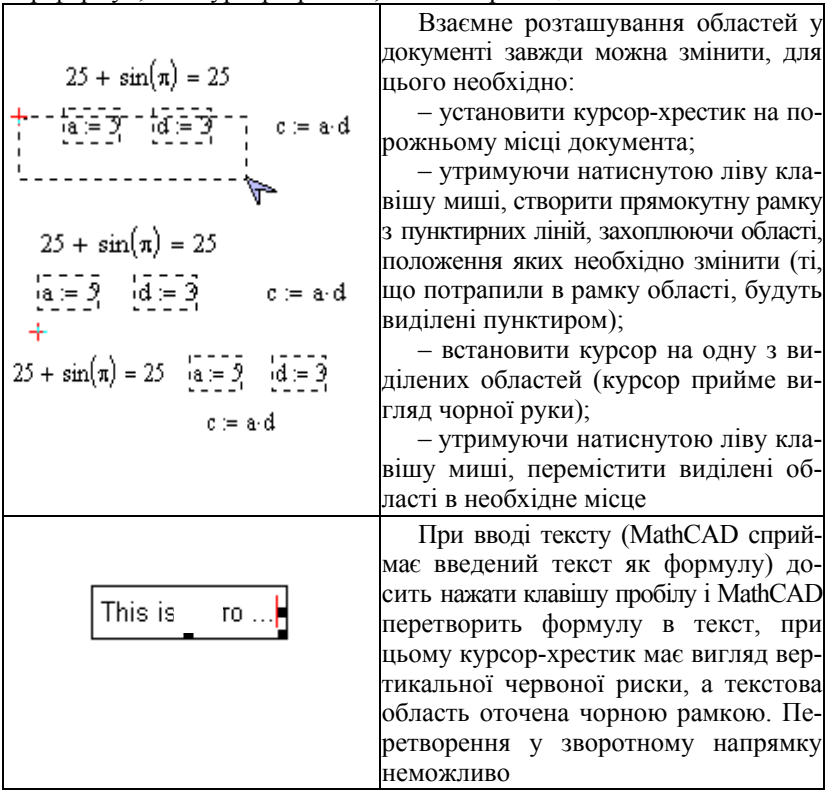

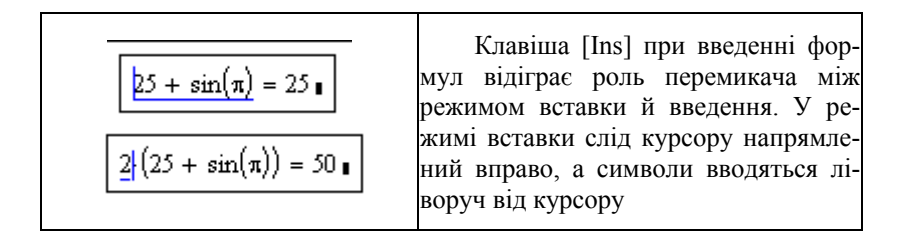

Більшість обчислень система виконує як з дійсними, так і з комплексними числами, які зазвичай подаються у алгебраїчному вигляді: *Z* = *Re* + *i* ⋅ *Im* або *Z* = *Re* + *j* ⋅ *Im.* Тут *Re* – дійсна частина комплексного числа *Z*, *Im* – його уявна частина, а символи *i* або *j* позначають уявну одиницю  $\sqrt{-1}$ . Таке подання характерне для системи MathCAD. Однак система не завжди знає, який символ застосувати для позначення уявної одиниці. Тому перед використанням будь-яких операцій з комплексними числами корисно спочатку визначити *i* або *j* як

уявну одиницю (тобто присвоїти їм значення  $\sqrt{-1}$ ).

При редагуванні формул трапляються помилки. На цей випадок у меню **Edit** є команда **Undo**, що скасовує останню дію. Того ж результату можна досягти, скориставшись відповідною кнопкою панелі інструментів **Standart** або комбінацією клавіш **[Alt+Backspace]**.

Для видалення окремих чисел або фрагментів формул використовується клавіша **[Backspace]** – якщо курсор знаходиться в режимі введення, і клавіша **[Del]** – якщо курсор знаходиться в режимі вставки. Для видалення більших частин формул зручніше скористатися мишею, виділивши відповідний фрагмент (протягти по ньому мишу з натиснутою лівою кнопкою) і нажавши клавішу **[Del]**.

#### *А2.1. Присвоювання змінним значень*

Звичайні змінні відрізняються від системних тим, що вони повинні бути попередньо визначені користувачем. Як оператор присвоювання використовується знак **:=**. Якщо змінній привласнюється початкове значення за допомогою оператора **:=**, таке присвоюється називається локальним.

За допомогою знака <sub>■</sub> ≡ [(три горизонтальні риски, уводиться клавішею **[~]** (тильда)**]** можна забезпечити глобальне присвоювання, воно може здійснюватися в будь-якому місці документа. Для виведення результату або для контролю значень змінних використовується звичайний знак рівності **=** (якщо виводиться чисельний результат) або знак символьної рівності ∎→ (стрілка), якщо обчислення здійсню-

ються у символьному вигляді. Для введення стрілки можна використати клавіші **[Ctrl+]** або відповідну кнопку панелі **Symbolics.**

*А2.2. Визначення функцій користувача*

|                                                                                  |                                                                | При визначенні функцій ко-         |
|----------------------------------------------------------------------------------|----------------------------------------------------------------|------------------------------------|
| $f(x) = x^2$ $f(\pi) = 9.87$                                                     | $f(\pi) \rightarrow \pi^2$                                     | ристувача так само як і при визна- |
|                                                                                  |                                                                | ченні змінних можуть бути ви-      |
| $g(x, y) = sin(x) + cos(y)$ $g\left(\frac{\pi}{4}, \frac{\pi}{4}\right) = 1.414$ |                                                                | користані знаки локального та гло- |
|                                                                                  |                                                                | бального присвоєння. При цьому з   |
| $h(3) = 6$                                                                       |                                                                | використанням знака глобального    |
|                                                                                  | $g\left(\frac{\pi}{4},\frac{\pi}{4}\right)\rightarrow\sqrt{2}$ | присвоювання функція може бути     |
| $h(x) = 2 \cdot x$                                                               |                                                                | визначена в будь-якому місці до-   |
|                                                                                  |                                                                | кумента                            |

Синтаксис визначення функції:

Name\_Func (arg1, arg2,..., arg) := Вираз

Name\_Func (arg1, arg2,..., arg) є Вираз

Тут Name\_Func – ім'я функції; arg1,..., arg – аргументи функції; Вираз – будь-який вираз, який містить доступні системі оператори і функції з операндами та аргументами, зазначеними у списку параметрів.

#### *А2.3. Масиви* **(***вектори, матриці***)**

Важливим типом даних у системі MathCAD є масиви. Масив – сукупність, яка має унікальне ім'я, кінцевого числа числових або символьних елементів, упорядкованих певним чином, і мають певні адреси. У системі MathCAD використовуються масиви двох типів: одно- (вектори) і двовимірні (матриці).

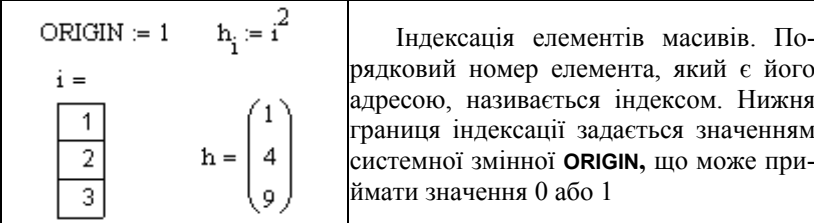

Для зміни початку індексації можна прямо в документі присвоїти змінній **ORIGON** відповідне значення або зробити це через позицію **Math** головного меню, підменю **Options**, використовуючи вкладку **Build-In Variables** (вбудовані змінні).

Вектори можуть бути двох типів: вектори – рядки та вектори – стовпці. Незважаючи на те, що два цих вектори мають ті самі числові значення елементів, вони різні за типом і дадуть різні результати при векторних і матричних операціях.

126

Для введення векторів і матриць можна використати кнопку

панелі математичних елементів **Matrix**, яка, у свою чергу, включається натисканням відповідної кнопки на панелі **Math**, або використати сполучення клавіш **[Ctrl+M]**. Обидві, вищезазначені дії приводять до появи діалогового вікна **Insert Matrix**, у якому необхідно зазначити число рядків і стовпців для введення матриці (вектора).

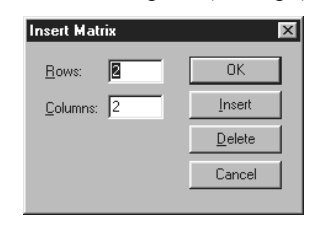

**Рис. А.6 – Діалогове вікно Insert Matrix**

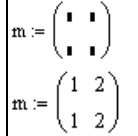

У результаті в документі з'являється шаблон матриці, який можна заповнити необхідними даними. Перехід від символу до символу усередині шаблона відбувається за допомогою клавіші **Tab** (Табуляція)

Масив можна визначити і вручну, за елементами.

Для зазначення нижнього індексу використовується клавіша **[** (квадратна дужка). Якщо індекс подвійний (у матриці), то індекси вводяться через кому.

### **А.3. Побудова двовимірних графіків у декартовій системі координат**

Приклад: побудуємо графік функції *y* = *f*(*x*).

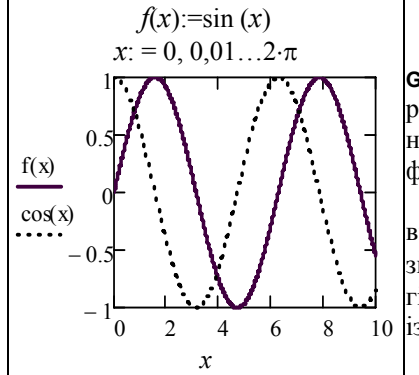

При виконанні команди **Insert– Graph–Plot** у документі з'являється рамка – шаблон із двома незаповненими комірками для побудови графіка (клавіша [**@**]).

У комірці, розташованій під віссю абсцис, зазначається незалежна змінна *x*. Її варто визначити заздалегідь як змінну, яка приймає значення із проміжку

В комірці, поруч із віссю ординат, необхідно задати функцію *f*(*x*), графік якої будується. Якщо ця функція була визначена заздалегідь, то у комірку досить ввести *f*(*x*), у противному випадку варто ввести зображувану функцію в явному вигляді (наприклад, cos(*x*)).

Після уведення *x* та *f*(*x*) у графічній області з'являться ще чотири комірки, які не обов'язково заповнювати. MathCAD автоматично знаходить підходящі значення для *x*min, *x*max, *y*min, *y*max. Також ці значення можна задати.

У MathCAD існує можливість будувати графік функції, не задаючи попередньо проміжок зміни незалежної змінної. За замовчуванням цей проміжок приймається рівним [–10, 10].

Для подання на одній діаграмі графіків декількох функцій необхідно виділити комірку поруч із віссю ординат і через кому ввести другу функцію. За замовчуванням графік цієї функції буде представлений пунктирною лінією інших кольорів.

#### *А.3.1. Редагування графіків у декартовій системі координат*

Для редагування побудованих графіків необхідно його виділити (подвійним натисканням лівою кнопкою миші на графіку так, щоб довкола нього з'явилася рамка) і скориставшись командою **Format– Graph–X-Y Plot** (або) виконавши на графіку натискання правою кнопкою миші та вибравши команду **Format** з контекстного меню, що відкривається. У результаті на екрані з'явиться діалогове вікно **Formatting Currently Selected X-Y Plot**, яке дозволяє змінити вид графіка (рис. А.7).

Діалогове вікно (рис. А.7) містить кілька вкладок: **X-Y Axes** (форматування осей), **Traces** (тип ліній графіків), **Labels** (підпису), **Defaults** (за замовчуванням).

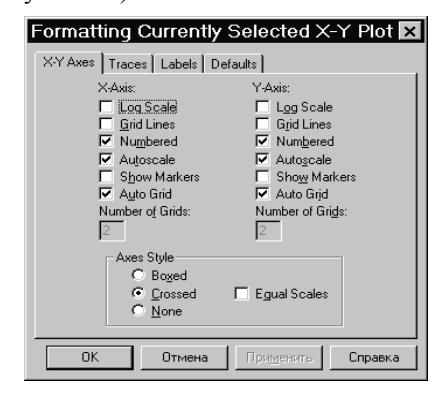

**Рис. А.7 – Діалогове вікно Formatting Currently Selected X-Y Plot**

Перша із вкладок дозволяє форматувати осі координат:

– **Log Scale** (Логарифмічна шкала) – задає логарифмічні осі, у цьому випадку границі графіка повинні задаватися позитивними числами;

– **Grid Lines** (Допоміжні лінії) – задає відображення сітки з паралельних осей ліній;

– **Numbered** (Нумерація) – задає відображення підпису для маркування на осях;

– **Autoscale** (Автомасштабування) – задає автоматичне знаходження підходящих границь для осей;

– **Show Markers** (Показати мітки) – якщо встановити цю опцію, то в графічній області з'являться чотири додаткові комірки для створення червоних ліній маркування, які відповідають двом спеціальним значенням *x* і двом спеціальним значенням *y*;

– **Auto Grid** (Автосітка) – при встановленні цієї опції число ліній сітки визначає MathCAD;

– **Axes Style** (Вид осей) – група кнопок цієї області дозволяє вибрати наступні варіанти подання осей: **Boxed** (обмежена область), **Crossed** (перетинання) – осі перетинаються в точці з координатами (0.0), **None** (без границь). Прапорець **Equal Scales** (рівний масштаб) дозволяє задати однаковий масштаб для обох осей.

Форматування осі графіка можна здійснити, виконавши на осі подвійне натискання лівої кнопки миші.

Для зміни типу ліній графіків необхідно активізувати вкладку **Traces** (Слід) (рис. А.8), яка містить наступні операції:

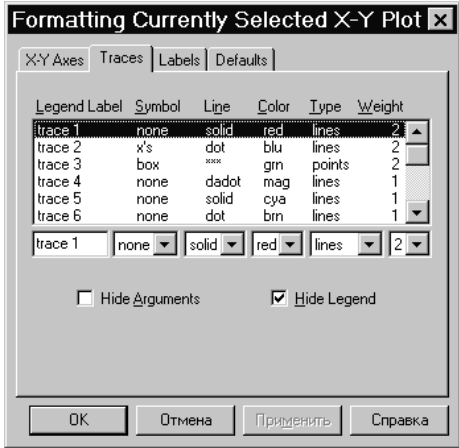

**Рис. А.8** 

– **Legend Lable** (Ім'я в легенді) – кожній кривій можна поставити у відповідність деякий текст, що називається легендою. Легенда відображається в нижній частині графічної області, поруч з якою відображається тип лінії відповідної кривої;

– **Symbol** (Символ) – дозволяє вибрати символ для кожної точки кривої (плюс, хрестик, коло й ін.);

– **Line** (Лінія ) – можна вибрати один з наступних типів ліній: *solid* (суцільна), *dash* (штрихова), *dot* (точкова) або *dadot* (штрихпунктирна). Це поле списку доступно у випадку, якщо в поле **Type** (Тип) обраний елемент *lines*;

– **Color** (Кольори) – задаються кольори подання кривої на екрані;

– **Type** (Тип) – дозволяє вибрати один із семи видів графіка;

– **Weight** (Вага) – дозволяє задавати товщину ліній графіка.

У нижній частині вкладки **Traces** розташовані опції:

– **Hide Arguments** (Сховати аргументи) – ця опція за замовчуванням відключена. У цьому випадку під ім'ям функції поруч із віссю ординат указується поточний тип ліній. Якщо встановити дану опцію, покажчик типу ліній зникне;

– **Hide Legend** (Сховати легенду) – за замовчуванням легенда не відображається. Якщо потрібно відобразити під графіком текст легенди, то необхідно ввести в поле **Legend Lable** (Ім'я в легенді) і підтвердити введення, виконавши натискання на кнопці **Застосувати**.

Вкладка **Labels** (Мітки) дозволяє ввести заголовок графіка й підпису для осей.

У підменю **Graph** (Графіка) меню **Format** (Формат) утримуються, крім інших, наступні команди (рис. А.9 *а, б*):

– **Trace** (Слід) – при переміщенні в області графіка покажчика миші при натиснутій лівій кнопці в полях **X-Value** (значення X) та **Y-Value** (значення Y) діалогового вікна **X-Y Trace** відображаються координати точки, на яку вказує курсор. При встановленні опції **Track Data Points** (Слід точок даних) переміщенням уздовж графіка курсорухрестика можна зчитувати поточне значення аргументу *x* та відповідне значення функції *y* = *f*(*x*). Координати поточної точки можна скопіювати в буфер за допомогою кнопок **Copy X** (Копіювати Х) **Copy Y** (Копіювати Y);

– **Zoom** (Зміна масштабу) – за допомогою цієї команди можна збільшити фрагмент графіка, попередньо виділивши його натисканням лівої кнопки миші. Після відпускання клавіші координати кутів виділеної області будуть відображені в полях вікна **X-Y Zoom**. За допомогою кнопки **Zoom** (Масштаб +) фрагмент можна збільшити, за допомогою кнопки **Unzoom** (Масштаб –) скасувати виділення фрагмента, а за допомогою кнопки **Full View** (Огляд) – відновити первісний вигляд графіка.

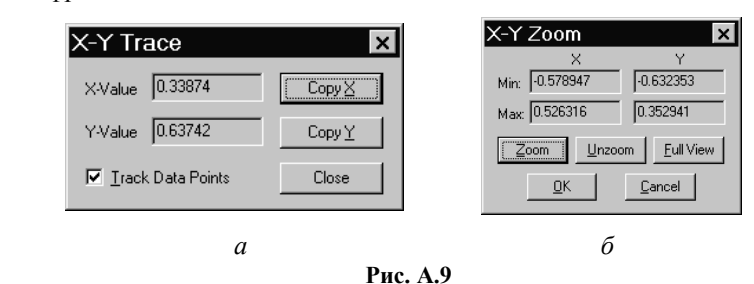

При натисканні на кнопці **OK** у документі буде відображатися тільки цей фрагмент.

### **А.4. Опис операцій і функцій, що використовуються у посібнику**

### *А.4.1. Операції з виділеними матрицями*

Операції з виділеними матрицями представлені позицією підменю **Matrix** (Матричні операції), що має своє підменю з наступними операціями:

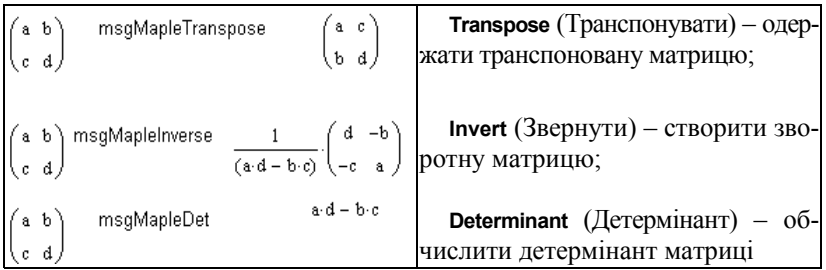

#### *А.4.2. Операції перетворення*

У MathCAD 2000 PRO у позиції **Symbol** міститься розділ операцій перетворення, що створює підменю з наступними можливостями:

– **Fourier Transform** (Перетворення Фур'є) – виконати пряме перетворення Фур'є щодо виділеної змінної;

– **Inverse Fourier Transform** (Зворотне перетворення Фур'є) – виконати зворотне перетворення Фур'є щодо виділеної змінної;

– **Laplace Transform** (Перетворення Лапласа) – виконати пряме перетворення Лапласа щодо виділеної змінної (результат – функція від змінної *s*);

– **Inverse Laplace Transform** (зворотне перетворення Лапласа) – виконати зворотне перетворення Лапласа щодо виділеної змінної (результат – функція від змінної *t*);

– **Z Transform** (Z-перетворення) – виконати пряме Z – перетворення, виражене щодо виділеної змінної (результат – функція від змінної *z*);

– **Inverse Z Transform** (Зворотне Z-перетворення) – виконати зворотне Z-перетворення щодо виділеної змінної (результат – функція від змінної *n*).

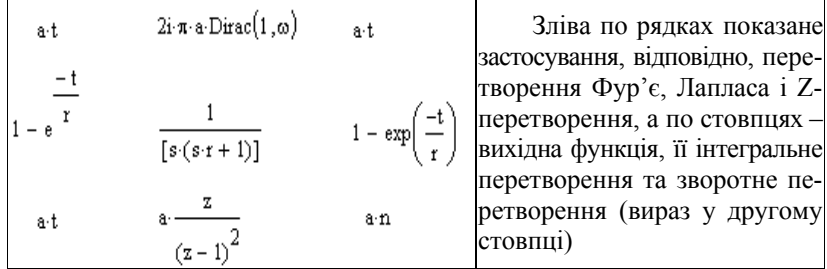

### *А.4.3. Функція чисельного рішення одиночного диференціального рівняння*

Для чисельного рішення одиночного диференціального рівняння у MathCAD є функція **Odesolve**, за допомогою якої може бути вирішена як задача Коші для звичайного диференціального рівняння, так і гранична задача.

**Odesolve(x,b,[step])** – повертає функцію, що є рішенням диференціального рівняння. Використовується в блоці з оператором **Given** (**x** – змінна інтегрування, дійсне число **b** – кінцева точка відрізка інтегрування, **step** – величина кроку за змінною інтегрування (необов'язковий аргумент).

Приклад використання функції **Odesolve** поданий нижче.

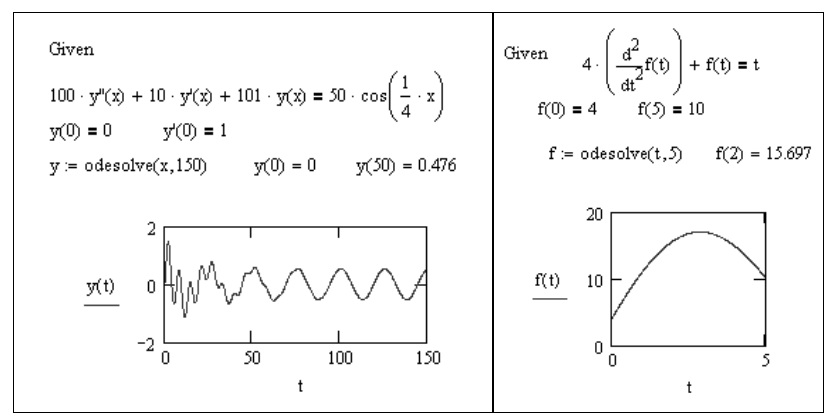

132

#### *А.4.4. Функції згладжування даних*

Дані більшості експериментів мають випадкові складові похибки. Тому часто виникає необхідність статистичного згладжування даних. Ряд функцій MathCAD призначений для виконання операцій згладжування даних різними методами. Нижче наведений перелік цих функцій:

– **medsmooth(VY,n) –** для вектора з **m** дійсними числами повертає **m**-мірний вектор згладжених даних за методом ковзної медіани, параметр **n** задає ширину вікна згладжування (**n** повинне бути непарним числом, меншим **m**);

– **ksmooth(VX**, **VY, b**) – повертає n-вимірний вектор згладжених **VY**, обчислених на основі розподілу Гауса, **VX** й **VY** – n-вимірні вектори дійсних чисел. Параметр **b** (смуга пропускання) задає ширину вікна згладжування (**b** повинне в кілька разів перевищувати інтервал між точками по осі **х**);

– **supsmooth(VX, VY)** – повертає n-вимірний вектор згладжених **VY**, обчислених на основі використання процедури лінійного згладжування методом найменших квадратів за правилом k-найближчих сусідів з адаптивним вибором *k*, **VX** й **VY** – n-вимірні вектори дійсних чисел. Елементи вектора **VX** повинні йти в порядку зростання.

Приклад використання функцій згладжування даних приведений нижче:

 $i := 1...50$  $VX_i := i \qquad VY_i := md(1)$  $\mathbf{n} \coloneqq \text{rows}(\mathbb{V} Y)$  $n = 51$  $SM1 := \text{medsmooth}(VY, 9)$   $SM2 := \text{ksmooth}(VX, VY, 5)$  $SM3 = supsmooth(VX, VY)$  $i = 0... n - 1$ 

Графіки статичного згладжування даних отриманих за допомогою наведених функцій згладжування та введених даних подані на рис. А.10.

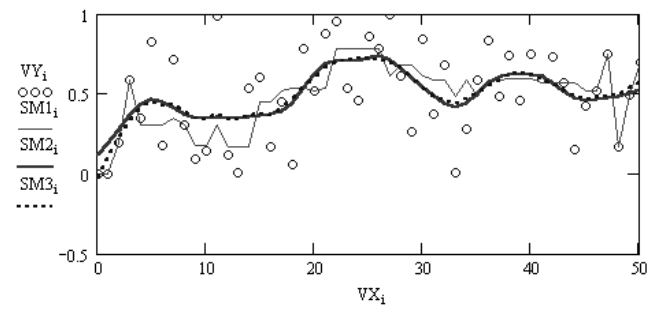

**Рис. А.10** 

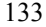

#### Додаток Б

#### **Б.1. Короткі теоретичні відомості про операційне числення**

#### *Б.1.1. Основні поняття перетворення Лапласа*

Перетворення Лапласа – основне поняття *операційного числення***.** Його суть полягає в наступному. Нехай є функція дійсного змінного *t* , яка задовольняє наступним умовам:

1) при від'ємних значеннях аргументу функція тотожно дорівнює нулю:  $f(t) \equiv 0$  для усіх  $t < 0$ ;

2) при позитивних значеннях аргументу порядок зростання абсолютних значень функції при збільшенні аргументу не перевершує порядку зростання деякої показникової функції:  $|f(t)| \le Me^{\sigma_0 t}$  при  $t > 0$ , де постійні величини *M* і  $\sigma_0$  мають значення *M* > 0 і  $\sigma$  > 0;

3) на будь-якому скінченному відрізку позитивної півосі *t* > 0 функція задовольняє умовам Дірихле, а саме: однозначна і неперервна разом зі своїми похідними *n*-го порядку для всіх значень *t* , крім тих, де вона та її похідні мають розриви першого роду. При цьому у кожному скінченному інтервалі зміни *t* є скінченне число точок розриву.

Тоді в операційному численні функції  $f(t)$  ставиться у відповідність нова функція  $F(s)$ , обумовлена рівністю:

$$
F(s) = \int_{0}^{\infty} e^{-s \cdot t} \cdot f(t) dt,
$$
 (5.1)

де *t* – позитивне дійсне число або комплексне число з позитивною дійсною частиною.

Функція  $f(t)$  при цьому називається *оригіналом*, а  $F(s)$  – зображенням функції  $f(t)$  за Лапласом. Перехід від оригіналу до зображення за формулою (Б.1) називається перетворенням Лапласа (**Laplace transform**). Відповідно, зворотний перехід від зображення до оригіналу за формулою:

$$
f(t) := 2\pi j \int_{\sigma-j\omega}^{\sigma+j\omega} F(s)e^{st} ds
$$
 (E.2)

називається зворотним перетворенням Лапласа **(inverse Laplace transform)**.

За допомогою операційного числення можна порівняно просто вирішувати різні задачі аналізу радіоелектронних пристроїв і перетво-

рення сигналів у них, що зводяться до лінійних і деяких видів параметричних і нелінійних диференціальних рівнянь. Досить просто і наочно вирішуються задачі розрахунку частотних і часових характеристик радіоелектронних пристроїв. Перехід від первинних функцій до їхніх зображень у ряді випадків значно полегшує загальний хід розв'язування задачі. Зокрема, для опису перехідних процесів в електричних колах, процесів усталення частоти в автогенераторах часто потрібно знайти аналітичні вирази для залежностей у часі струму у гілках схем і напруги на затисках окремих елементів. Відповідні вирази є результатом розв'язування систем диференціальних рівнянь, складених за законами Кірхгофа для миттєвих значень струму і напруги. З використанням перетворення Лапласа первинні диференціальні рівняння або системи диференціальних рівнянь, складені на підставі аналізу схеми, переводяться в так звану операторну форму. Дуже важливо, що вид математичних моделей процесу, що виражені через первинні функції-оригінали, при трансформації в операторну форму значно спрощується. Так, наприклад, лінійне диференціальне рівняння в результаті перетворення Лапласа трансформується в алгебраїчне рівняння. Система лінійних диференціальних рівнянь в операторній формі набуває вигляд системи алгебраїчних рівнянь. Це фактично позначає, що у даному випадку операція диференціювання якби заміняється операцією множення.

Іншим прикладом застосування операційного числення можуть бути задачі розрахунку кіл з розподіленими параметрами, що здебільшого вимагають розв'язання рівняння другого порядку в частинних похідних при заданих початкових і граничних умовах (телеграфні рівняння). Ефективним прийомом при вирішенні подібних задач є застосування перетворення Лапласа за одною зі змінних (як правило, за *t* ), оскільки рівнянням у частинних похідних для оригіналів відповідають звичайні диференціальні рівняння другого порядку для зображень, розв'язання яких нескладно знайти звичайними методами.

Можливість розв'язання параметричних рівнянь (в яких коефіцієнти залежать від аргументу *t* ) заснована на взаємозв'язку між конволюцією зображень і добутком оригіналів. При цьому вдається звести параметричне рівняння до алгебраїчного і знайти розв'язання для зображення невідомої функції.

Нелінійні рівняння, як правило, не вирішуються в квадратурах і вимагають застосування чисельних методів. Так, використання розкладань у ряд дозволяє знайти апроксимацію невідомої функції. Використовуючи властивість лінійності перетворення Лапласа для розкладання в ряд, можна значно спростити процес відшукання апроксимуючого розкладання. Крім того, для деяких видів нелінійних рівнянь

(зокрема, з коефіцієнтами, що являють собою степеневі функції) можна застосувати безпосереднє перетворення Лапласа і виділити зображення невідомої функції, а потім знайти оригінал.

Послідовність розв'язування задачі за допомогою перетворення Лапласа виглядає так. Первинні рівняння, що містять функції-оригінали, трансформуються за Лапласом в операторну форму. Далі відшукується розв'язок щодо функцій-зображень. Нарешті, отриманий результат, що являє собою зображення рішення первинного рівняння, піддається зворотному перетворенню Лапласа.

Докладний опис теоретичних основ операційного числення з прикладами їхнього використання при розв'язуванні різних рівнянь математичної фізики досить повно відбито в спеціальній математичній літературі. Використання операційного числення в радіотехніці має назву операторного методу.

#### *Б.1.2. Реалізація перетворення Лапласа засобами MathCAD*

MathCAD має досить потужний убудований арсенал засобів для здійснення символьних перетворень, що включають у себе перетворення Лапласа. Реалізувати знаходження зображення заданої функції можна двома способами:

а) через команди командного меню **Symbolics\Transform\ Laplace** після виділення курсором аргументу функції-оригіналу, наприклад:

$$
\sqrt{t}
$$
 has Laplace transform  $\frac{1}{2 \cdot s^{\frac{3}{2}}} \cdot \pi^{\frac{1}{2}}$ 

Приклад ілюструє результат переходу від функції-оригіналу  $f(t) = \sqrt{t}$  до її зображення. Якщо в меню **Symbolics\ EvaluationStyle** відзначений параметр **ShowComments,** то перед математичною конструкцією, що відповідає зображенню, з'являється текстовий коментар.

За замовчуванням у пакеті MathCAD змінна перетворення Лапласа позначаються як *s*, тому зображення є функціями *F*(*s*). Разом з тим, у пакеті можливе введення змінної *p*, що традиційно використовується в радіотехнічних розрахунках, або будь-якої іншої перемінної.

б) через меню панелі символьного редактора. У цьому випадку аргумент первинної функції повинний бути зазначений користувачем після вставки ключового слова **laplace**, наприклад, для функції одного аргументу *t* :

$$
\frac{1}{\sqrt{t}}\text{laplace}, t \to \frac{1}{s^{\frac{1}{2}}}, \pi^{\frac{1}{2}},
$$

для функції двох аргументів *r* і *y* перетворення Лапласа за змінною *r* виглядає як:

$$
r^{2} + y^{2} + 30 \, laplace, r \to \frac{2}{s^{3}} + \frac{y^{2}}{s} + \frac{30}{s}.
$$

Аналогічним образом обчислюється зворотне перетворення Лапласа: командами **Symbolics\Transform\Inverse Laplace**:

$$
\frac{1}{s^{\frac{1}{2}}} \cdot \pi^{\frac{1}{2}} \rightarrow \frac{1}{t^{\frac{1}{2}}}
$$

або через ключове слово палітри символьного редактора **invlaplace**:

$$
\frac{1}{\sqrt{s \cdot s}} \text{ invlaplace, } s \to 2 \cdot \frac{t^{\frac{1}{2}}}{\pi^{\frac{1}{2}}}.
$$

На рис. Б.1 показано вікно програми MathCAD, у якому відображена палітра редактора символьних обчислень **Symbolic.** Уведення команд **laplace** і **invlaplace** здійснюється наведенням курсору на відповідну команду і натисканням клавіші маніпулятора.

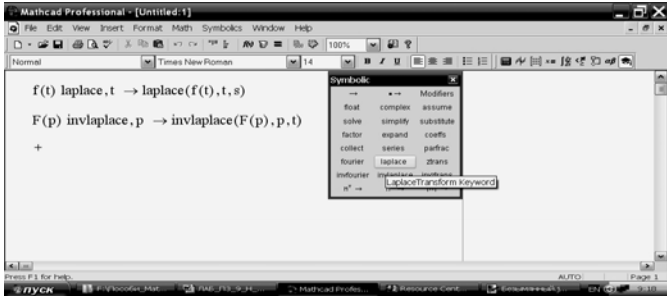

**Рис. Б.1 – Вікно панелі MathCAD з редактором символьних обчислень**

У таблиці Б.1 наведено вирази, які часто зустрічається при радіотехнічних розрахунках функцій і їхніх зображень у нотації MathCAD.

137

| Nº<br>$3/\Pi$  | Пряме перетворення                                                                                                    | Зворотне перетворення                                                                                                 |
|----------------|----------------------------------------------------------------------------------------------------|----------------------------------------------------------------------------------------------------|
| 1              |                                                                                                    |                                                                                                    |
| 1              | 1 laplace, $t \rightarrow -$                                                                                               | $1-invlaplace, s \rightarrow 1$                                                                                       |
| $\overline{c}$ | 0 laplace, $t \rightarrow 0$                                                                                               | 0 invlaplace, $s \rightarrow 0$                                                                                       |
| $\overline{3}$ | $Dirac(t)$ laplace, $t \rightarrow 1$                                                                                      | $1$ <i>invlaplace</i> , $t \rightarrow Dirac(t)$                                                                      |
| 4              |                                                                                                    | $\frac{1}{2}$ <i>invlaplace</i> , $s \rightarrow t$                                                                   |
| 5              | $t \text{ laplace}, t \rightarrow \frac{1}{2}$<br>$e^{at} \text{laplace}, t \rightarrow \frac{1}{(s-a)}$                   | $-invlaplace, s \rightarrow exp(a \cdot t)$<br>$s - a$                                                                |
| 6              | $e^{-a \cdot t}$ laplace, $t \rightarrow \frac{1}{(s+a)}$                                                                  | $\frac{1}{\sqrt{2}}$ invlaplace, s $\rightarrow$ exp( $-a \cdot t$ )<br>$s + a$                                       |
| 7              | $\sin(a \cdot t) \text{ laplace}, t \rightarrow \frac{a}{(s^2 + a^2)}$                                                     | $\frac{a}{s^2+a^2}$ invlaplace, $s \rightarrow \sin(a \cdot t)$                                                       |
| 8              | $cos(a \cdot t)$ laplace, $t \rightarrow \frac{s}{(s^2 + a^2)}$                                                            | $\frac{s}{s^2 + a^2}$ invlaplace, s $\rightarrow$ cos(a·t)                                                            |
| 9              | $sinh(a \cdot t)$ laplace, $t \rightarrow$<br>$\rightarrow \frac{u}{(s^2-a^2)}$                                            | $\frac{s}{s^2+a^2}$ invlaplace, s $\rightarrow$<br>$\rightarrow \exp(a \cdot t) - \frac{1}{2} \cdot \exp(-a \cdot t)$ |
| 10             | $e^{-a \cdot t}$ sin(b · t)laplace, t $\rightarrow$<br>$\rightarrow \frac{b}{\left[ \left( s+a\right) ^{2}+b^{2}\right] }$ | $rac{b}{(s+a)^2+b^2}$ invlaplace, s $\rightarrow$<br>$\rightarrow \exp(-a \cdot t) \cdot \sin(a \cdot t)$             |
| 11             | $t \cdot e^{-a \cdot t}$ laplace, $t \rightarrow \frac{1}{(s+a)^2}$                                                        | $\frac{1}{(s+a)^2}$ invlaplace, s $\rightarrow t \cdot \sin(a \cdot t)$                                               |
| 12             | $\overline{t \cdot \sin(a \cdot t)}$ laplace, $t \rightarrow$<br>$\rightarrow 2 \cdot \frac{a}{(s^2 + a^2)^2} \cdot s$     | $\frac{2 \cdot a \cdot s}{(s^2 + a^2)^2}$ invlaplace, $s \rightarrow t \cdot \sin(a \cdot t)$                         |
| 13             | $\frac{1}{\sqrt{\pi} \cdot \sqrt{t}}$ laplace, $t \rightarrow \frac{1}{s^{\frac{1}{2}}}$                                   | $\frac{1}{\sqrt{s}}$ invlaplace, $s \rightarrow \frac{1}{t^{\frac{1}{2}} \cdot \pi^{\frac{1}{2}}}$                    |

**Таблиця Б.1 – Приклади перетворення Лапласа деяких функцій**

**Продовження таблиці Б.1** 

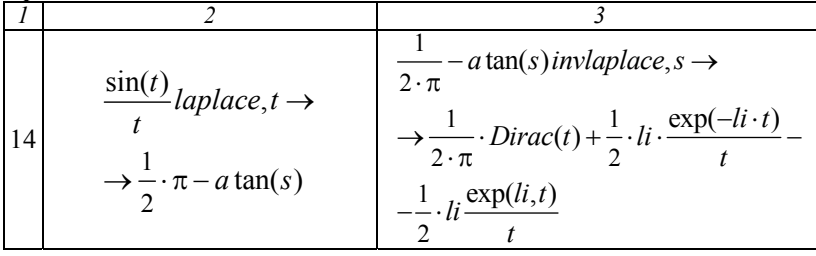

Відзначимо, що формула (Б.1) являє собою однобічне перетворення Лапласа, у якому оригінал повинний задовольняти умові  $f(t) = 0$ при *t* < 0 . Якщо ж ця умова не задовольняється, то його можна реалізувати штучно, помножуючи оригінал на одиничну функцію Хевісайда  $f(t)l(t)$ . Таким чином, отримуємо:

$$
f(t) = \begin{cases} f(t), & t \ge 0 \\ 0, & t < 0. \end{cases}
$$

У першому рядку таблиці Б.1 ця властивість відзначається збігом перетворень Лапласа для сталої величини 1 і одиничної функції  $1(t)$ , яка у нотації MathCAD записується  $\Phi(t)$ .

У рядках 9 і 14 таблиці Б.1. враховані відомі співвідношення:

$$
\frac{e^{at} - e^{-at}}{2} = \sinh(a \cdot t) \text{ i } \frac{e^{j \cdot t} - e^{-j \cdot t}}{2} = \sin(t),
$$

тому зворотне і пряме перетворення відповідають одне одному. Функція *Dirac t*( ) являє собою MathCAD-запис δ -функції. Її поява в рядку 14 є формальним результатом зворотного перетворення Лапласа постійної величини 1/2π.

#### **Б.2. Основні властивості перетворення Лапласа**

Обчислення перетворення Лапласа за формулами (Б.1) і (Б.2) найчастіше є складним, тому в розрахунках використовують численні властивості перетворення Лапласа, за допомогою яких результат може бути знайдений набагато простіше. Крім того, функції у рядках 1, 3, 14 таблиці Б.1 не відносяться до класу елементарних і їхні зображення обчислюються за допомогою властивостей перетворення Лапласа. Розглянемо основні властивості перетворення Лапласа і деякі приклади розрахунків на їхній основі з використанням пакета MathCAD.

### *Б.2.1. Властивість однорідності*

Якщо *f*(*t*) відповідає зображення *F*(*s*), то при заданому дійсному чи комплексному постійному α добутку α <sup>⋅</sup> *f*(*t*) відповідає зображення  $\alpha$  ·  $F(s)$ .

> $f(t)$ *laplace*,  $t \rightarrow laplace(f(t), t, s)$  $\alpha \cdot f(t)$  laplace,  $t \to \alpha$  · laplace(f(t), t, s).

### *Б.2.2. Властивість лінійності*

Якщо функціям  $f_1(t)$ ,  $f_2(t)$ , ...,  $f_n(t)$  відповідають зображення  $F_1(s)$ ,  $F_2(s)$ , ...,  $F_{2n}(s)$ , то при заданих дійсних чи комплексних константах  $\alpha_1, \alpha_2, ..., \alpha_n$  лінійної комбінації оригіналів 1  $\sum_{i=1}^n \alpha_i \cdot f_i(t)$  $f_i(t)$  $\sum_{i=1} \alpha_i \cdot f_i(t)$ відповідає лінійна комбінація зображень  $\sum_{i=1}$  $\sum_{i=1}^n \alpha_i \cdot F(s)$ *F s*  $\sum_{i=1} \alpha_i \cdot F(s)$ . Зокрема, для двох функцій маємо:

> $\alpha_1 \cdot f_i(t)$  laplace,  $t \to \alpha_1 \cdot laplace(f_1(t), t, s)$ ,  $\alpha_2 \cdot f_2(t)$  laplace,  $t \to \alpha_2 \cdot laplace(f_2(t), t, s)$ ,  $\alpha_1 \cdot f_1(t) + \alpha_2 \cdot f_2(t)$  *laplace*,  $t \rightarrow$  $\rightarrow \alpha_1 \cdot laplace(f_1(t), t, s) + \alpha_2 \cdot laplace(f_2(t), t, s)$

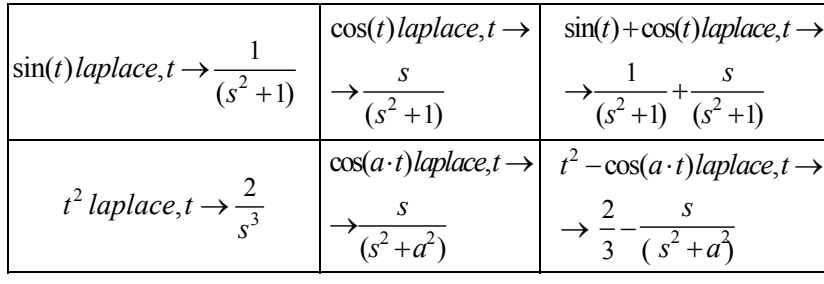

### *Б.2.3. Властивість подібності* **(***масштабування***)**

Якщо оригіналу *f*(*t*) відповідає зображення *F*(*s*), то при *a* > 0

оригіналу *f*(*a* ⋅ *t*) відповідає зображення  $\frac{1}{-}$ ⋅  $F\left(\frac{s}{s}\right)$  $\frac{1}{a} \cdot F\left(\frac{s}{a}\right)$ .

Ця властивість показує, яким образом змінюється вигляд зображення при зміні масштабу аргументу оригіналу. Наприклад,

140

1) 
$$
\sqrt{t}
$$
 laplace,  $t \to \frac{1}{\frac{3}{2}} \cdot \pi^{\frac{1}{2}}$   $F(s) := \frac{1}{\frac{3}{2}} \cdot \pi^{\frac{1}{2}}$ ,  
\n $\frac{1}{2} \cdot F\left(\frac{s}{2}\right) \to \frac{1}{2} \cdot \frac{\sqrt{2}}{s^{\frac{3}{2}}} \cdot \pi^{\frac{1}{2}}$   $\sqrt{2 \cdot t}$  laplace,  $t \to \frac{1}{2} \cdot \frac{\sqrt{2}}{s^{\frac{3}{2}}} \cdot \pi^{\frac{1}{2}}$ .  
\n2)  $\sin(t)$ laplace,  $t \to \frac{1}{s^2 + 1}$   $F(s) := \frac{1}{s^2 + 1}$ ,  
\n $\sin(b \cdot t)$  laplace,  $t \to \frac{b}{s^2 + b^2}$   $F(s) := \frac{b}{s^2 + b^2} = \frac{1}{b} \frac{b}{\left(\frac{s}{b}\right)^2 + 1}$ .

Для будь-якого сталого *<sup>c</sup>* <sup>&</sup>gt; <sup>0</sup> оригінал *<sup>t</sup> <sup>f</sup>*  $\left(\frac{t}{c}\right)$  має зображен-

ням  $c \cdot F(c \cdot s)$ .

$$
f5(t) := t \t f5(t) \text{ laplace}, t \to \frac{1}{s^2} \t F5(s) := \frac{1}{s^2},
$$
  

$$
c \cdot F5(c \cdot s) \to c \cdot F5(c \cdot s) \t f5\left(\frac{t}{c}\right) \text{laplace}, t \to \text{laplace}\left(f5\left(\frac{t}{c}\right), t, s\right).
$$

### *Б.2.4. Диференціювання оригіналу*

Якщо *f*(*t*) неперервна і така, що диференціюється на [0, ∞ ], то диференціюванню оригіналу відповідає множення його зображення на *s* з відніманням значення оригіналу при нулі.

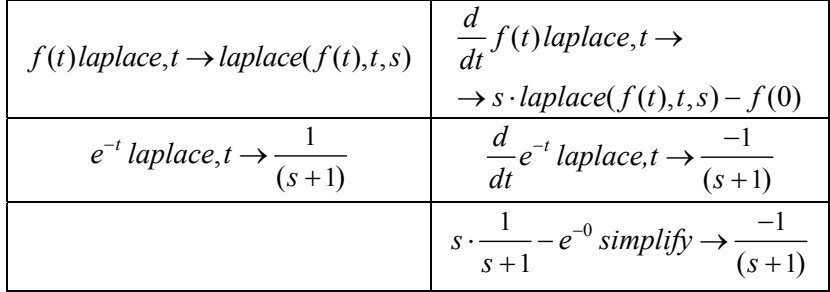

Розрахуємо вирази для зображень, що відповідають вищим похідним оригіналу:

$$
\frac{d^2}{dt^2} f(t) \text{laplace}, t \to s \cdot (s \cdot \text{laplace}(f(t), t, s) - f(0)) - \begin{vmatrix} t \leftarrow 0 \\ \frac{d}{dt} f(t) \end{vmatrix}
$$

$$
\frac{d^3}{dt^3} f(t) \text{laplace}, t \to s \cdot \begin{bmatrix} s \cdot (s \cdot \text{laplace}(f(t), t, s) - f(0)) - \left| t \leftarrow 0 \\ \frac{d}{dt} f(t) \end{bmatrix} - \begin{vmatrix} t \leftarrow 0 \\ \frac{d}{dt} f(t) \end{vmatrix}
$$

Наведені формули вказують шлях операторного розв'язку деяких видів диференціальних рівнянь.

*Приклад***.** Перетворення в операторну форму диференціального рівняння 4-го порядку:

$$
x'''(t) - 2 \cdot x'''(t) + 4 \cdot x''(t) + 3 \cdot x'(t) + 6 \cdot x(t) - 12 = 0
$$

за початкових умов  $x(0) = 5$ ,  $x'(0) = 0$ ,  $x''(0) = -1$ ,  $x'''(0) = 1$  i знаходженні його часткового розв'язування.

$$
\frac{d^4}{dt^4}x(t) \text{laplace}, t \rightarrow
$$
\n
$$
\rightarrow s \cdot \begin{bmatrix} s \cdot (s \cdot \text{laplace}(x(t), t, s) - x(0)) & t \leftarrow 0 \\ \frac{d}{dt}x(t) & \frac{d}{dt}x(t) \end{bmatrix} \begin{bmatrix} t \leftarrow 0 \\ \frac{d}{dt}x(t) \end{bmatrix} = \begin{bmatrix} t \leftarrow 0 \\ \frac{d^2}{dt^2}x(t) \end{bmatrix}
$$

$$
s \cdot [s \cdot [s \cdot (s \cdot laplace(x(t), t, s) - 5) - 0] - (-1)] - 1 \sinh(y) \rightarrow
$$
  

$$
\rightarrow s^4 \cdot laplace(x(t), t, s) - 5 \cdot s^3 + s - 1
$$

$$
\frac{d^3}{dt^3}x(t) \text{ laplace}, t \rightarrow s \cdot \begin{bmatrix} s \cdot (s \cdot \text{laplace}(x(t), t, s) - x(0)) \mid -t \leftarrow 0 \\ \frac{d}{dt}x(t) \mid \\ \frac{d}{dt}x(t) \end{bmatrix} \mid t \leftarrow 0
$$
\n
$$
s \cdot [s \cdot (s \cdot \text{laplace}(x(t), t, s) - 5) - 0] - (-5) \text{ simplify} \rightarrow
$$
\n
$$
\rightarrow s^3 \cdot \text{laplace}(x(t), t, s) - 5 \cdot s^2 + 5
$$
\n
$$
\frac{d^2}{dt^2}x(t) \text{ laplace}, t \rightarrow s \cdot (s \cdot \text{laplace}(x(t), t, s) - x(0)) \mid -t \leftarrow 0
$$
\n
$$
\frac{d}{dt}x(t)
$$
\n
$$
s \cdot (s \cdot \text{laplace}(x(t), t, s) - 5) - 0 \text{ simplify} \rightarrow s \cdot (s \cdot \text{laplace}(x(t), t, s) - 5)
$$
\n
$$
\frac{d^1}{dt^1}x(t) \text{laplace}, t \rightarrow s \cdot \text{laplace}(x(t), t, s) - x(0) \cdot s \cdot \text{laplace}(x(t), t, s) - 5
$$
\n
$$
x(t) \text{ laplace}, t \rightarrow \text{laplace}(x(t), t, s) \qquad 12 \text{ laplace}, t \rightarrow \frac{12}{s}.
$$

У силу властивості лінійності, вихідному диференціальному рівнянню відповідає операторне рівняння, яке має вигляд:

$$
s^{4} \cdot LapX - 5 \cdot s^{3} + s - 1 - 2 \cdot (s^{3} \cdot LapX - 5 \cdot s^{2} + 5) + 4 \cdot [s \cdot (s \cdot LapX - 5)] +
$$
  
+3 \cdot (s \cdot LapX - 5) + 6 \cdot LapX -  $\frac{12}{s}$  = 0.

Видно, що операторне рівняння являє собою лінійне алгебраїчне рівняння 4-го порядку відносно невідомої функції-зображення  $Lap(X)$ .

Його рішення має вигляд:

$$
Lap(X) = \frac{(5 \cdot s^4 + 19 \cdot s^2 + 26 \cdot s - 10 \cdot s^3 + 12)}{s \cdot (s^4 - 2 \cdot s^3 + 4 \cdot s^2 + 3 \cdot s + 6)}.
$$

Перехід до оригіналу дає рішення в вихідного рівняння щодо функції  $x(t)$ :

143

$$
\frac{(5 \cdot s^4 + 19 \cdot s^2 + 26 \cdot s - 10 \cdot s^3 + 12)}{s \cdot (s^4 - 2 \cdot s^3 + 4 \cdot s^2 + 3 \cdot s + 6)} \text{ invlaplace}, s \rightarrow
$$
\n
$$
2 - \frac{18}{61} \cdot \exp\left(\frac{3}{2} \cdot t\right) \cdot \cos\left(\frac{1}{2} \cdot \sqrt{15} \cdot t\right) +
$$
\n
$$
+ \frac{14}{183} \exp\left(\frac{3}{2} \cdot t\right) \cdot \sqrt{15} \cdot \sin\left(\frac{1}{2} \cdot \sqrt{15} \cdot t\right) + \frac{201}{61} \cdot \exp\left(\frac{-1}{2} \cdot t\right) \cdot \cos\left(\frac{1}{2} \cdot \sqrt{3} \cdot t\right) +
$$
\n
$$
+ \frac{185}{183} \cdot \exp\left(\frac{-1}{2} \cdot t\right) \cdot \sqrt{3} \cdot \sin\left(\frac{1}{2} \cdot \sqrt{3} \cdot t\right).
$$

Дослідимо отримане рішення, для чого знайдемо корені функції-зображення:

$$
s(s^{4} - 2s^{3} + 4s^{2} + 3s + 6) \, solve, s \rightarrow \begin{pmatrix} 0 \\ \frac{-1}{2} + \frac{1}{2} \cdot 1i \cdot 3^{\frac{1}{2}} \\ \frac{-1}{2} - \frac{1}{2} \cdot 1i \cdot 3^{\frac{1}{2}} \\ \frac{3}{2} + \frac{1}{2} \cdot 1i \cdot 15^{\frac{1}{2}} \\ \frac{3}{2} - \frac{1}{2} \cdot 1i \cdot 15^{\frac{1}{2}} \end{pmatrix}
$$

Наявність двох пар комплексно сполучених коренів свідчить про коливальний характер рішення. Крім того, позитивна дійсна частина в другій парі коренів указує на наростання амплітуди коливань. Переходячи тепер до оригіналу розв'язування, отримаємо:

$$
x(t) := 2 + \frac{201}{61} \cdot \exp\left(\frac{-1}{2}\sqrt{3}\cdot t\right) + \frac{185}{183} \cdot \exp\left(\frac{-1}{2}\cdot t\right) \cdot \sqrt{3} \cdot \sin\left(\frac{1}{2}\cdot\sqrt{3}\cdot t\right) -
$$

$$
-\left(\frac{18}{61} \cdot \exp\left(\frac{3}{2}\cdot t\right) \cdot \cos\left(\frac{1}{2}\cdot\sqrt{15}\cdot t\right) + \frac{14}{183} \cdot \exp\left(\frac{3}{2}\cdot t\right) \cdot \sqrt{15} \cdot \sin\left(\frac{1}{2}\cdot\sqrt{15}\cdot t\right)\right).
$$

Побудуємо графік, що ілюструє поводження функції *x*(*t*) на ділянці 0 < t < 3 (рис. Б.2).

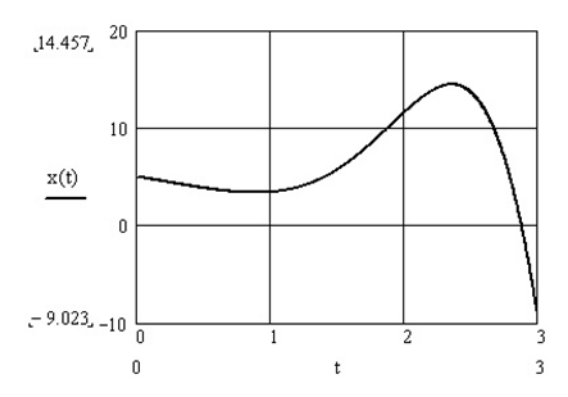

**Рис. Б.2 – Графічне представлення рішення рівняння**

### *Б.2.5. Інтегрування оригіналу*

Інтегруванню функції-оригіналу *f*(*t*) відповідає поділ зображення на *s* .

$$
\int_{0}^{t} f(x) dx \, laplace, t \to \frac{laplace(f(t), t, s)}{s}
$$

### *Б.2.6. Інтегрування зображення*

Якщо інтеграл  $\int_{a}^{\infty} F(s) ds$ *s*  $\int F(s)ds$  сходиться, то він служить зображен-

ням для  $f(t)/t$ .

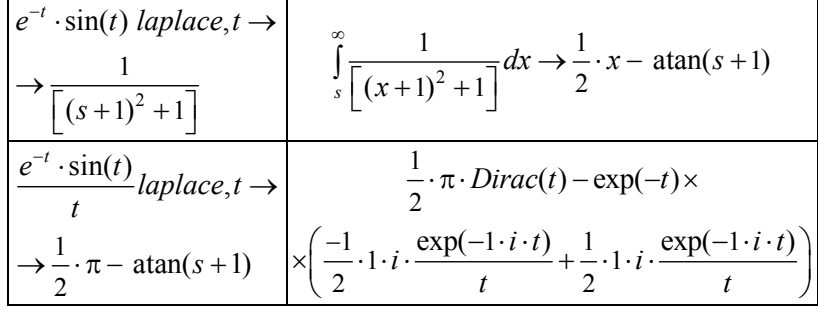

### *Б.2.7. Диференціювання зображення*

Якщо  $F(s)$  слугує оригіналом  $f(t)$ , то  $F'(s)$  слугує оригіналом  $-t \cdot f(t)$ .

У загальному випадку  $F^{(n)}(s)$  слугує оригіналом для  $(-1)^n \cdot t^n \cdot f(t)$ .

$$
\sin(a \cdot t) \text{ laplace}, t \to \frac{a}{(s^2 + a^2)}, \frac{d}{ds} \frac{a}{s^2 + a^2} \to -2 \cdot a \cdot \frac{s}{(s^2 + a^2)^2},
$$
\n
$$
\frac{-2 \cdot a}{(s^2 + a^2)^2} \cdot s \text{ invlaplace}, s \to -t \cdot \sin(a \cdot t).
$$

### *Б.2.8. Теорема зсуву зображення*

Якщо  $f(t)$  має зображення  $F(s)$ , то для будь-якого  $s_0$ справедливо, що  $e^{-s_0 \cdot t} \cdot f(t)$  має зображення  $F(s + s_0)$ .

$$
f(x) := \cos(x) \quad f(x) \text{ laplace}, x \to \frac{s}{(s^2 + 1)} \quad F(s) := \frac{s}{(s^2 + 1)}
$$
\n
$$
F(s + s_0) \to \frac{(s + s_0)}{[(s + s_0)^2 + 1]}
$$
\n
$$
e^{-s_0 \cdot x} \cdot f(x) \text{ laplace}, x \to \frac{(s + s_0)}{[(s + s_0)^2 + 1]}.
$$

## *Б.2.9. Теорема запізнювання оригіналу*

Якщо  $f(t)$  має зображення  $F(s)$ , то для будь-якого  $t_0 > 0$ справедливо, що  $f(t - t_0)$  має зображення  $e^{-t_0 \cdot s} \cdot F(s)$ .

$$
f_{10}(t) := \frac{1}{\sqrt{\pi}\sqrt{t}} \quad f_{10a}(t,a) := f_{10}(t-a)
$$

$$
F_{10}(s) := f_{10}(t) \quad \text{laplace}, t \to \frac{1}{s^{\frac{1}{2}}}
$$

$$
f_{10a}(t,a) \quad \text{laplace}, t \to \frac{\exp(-a \cdot s)}{s^{\frac{1}{2}}} \cdot \text{erfc}\left[(-a \cdot s)^{\frac{1}{2}}\right]
$$
$$
e^{-a\cdot s}F_{10}(s)\to \frac{\exp(-a\cdot s)}{s^{\frac{1}{2}}}.
$$

# *Б.2.10. Теорема випередження оригіналу*

Якщо  $t_0 > 0$  i  $f(t)$  має зображенням  $F(s)$ , то  $f(t-t_0)$  має зображення:

$$
e^{t_0 \cdot s} \cdot \left( F(s) - \int_0^{t_0} e^{-s \cdot t} \cdot f(t) dt \right)
$$
  

$$
f_{11}(t) := \sin(t) \qquad f_{11a}(t, a) := \sin(t - a)
$$
  

$$
F_{11}(s) := f_{11}(t) \text{ laplace}, t \rightarrow \frac{1}{(s^2 + 1)} \qquad f_{11}(t) \text{laplace}, t \rightarrow \frac{1}{(s^2 + 1)}
$$

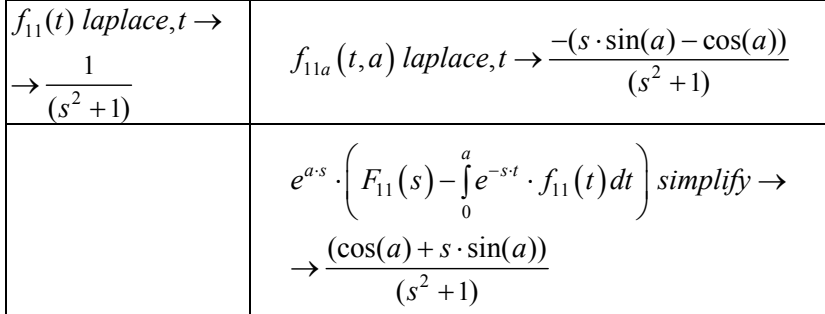

## *Б.2.11. Теорема про конволюцію оригіналів*  **(***теорема множення зображень***)**

Визначення. Нехай є функції  $f_1(t)$ ,  $f_2(t)$ , визначені на відрізку  $[0, t]$ . Конволюцією цих функцій називається нова функція  $f(t)$ , обумовлена рівністю:

$$
f(t) = \int_{0}^{t} f_1(\tau) \cdot f_2(t-\tau) d\tau.
$$

#### *Теорема*

Якщо  $f_1(t)$ ,  $f_2(t)$  мають своїми зображеннями відповідно  $F_1(s)$ ,  $F_2(s)$ , то їхня конволюція  $f(t)$  має зображенням добуток  $F_1(s) \cdot F_2(s)$ .

147

| $f_1(t,a) := \frac{\exp(-a \cdot t)}{a}$<br>$f_2(t) := t$                                                                                      | $f_1(t,a)$ laplace, $t \rightarrow$<br>$\rightarrow \frac{1}{a \cdot (s+a)}$ |                                                                                     | $f_2(t)$ laplace, $t \rightarrow \frac{1}{s^2}$                    |
|----------------------------------------------------------------------------------------------------|------------------------------------------------------------------------------|-------------------------------------------------------------------------------------|--------------------------------------------------------------------|
|                                                                                                    |                                                                              | $F_1(s,a) = \frac{1}{a \cdot (s+a)}$                                                | $F_2(s) := \frac{1}{s^2}$                                          |
| $\int_{0}^{t} f_1(\tau,a) \cdot f_2(t-\tau)d\tau \to \frac{1}{3} \times \\ \int_{0}^{t} \times \exp(-a \cdot t) + \frac{(a \cdot t - 1)}{a^3}$ |                                                                              | $CNU(t, a) = \frac{1}{a^3} \cdot \exp(-a \cdot t) +$<br>$+\frac{(a\cdot t-1)}{a^3}$ |                                                                    |
| $CNUL(t,a)$ aplace,t $\rightarrow$<br>$\rightarrow \frac{a \cdot (s+a) \cdot s^2}{a \cdot (s+a) \cdot s^2}$                                    |                                                                              |                                                                                     | $F_1(s,a)\cdot F_2(s) \rightarrow \frac{1}{a\cdot (a+s)\cdot s^2}$ |

Тут і далі використане позначення СNVL – від англійського слова convolution.

## *Б.2.12. Теорема про конволюцію зображень*  **(***теорема множення оригіналів***)**

*Теорема*. Якщо  $f_1(t)$ ,  $f_2(t)$  мають своїми зображеннями відповідно  $F_1(s)$ ,  $F_2(s)$ , то конволюція  $F(s)$  зображень має своїм оригіналом добуток  $f_1(t) \cdot f_2(t)$ .

|                                    | $F1(s,a)$ invlaplace, s $\rightarrow$                                    |                                     |
|------------------------------------|--------------------------------------------------------------------------|-------------------------------------|
| $F1(s, a) = \frac{1}{s - a}$       | $\rightarrow \exp(a \cdot t)$                                            |                                     |
|                                    | $F2(s,a)$ invlaplace, $s \rightarrow$                                    | $ f_2(t) $ laplace, $t \rightarrow$ |
| $ F2(s,a)=\frac{1}{(s^2-4a^2)^2} $ | $\rightarrow \frac{1}{8 \cdot a} \cdot t \cdot exp(2 \cdot a \cdot t) -$ |                                     |
|                                    | $\cdot t \cdot exp(-2 \cdot a \cdot t)$                                  |                                     |

148

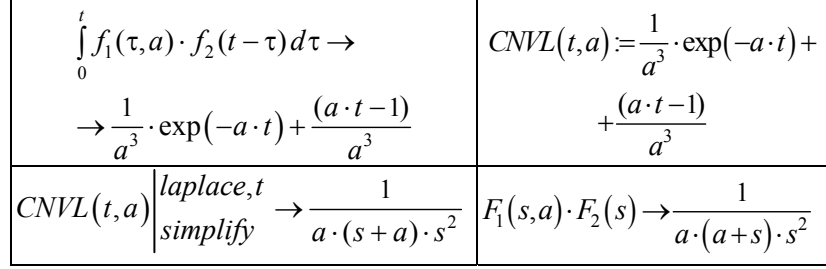

# *Б.2.13. Теорема Парсеваля*

Нехай є функції  $f_1(t)$  і  $f_2(t)$ , зображення яких  $F_1(s)$  і  $F_2(s)$  $\epsilon$  регулярними при  $\text{Re}(s) > 0$ . Тоді справедливе співвідношення:

$$
\int_{0}^{\infty} f_1(v) F_2(v) dv = \int_{0}^{\infty} F_1(v) f_2(v) dv.
$$

Теорема Парсеваля дозволяє замінити обчислення одного інтеграла обчисленням рівного йому іншого інтеграла.

### Додаток В

#### **В.1. Розрахунок оптимальної смуги пропускання і форми АЧХ фільтра**

1. Аналіз співвідношення сигналів і завад у частотно-вибіркових системах показує, що існує таке мінімальне значення смуги пропускання, при якому відношення сигнал/шум на виході матиме максимальне значення. Розрахунок цієї величини, яка має назву оптимальної смуги пропускання, здійснюється спектральним методом.

Припустимо, на вході лінійного вибіркового підсилювача діє сигнал у вигляді адитивної суміші прямокутного радіоімпульсу тривалістю τ з амплітудою *U*<sub>m0</sub> та білого шуму з спектральною густиною потужності *N*<sup>0</sup> /2. АЧХ підсилювача має прямокутну форму із смугою пропускання  $\Delta \omega_n = 2\pi \Delta F$ , а ФЧХ є лінійною функцією. Резонансна частота підсилювача і несуча частота збігаються.

Вихідна напруга підсилювача дорівнює:

$$
U_{\text{aux}} = \frac{1}{\pi} \int_{0}^{\Delta\omega_{n}/2} K S(\omega) e^{j\omega t} d\omega, \qquad (B.1)
$$

$$
\sin\frac{\omega \tau}{2} - \text{спекгральна густина обвідної імпульсу,}
$$

де  $S$ (ω) =  $U_{m_0}$ τ  $rac{\omega \tau}{2}$  $\frac{2}{\omega \tau}$  – спектральна густина обвідної імпульсу,

*K* – коефіцієнт підсилення.

Підстановка  $S(\omega)$  у (В.1) дає у результаті максимальну напругу на виході:

$$
U_{\text{MARC}_{\text{flux}}} = \frac{2}{\pi} K U_{m_0} Si\left(\frac{x}{2}\right),\tag{B.2}
$$

яка буде мати місце у момент часу  $t = \tau$ . Тут 0  $Si(x) = \int_0^x \frac{\sin(t)}{t} dt$  – inter-

ральний синус аргументу  $x = \Delta \omega_n \tau / 2$ .

Спектральна густина вихідного шуму становить  $N_{\text{env}} = K N_0 / 2$ , звідки шумова напруга на виході підсилювача виходить пропорційною квадратному кореню із смуги пропускання:

$$
U_{u_{\text{flux}}} = \sqrt{N_{\text{aux}} \Delta \omega_n} = \sqrt{\frac{K N_0}{\tau}} \sqrt{x} \ . \tag{B.3}
$$

Відношення сигнал/шум на виході (коефіцієнт розрізнюваності):

$$
\gamma = \frac{U_{\text{macro}}}{U_{\text{nu}}}
$$
 =  $\frac{2}{\pi} \sqrt{\frac{K\tau}{N_0}} U_{m_0} \frac{Si(x/2)}{\sqrt{x}} = A \frac{Si(x/2)}{\sqrt{x}}$ . (B.4)

Графік другого доданка останнього виразу (В.4), який залежить від смуги, наведено на рис. В.1. За певного значення *x* функція досягає максимуму.

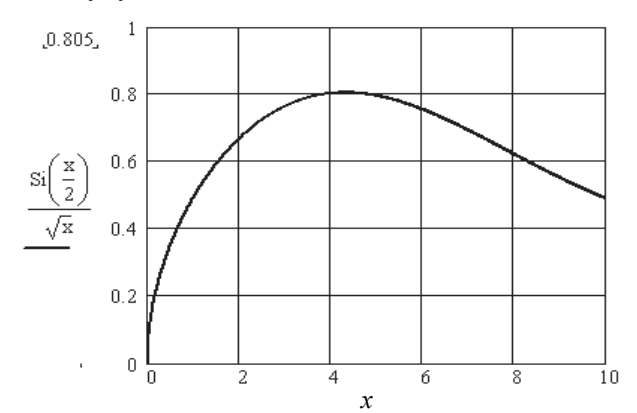

**Рис. В.1 – Залежність відношення сигнал/шум на виході лінійного вибірного підсилювача від смуги пропускання**

Далі, розв'язуючі рівняння:

$$
\frac{d}{dx}\left[\frac{Si\left(\frac{x}{2}\right)}{\sqrt{x}}\right] = 0,
$$
\n(B.5)

знаходимо абсцису максимуму:  $x_{\text{onm}} = 4, 3$ , звідки отримуємо значення оптимальної смуги пропускання:

$$
\Delta F_{np_{\text{onm}}} = \frac{x_{\text{onm}}}{\pi \tau} = \frac{1,37}{\tau} \,. \tag{B.6}
$$

Аналогічним методом можна отримати значення оптимальної смуги підсилювача з гауссівською АЧХ, яке становить:

$$
\Delta F_{z_{\text{Comm}}} = 1/\pi \tau , \qquad (B.7)
$$

тобто звуження смуги пропускання становить  $\Delta\!F_{_{np_{omm}}} / \Delta\!F_{_{x_{omm}}} = 4, 3$  .

151

2. Припустимо, на вході фільтра з АЧХ вигляду:

$$
K(f) = \begin{cases} K_0 & f_n < f < f_s \\ 0 & f < f_n, f > f_s \end{cases} \tag{B.8}
$$

діє сигнал  $u_1(t)$ , спектр якого виражається функцією  $W_1(f)$ . Спектр вихідного сигналу  $u_2(t)$  становить:

$$
W_2(f) = K(f)W_1(f).
$$
 (B.9)

Інтегральна квадратична помилка між вхідним і вихідним сигналами становить:

$$
\varepsilon = \int_{-\infty}^{\infty} \left| u_2(t) - u_1(t) \right|^2 dt \,. \tag{B.10}
$$

З іншого боку, використовуючи теорему Парсеваля та лінійність перетворення Фур'є, помилку (В.10) можна подати як:

$$
\varepsilon = \int_{-\infty}^{\infty} \left| W_2(f) - W_1(f) \right|^2 df . \tag{B.11}
$$

Враховуючи обмеженість частотного діапазону фільтра відповідно (В.8), розіб'ємо межі інтегрування у формулі (В.11), в результаті чого інтеграл розпадеться на дві частини: в межах смуги пропускання і зовні неї:

$$
\varepsilon = \int_{f_H}^{f_e} \left| W_2(f) - W_1(f) \right|^2 df + \left( \int_{0}^{f_H} \left| W_1(f) \right|^2 df + \int_{f_e}^{\infty} \left| W_1(f) \right|^2 df \right). \tag{B.12}
$$

Тут для суми в дужках використана умова  $W_2(f) = 0$  зовні діапазону частот  $f_{\mu} - f_{\mu}$ . Оскільки величина виразу в дужках не залежить від АЧХ фільтра, то мінімальне значення ε буде отримано, коли перший інтеграл у (В.12) дорівнюватиме 0, тобто  $W_2(f) = W_1(f)$ , що можливо тільки за умови, що АЧХ виражається як:

$$
K(f) = \begin{cases} 1 & f_n < f < f_e \\ 0 & f < f_n, f > f_e \end{cases}
$$
 (B.13)

і має вигляд рис. 1.5, *б*.

152

## Додаток Г

### **Г.1. Розрахунок характеристик пропорційно-інтегруючих фільтрів**

1. Схеми пасивних пропорційно-інтегруючих фільтрів наведено на рис. Г.1. Вирази для комплексних коефіцієнтів передачі, АЧХ та ФЧХ цих схем можуть бути приведені до вигляду (1.24) – (1.26). Наведено вирази для передавальних функцій фільтрів.

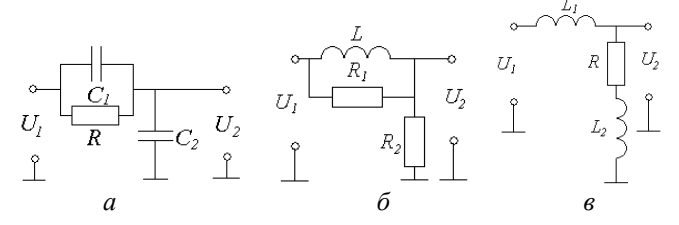

**Рис. Г.1 – Варіанти схем пропорційно-інтегруючих фільтрів**

Для схеми рис. Г.1, *а* маємо:

1

$$
K(j\omega) = \frac{\frac{1}{j\omega C_2}}{R} = \frac{1 + j\omega RC_1}{1 + j\omega RC_1 + C_2},
$$
 (T.1)  

$$
T(p) = \frac{1 + p\tau_1}{1 + p\tau},
$$
 (T.2)

 $\pi_1 = RC_1$ ,  $\tau = R(C_1 + C_2)$ . Для схеми рис. Г.1, *б* маємо:

$$
K(j\omega) = \frac{R_2}{R_2 + \frac{j\omega LR_1}{R_1 + j\omega L}} = \frac{R_1 R_2 + j\omega LR_1}{R_1 R_2 + j\omega L (R_1 + R_2)},
$$
(T.3)  

$$
T(\omega) = \frac{1 + p\tau_2}{T_1} \tag{T.4}
$$

$$
T(p) = \frac{1 + p\tau_2}{1 + p\tau},\tag{T.4}
$$

де  $\tau$ <sub>2</sub> 2 *L R*  $\tau_2 = \frac{L}{\tau_1}$ ,  $\tau = \frac{L}{\tau_2}$ *R*  $\tau = \frac{L}{R}$ ,  $R = \frac{R_1 R_2}{R_1 R_2}$  $_{1}$  +  $\mu_{2}$  $R = \frac{R_1 R_2}{R_1 + R_2}$ .

Для схеми рис. Г.1, *в* маємо:

$$
K(j\omega) = \frac{R + j\omega L_2}{R + j\omega(L_1 + L_2)} = \frac{R_1 R_2 + j\omega L R_1}{R_1 R_2 + j\omega L (R_1 + R_2)},
$$
 (T.5)

153

$$
T(p) = \frac{1 + p\tau_2}{1 + p\tau},
$$
 (T.6)  
ae  $\tau_2 = \frac{L_2}{R}$ ,  $\tau = \frac{L_1 + L_2}{R}$ ,  $R = \frac{R_1 R_2}{R_1 + R_2}$ .

2. Пропорційно-інтегруючі фільтри можуть бути побудовані за схемами другого порядку (рис. Г.2). Передавальну функцію для фільтра за послідовною схемою (рис. Г.2, *а*) можна записати як:

$$
T(p) = \frac{1 + pR_2C_2}{1 + \frac{C_2}{C_1} + p(R_2C_2 + R_1C_2)}.
$$
 (T.7)

Коефіцієнт передачі подається виразом:

$$
K(j\omega) = \frac{1 + j\omega R_2 C_2}{1 + \frac{C_2}{C_1} + j\omega (R_2 C_2 + R_1 C_2)} =
$$
  
=  $\frac{C_1}{C_1 + C_2} \frac{1 + j\omega R_2 C_2}{1 + j\omega \frac{C_1 C_2}{C_1 + C_2} (R_1 + R_2)} = b_c \frac{1 + j\omega R_2 C_2}{1 + j\omega b_c C_2 (R_1 + R_2)}.$  (T.8)

звідки отримуємо вирази для АЧХ та ФЧХ схеми:

$$
K(\omega) = \frac{b_c \sqrt{1 + (\omega R_2 C_2)^2}}{\sqrt{1 + \omega^2 b_c^2 C_2^2 (R_1 + R_2)^2}},
$$
(\Gamma.9)

$$
\varphi(\omega) = \arctg(\omega R_2 C_2) - \arctg[\omega b_c C_2 (R_1 + R_2)]. \qquad (1.10)
$$

Тут 
$$
b_c = \frac{C_1}{C_1 + C_2}
$$
. З графіків АЧХ і ФЧХ видно, що для послі-

довної схеми граничні значення коефіцієнта передачі становлять:

$$
K(0) = b_c = \frac{C_1}{C_1 + C_2}, \ K(\infty) = \frac{R_2}{R_1 + R_2}, \tag{1.11}
$$

а фазова характеристика має екстремум на частоті

$$
f_c = \frac{1}{2\pi\sqrt{R_2(R_1 + R_2)C_2^2}}.
$$

Для паралельної схеми (рис. Г.2, *б*) передавальна функція, коефіцієнт передачі, АЧХ та ФЧХ подаються наступними формулами:

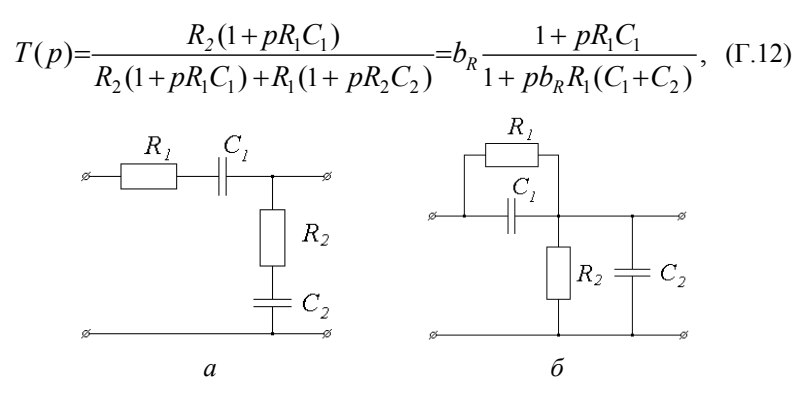

**Рис. Г.2 – Пропорційно-інтегруючі фільтрів другого порядку:**  *а* **– послідовна,** *б* **– паралельна**

$$
K(j\omega) = \frac{R_2(1 + j\omega R_1 C_1)}{R_2(1 + j\omega R_1 C_1) + R_1(1 + j\omega R_2 C_2)} = b_R \frac{1 + j\omega R_1 C_1}{1 + j\omega b_R R_1 (C_1 + C_2)},
$$
 (T.13)  
\n
$$
K(\omega) = \frac{R_2 \sqrt{1 + (\omega R_1 C_1)^2}}{\sqrt{(R_1 + R_2)^2 + \omega^2 (R_1 C_1 + R_2 C_2)^2}} = \frac{b_R \sqrt{1 + (\omega R_1 C_1)^2}}{\sqrt{1 + \omega^2 b_R^2 R_1^2 (C_1 + C_2)^2}},
$$
 (T.14)  
\n
$$
\varphi(\omega) = \arctg(\omega R_1 C_1) - \arctg[\omega b_R R_1 (C_1 + C_2)],
$$
 (T.15)  
\n
$$
\varphi(\omega) = \frac{R_2}{R_1 + R_2}.
$$
 4a $\text{ctora exctpenymy QHX crahobir.}$ 

$$
b_R = \frac{R_2}{R_1 + R_2}
$$
. Частота екстремуму ФЧХ становить:  

$$
f_c = \frac{1}{2\pi\sqrt{R_1^2 C_1 (C_1 + C_2)}}
$$
.

Для паралельної схеми маємо граничні значення АЧХ, зворотні виразам (Г.11):

$$
K(0) = b_R = \frac{R_2}{R_1 + R_2}, \ K(\infty) = \frac{C_1}{C_1 + C_2}, \tag{1.16}
$$

Згладжування виконуватиметься, якщо АЧХ є функцією, що монотонно убуває, тобто повинна виконуватися нерівність  $K(0) > K(\infty)$ . Відзначимо, що, за виразами для коефіцієнта передачі, моделлю пропорційно-інтегруючого фільтра другого порядку є каскадне з'єднання форсуючої та інерційної ланок, аналогічно фільтра першого порядку.